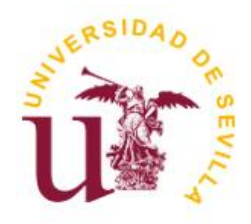

Universidad de Sevilla Escuela Politécnica Superior de Sevilla

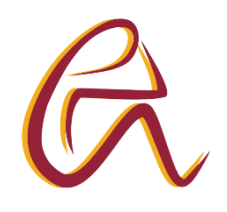

## Trabajo Fin de Grado en Ingeniería de Diseño Industrial y Desarrollo del Producto

## **LA IMPRESIÓN 3D EN EL LABORATORIO: DISEÑO DE UN ORGANIZADOR PARA PUNTAS DE MICROPIPETAS DE PRECISIÓN**

Autor: M.ª del Carmen Muñoz Borrego Tutora: Dra. M.ª del Carmen Morón Romero Departamento de Física Aplicada I

Sevilla, febrero 2023

# **AGRADECIMIENTOS**

A mi familia en primer lugar, y en especial a mis padres y a mi hermana, por convertirme en todo lo que soy y apoyar todas las decisiones que me han llevado a estar donde estoy hoy. Me siento muy afortunada.

A todos mis amigos, los que ya estaban y los que me dio Sevilla, el grado y la Universidad. Habéis hecho magia estos años.

A Madrid y a mis chicas, por darme el respiro que necesitaba para ese último empujón que tanto me estaba costando. Y a ti también, S.

> A mi tutora, por el apoyo y la ayuda para cerrar esta etapa, de otra manera no me habría sido posible.

> > Y al resto de personas, que sin querer o queriendo, han formado parte de mi paso por aquí.

> > > Infinitas gracias.

Hoy y siempre.

## **RESUMEN**

La impresión 3D es una tecnología de fabricación que ha ido cobrando fuerza e importancia dentro de los grandes sectores de la sociedad, como son la industria o la medicina. Mediante ella, es posible la producción de todo tipo de productos, piezas, modelos o prototipos en tiempo y costes más reducidos. Se trata sin duda, de uno de los pilares de la vida futura.

De la misma manera, la investigación, el estudio y análisis en laboratorios debido a la situación pandémica se ha visto obligado a renovarse y desarrollarse a pasos agigantados. Escasez de material de laboratorio, necesidad de encontrar soluciones rápidamente, búsqueda de nuevas técnicas... Todo ello sin dejar de lado la precisión, esterilización, prevención de riesgos o el tratado de muestras.

Este proyecto tiene como intención estudiar la viabilidad de introducir la impresión 3D dentro de un laboratorio, con el fin de poder emplear esta nueva tecnología para producir material de apoyo que facilite el trabajo. Para ello, se ha realizado el diseño de un organizador para puntas de micropipetas de precisión, basándose en herramientas CAD e impresión 3D. El último fin es el de hacer un hueco a la creatividad dentro del proceso metódico y sistemático que supone el laboratorio.

#### **PALABRAS CLAVE**

Tecnología, impresión 3D, producción, laboratorio, micropipeta, puntas de micropipeta, diseño, organizador para puntas de micropipeta, impresora 3D.

# **ABSTRACT**

3D printing is a recent manufacturing technology that has managed to take a place in some of the main sectors in society, such us Industry or Medicine. By using it, the production of any kind of product, part, model or prototype has become possible, all of it with a reduction of time and costs. There is no doubt that it is going to be the future.

In the same way, due to the pandemic situation, investigation, research and analysis in laboratories have been forced to renew themselves and develop in a very short time. Lab gear shortage, finding solutions rapidly, searching for new techniques or methologies… All without leaving aside the precission, sterilization, risk prevention or samples handling.

The aim of this project is to study the viability of introducing 3D printing in a laboratory, intending to create products that support and help researchers. To do so, the design of a micropipette tips organizer has been developed by using CAD tools and 3D printing. The ultimate concept is to merge creativity with the systematic and methodic procedures that working in a laboratory implies.

#### **KEYWORDS**

Technology, 3D printing, manufacturing, laboratory, micropipette, micropipette tips, design, micropipette tips organizer, 3D printer.

# ÍNDICE

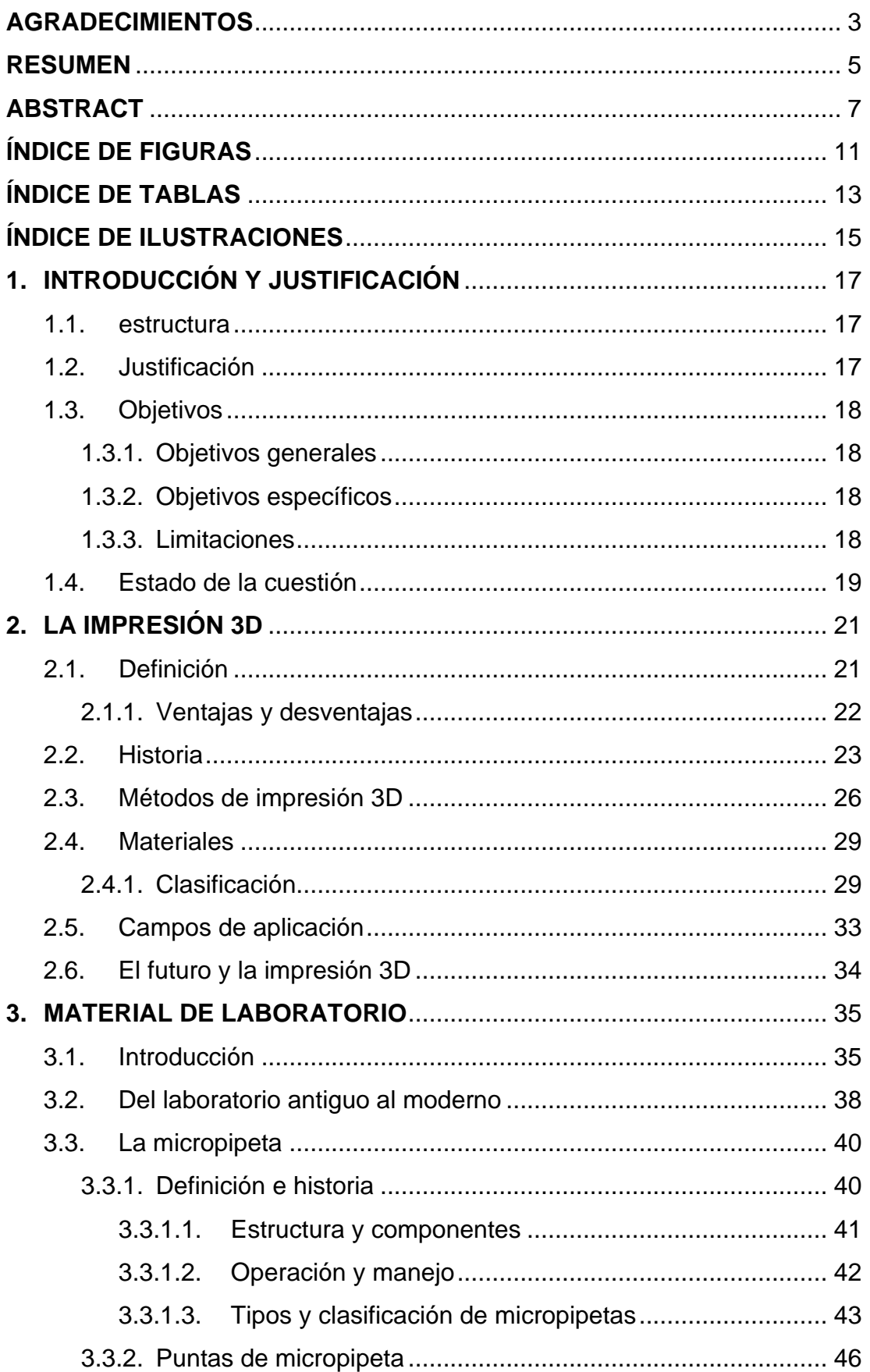

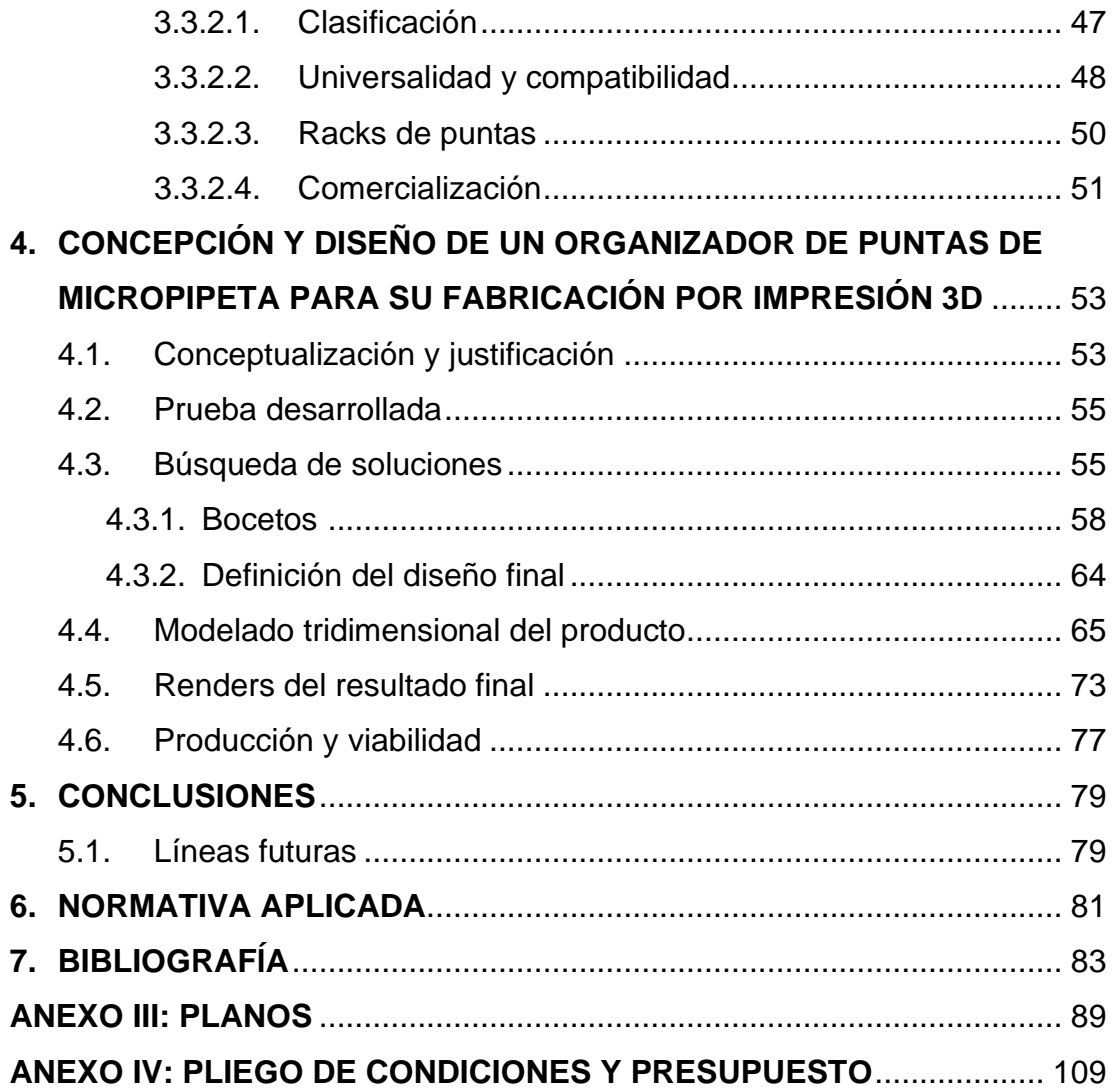

# **ÍNDICE DE FIGURAS**

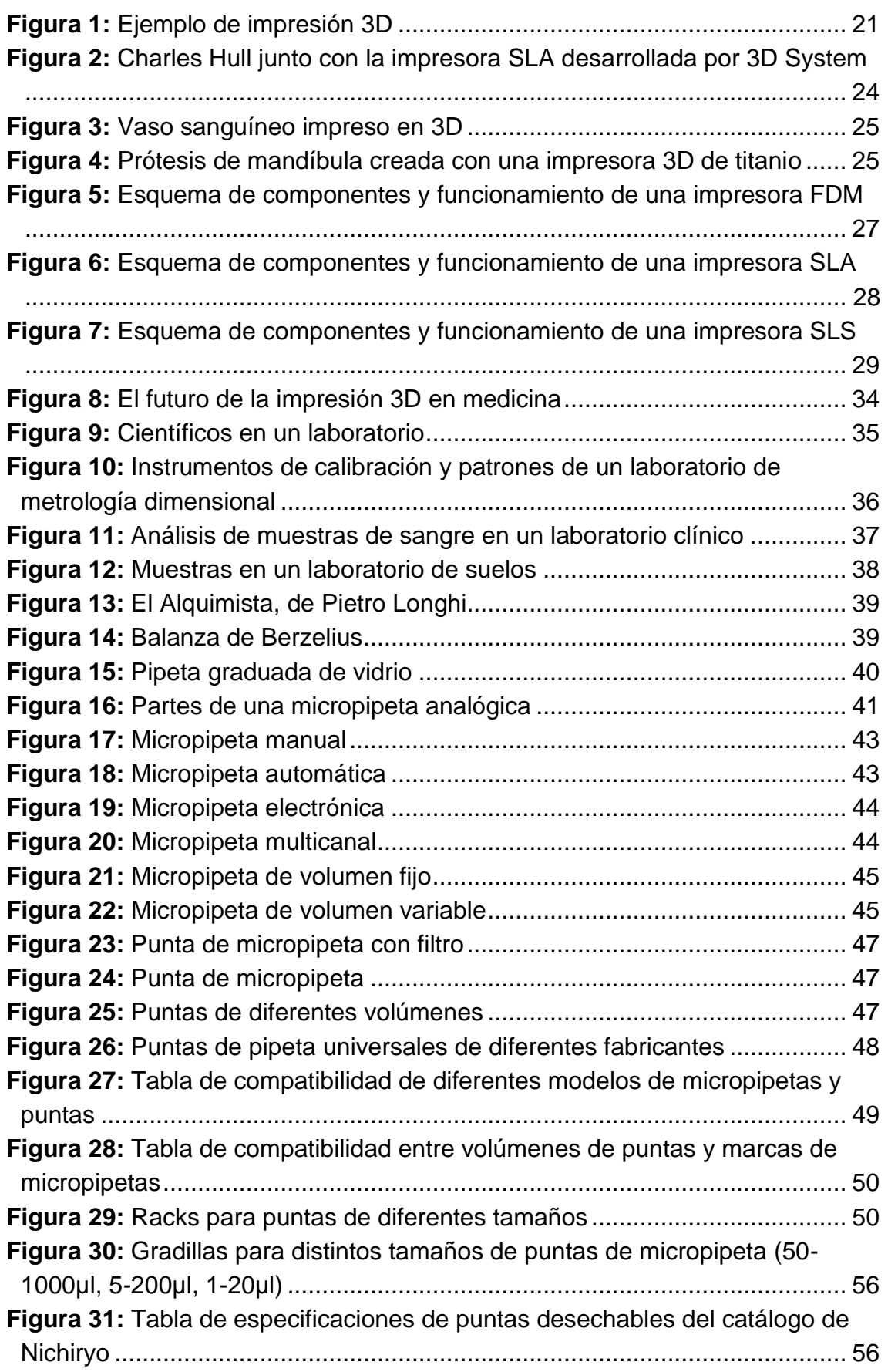

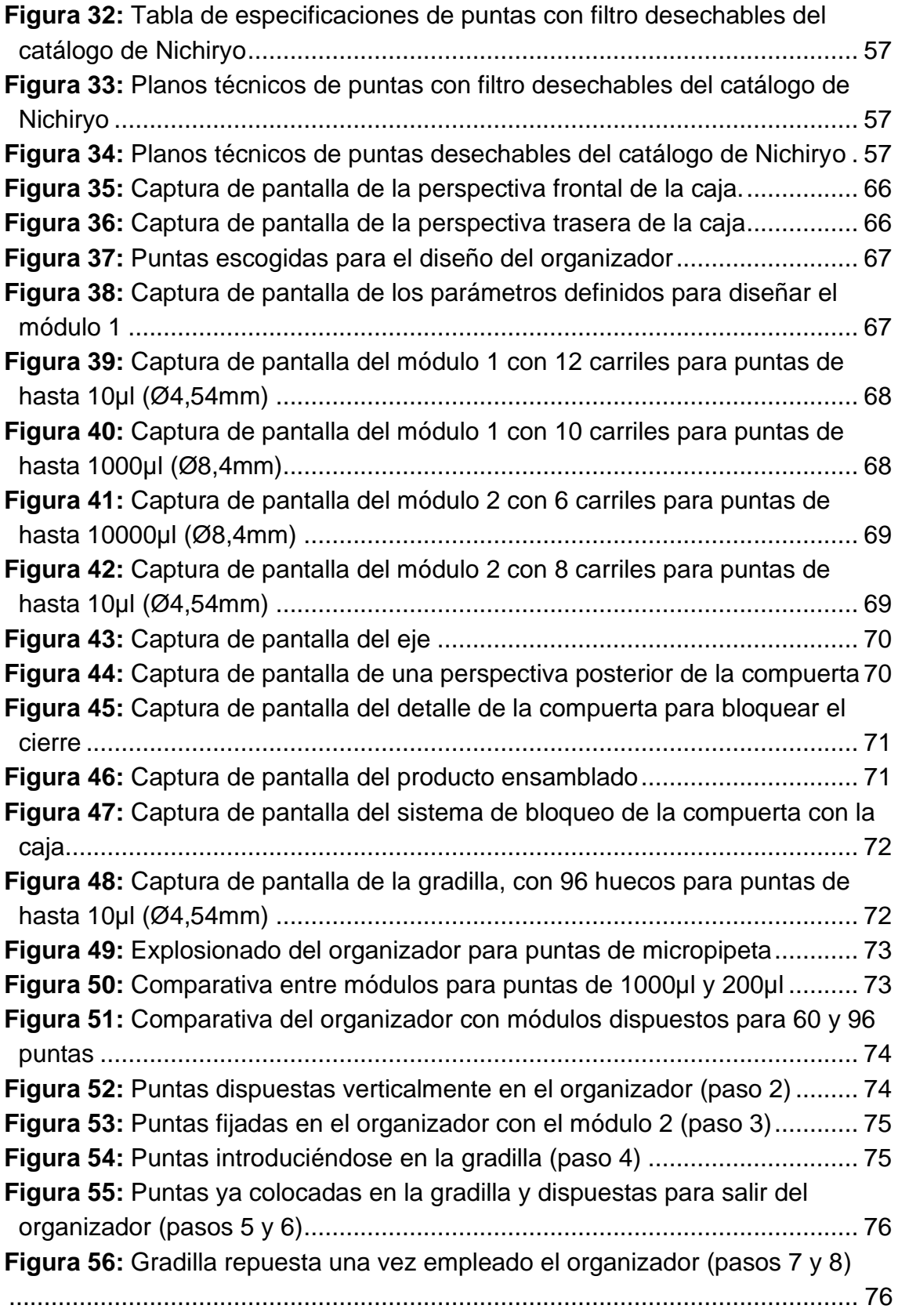

# **ÍNDICE DE TABLAS**

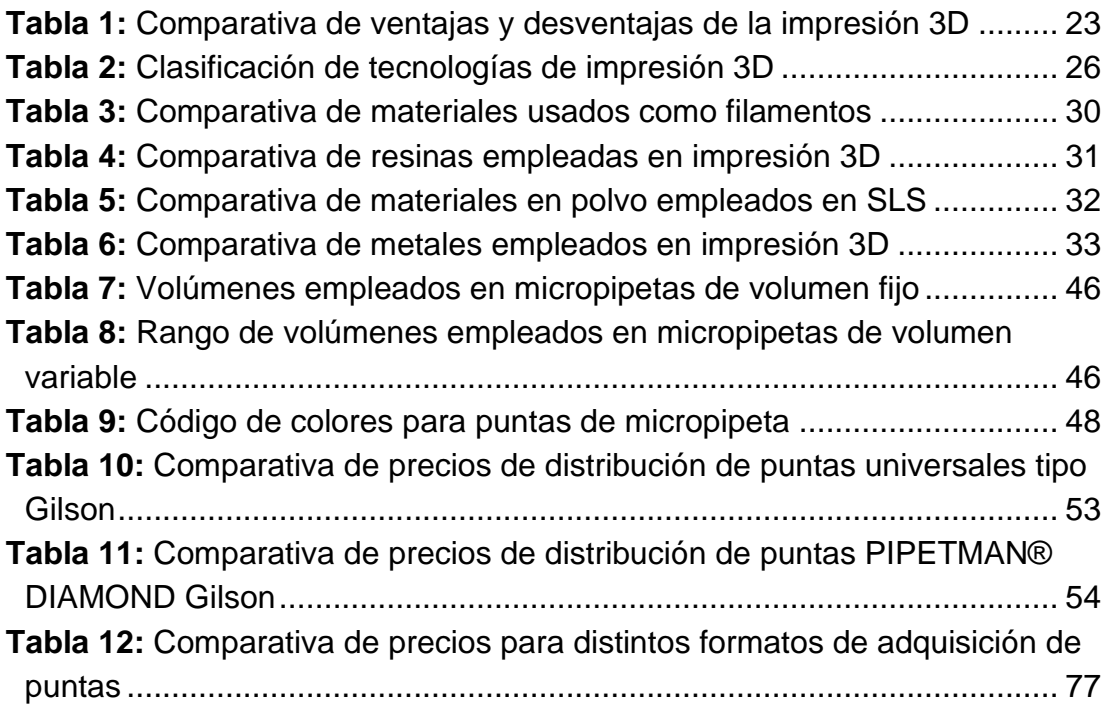

# **ÍNDICE DE ILUSTRACIONES**

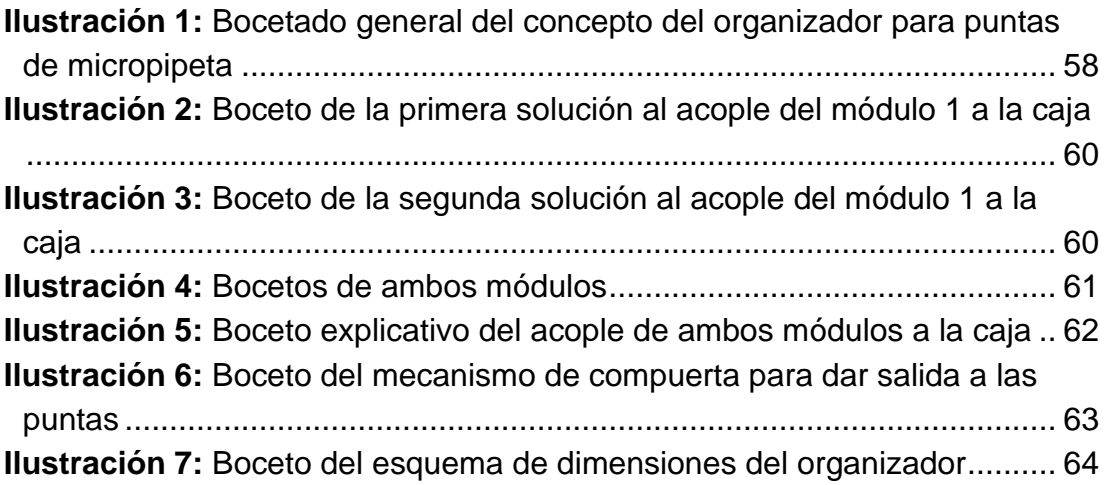

# **1. INTRODUCCIÓN Y JUSTIFICACIÓN**

### **1.1. Estructura**

El objetivo de este proyecto es el de integrar en el ámbito de investigación y análisis en laboratorios la impresión tridimensional, creando un producto funcional que pueda integrarse con el resto de material empleado en la práctica. El producto propuesto se relaciona con el uso de las micropipetas de precisión y las puntas desechables, en concreto un organizador de puntas, que pretende facilitar la labor de su colocación y el ahorro de tiempo.

Para ello, se hará un recorrido a modo de introducción por el mundo de la impresión 3D, con el fin de estudiar y aportar conocimientos generales previos al caso práctico que se planteará.

En segundo lugar, se hará enfoque en material de laboratorio y su evolución durante la historia. Posteriormente, esto se concretará en las micropipetas de precisión, así como en las puntas que emplean.

Finalmente, se expondrá el proceso de concepción y diseño de un organizador de puntas de micropipetas modular, para poder ser empleado en distintas situaciones. Este estudio comprenderá el bocetado, modelado y presupuesto de fabricación de la solución final al caso planteado. Para ello, las herramientas utilizadas serán programas de dibujo (Sketchbook), CAD (Catia y Rhino 7) y de impresión tridimensional (Ultimaker Cura).

#### **1.2. Justificación**

A raíz de la pandemia, la sociedad, y en concreto el sector sanitario, se vieron obligados a buscar soluciones rápidas y eficientes a los constantes problemas que iban surgiendo: equipos de protección individual (EPI) desechables, pantallas de protección, esterilización de mascarillas, tratamiento masivo de muestras de pruebas COVID…

La razón por la que desarrollar este proyecto, es la de realizar un estudio sobre la viabilidad y rentabilidad de incorporar impresoras 3D a un laboratorio, con el fin de facilitar ciertas tareas. Surge de ahí el planteamiento del producto escogido, ya que se trata de la creación de herramientas nuevas que sirvan de apoyo al material del que ya se dispone en el laboratorio. En resumen, la idea es la de aunar un proceso creativo y el uso de tecnologías alternativas, a algo tan técnico y metódico como es el análisis y la investigación.

#### **1.3. Objetivos**

#### **1.3.1. Objetivos generales**

El alcance de este proyecto comprende la investigación, estudio y recopilación de información acerca de la impresión 3D, así como la documentación sobre material de laboratorio, en concreto de micropipetas de precisión y puntas de micropipetas. También abarca, dentro del proceso de diseño de un organizador de puntas de micropipetas basándose en herramientas CAD e impresión 3D, las siguientes fases:

- Planteamiento del problema.
- Concepción y búsqueda de soluciones.
- Bocetado.
- Modelado y planos.
- Presupuesto de fabricación mediante impresión tridimensional.

#### **1.3.2. Objetivos específicos**

- Apostar por las tecnologías emergentes, tal y como es la manufactura por impresión tridimensional.
- Búsqueda de soluciones alternativas que faciliten y/o reduzcan el trabajo.
- Introducir la creatividad dentro del ámbito clínico.

#### **1.3.3. Limitaciones**

Puesto que en el apartado de presupuestado del organizador se tienen en cuenta diferentes métodos de impresión 3D, cada uno con sus diferentes ventajas e inconvenientes que habría que valorar a la hora de optar por la mejor alternativa, queda al margen la fase final de prototipado y fabricación. No obstante, se realizará un estudio sobre la producción del producto.

#### **1.4. Estado de la cuestión**

El avance imparable de la tecnología en los últimos años es más que evidente, cada vez la sociedad está más interconectada y la accesibilidad a tecnologías emergentes o ya consolidadas crece exponencialmente.

Junto con la concienciación por la sostenibilidad y el medio ambiente, se forma un interés por la búsqueda de nuevos materiales o materiales alternativos, así como de otros procesos de manufactura de los productos.

Es inevitable entonces no pensar en la impresión 3D, cuyo desarrollo y ámbitos de uso se han ido extendiendo y mejorando a pasos agigantados. La variada gama de materiales, formas y diseños, acabados y propiedades que admite, así como el coste más reducido en la producción de piezas personalizadas o elaboración de prototipos, son razones de peso para que esta tecnología se haya adentrado en la vida cotidiana.

# **2. LA IMPRESIÓN 3D**

### **2.1. Definición**

Partiendo de un modelo tridimensional, obtenido con herramientas CAD, o bien mediante un escáner 3D, son varias las posibilidades de llevarlo a la realidad y materializarlo. Esto se denomina fabricación digital.

Al hablar de procedimientos de fabricación, se pueden clasificar, a grandes rasgos, en cuatro bloques:

- Fabricación por sustracción, en la que se extrae exceso de material hasta llegar a la pieza final.
- Fabricación por adición, basada en la unión de distintas partes o materiales para obtener una pieza final.
- Fabricación por conformado, que transforma un material en el resultado deseado con la aplicación de fuerzas y moldes.
- Fabricación híbrida, que engloba dos o más tecnologías de las citadas.

Dentro de la fabricación por adición, existen numerosas técnicas como pueden ser el soldado, pegado o unión mecánica para alcanzar el resultado final. Es en este grupo donde se encuentra la impresión 3D, ya que consiste en la superposición de capas de un material.

*"La impresión 3D, también llamada [manufactura por adición \(additive](https://www.autodesk.com/solutions/additive-manufacturing) manufacturing en inglés), es un conjunto de procesos que producen objetos a través de la adición de material en capas que corresponden a las sucesivas secciones transversales de un modelo 3D. Los plásticos y las aleaciones de metal son los materiales más usados para impresión 3D, pero se puede utilizar casi cualquier material, desde hormigón hasta tejido vivo."* [1]

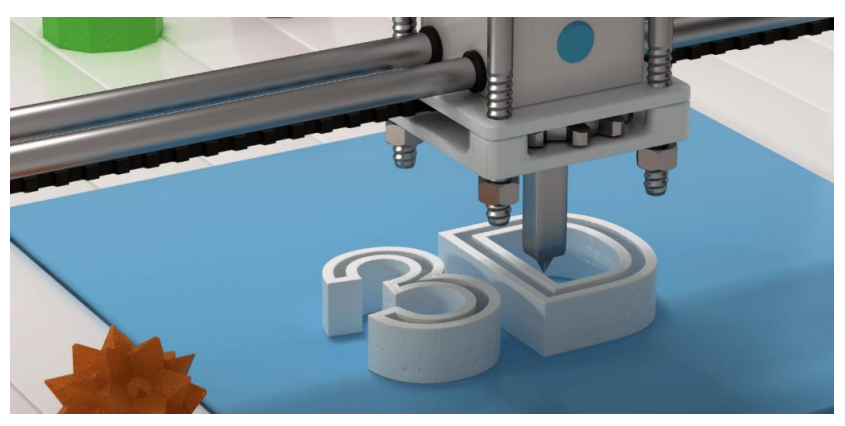

*Figura 1: Ejemplo de impresión 3D.* [2]

#### **2.1.1. Ventajas y desventajas**

"La población mundial crece cada día y, con ella, sus necesidades de productos y servicios. La impresión 3D se presenta como una solución sostenible y eco-amigable para el futuro de las cadenas de producción." [2]

Además, de productos eficientes, el usuario ahora busca un producto único, en el que poder verse reflejado. En vista de los retos que se plantean a nivel mundial sobre la producción a gran escala, la impresión tridimensional se considera como una posible solución.

Sus ventajas son las siguientes:

- Versatilidad para su aplicación en numerosos ámbitos, tales como el sector aeronáutico o de la construcción, medicina y laboratorio.
- Uso de distintos tipos de materiales según las necesidades que requiere el producto.
- Flexibilidad en cuanto a geometría, forma y diseño de los modelos 3D.
- Costes reducidos en comparación con otros métodos de producción, lo que la convierte en una tecnología accesible.
- Personalización de cada producto, dependiendo de los requerimientos del usuario.
- Surgimiento de un nuevo sector industrial con sus respectivos puestos de trabajo.

No obstante, como toda tecnología en desarrollo, existen también desventajas. Algunos ejemplos son:

- Limitaciones en calidad en lo que respecta a impresoras domésticas.
- A mayor calidad requerida, mayor costo de la impresora y materiales.
- Posible pérdida de puestos de trabajo dentro de las cadenas de producción por la automatización que supone este proceso.
- Vulneración de los copyright o derechos de autor, debido al difícil control de la creación de réplicas.
- Mala praxis y uso malintencionado, como la posibilidad de crear armas de fuego.

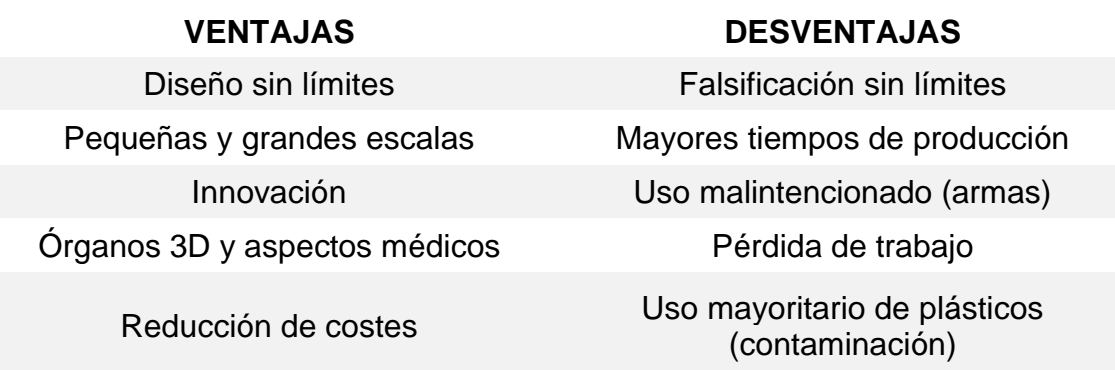

*Tabla 1: Comparativa de ventajas y desventajas de la impresión 3D.* [3]

#### **2.2. Historia**

La invención de la impresora de inyección de tinta data de 1976, año al que se remonta también la historia de la impresión 3D. fue en 1984 cuando, a través de ciertos avances y adaptaciones en la inyección de tinta transformaron esta tecnología de impresión a la impresión mediante materiales. Con el paso de las décadas, las aplicaciones de la tecnología de impresión tridimensional que se han desarrollado a través de varias industrias han sido muy numerosas. [4]

#### *1980-1984. Antecedentes.*

En 1981, el ingeniero japonés Hideo Yokama inventa dos métodos de fabricación en plástico con un polímero que, tras ser expuesto a luz ultravioleta, se endurecía (fabricación aditiva fotosensible). Fue esta la primera solicitud de patente para un dispositivo de impresión 3D, aunque el proyecto fue abandonado por falta de presupuesto. [5]

En 1984, los ingenieros franceses, Alain Le Méhauté, Olivier de Witte y Jean-Claude André, por un lado, y el americano Chuck (Charles) Hull, presentaron dos patentes de estereolitografía. El presupuesto limitado, hizo que los primeros abandonasen también el proyecto. No obstante, Chuck Hull siguió adelante, desarrollando un sistema que permitía crear un objeto real a partir de datos digitales, es decir, convertir una imagen a un modelo 3D. Este modelo se aprobó en 1986. Es entonces cuando se revoluciona el mercado de la impresión, apareciendo también el formato de archivo STL, que hoy en día continúa siendo el formato más empleado en impresoras 3D. [4]

Por aquel entonces, Beaman y Deckard, desarrollan a su vez la sinterización por láser.

#### *1990-1999*

En 1992, la empresa 3D System, cuyo cofundador es Chuck Hull, crea la primera máquina de impresión de tipo SLA (estereolitografía). Este dispositivo consistía en un láser UV que iba solidificando un fotopolímero a medida que se agregaba por capas. [4]

En 1999 es el año en el que la impresión 3D se introduce en el campo de la medicina, pudiendo usarse para crear recubrimientos sintéticos a partir de las células del paciente. Nace entonces el concepto de órganos de la ingeniería. [5]

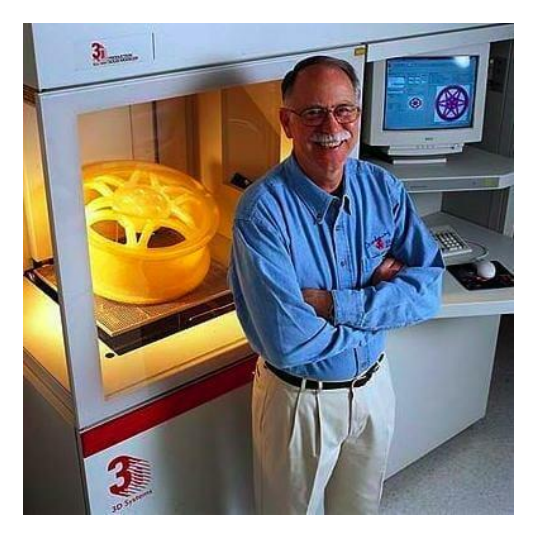

*Figura 2: Charles Hull junto con la impresora SLA desarrollada por 3D System.* [5]

#### *2000-2009*

La creación de un órgano totalmente funcional mediante impresión 3D se convierte en realidad en 2002, con la impresión de un riñón en miniatura.

Entre 2004 y 2005, surge el proyecto RepRap (Replicating Rapid-Prototypers), una iniciativa de código abierto que permite democratizar la impresión 3D y garantizar accesibilidad a todo el mundo mediante la creación de una impresora en la que la mayoría de sus componentes son impresos en 3D, surgiendo así las famosas máquinas auto replicantes. [4]

En 2006, se construye la primera máquina de sinterización por láser (SLS), dando lugar al pensamiento de la personalización en la fabricación en masa.

El proyecto RepRap se materializa en el 2008, año en el que también nace la primera comunidad virtual de diseños 3D. Se producen además importantes avances en el mundo de las prótesis. [4]

En 2009 sale al mercado el primer kit de impresoras 3D para que los compradores puedan fabricar sus propias impresoras y diseños. Surge la bioimpresión para crear el primer vaso sanguíneo. [4]

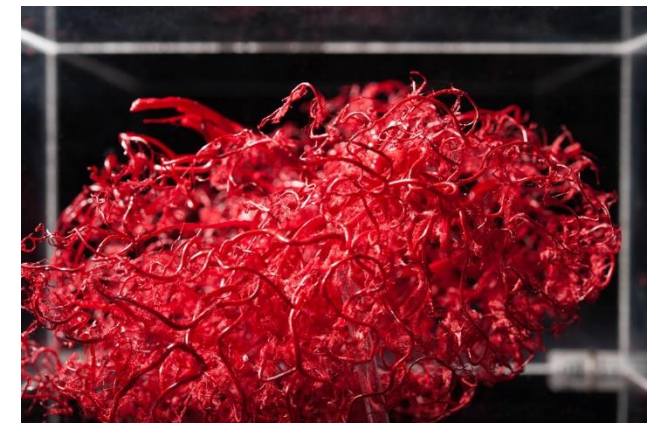

*Figura 3: Vaso sanguíneo impreso en 3D.* [6]

#### *2010-Actualidad*

Para el año 2011 la fabricación aditiva se emplea ya en todo tipo de industrias. Se crean el primer avión no tripulado y el primer coche impresos en 3D. Dentro del sector de la joyería, se desarrolla también la impresión 3D de oro y plata. [4]

En 2012 realizaron el primer trasplante de prótesis impresa en 3D. Se trató de una paciente de 83 años con infección ósea crónica en la mandíbula, que requería de una prótesis completamente personalizada. [5]

Desde entonces, la impresión 3D ha ido incorporando nuevos usos y avances hasta la actualidad. El ejemplo más reciente es el del nuevo concepto de impresión 4D, una tecnología futura en desarrollo. [5]

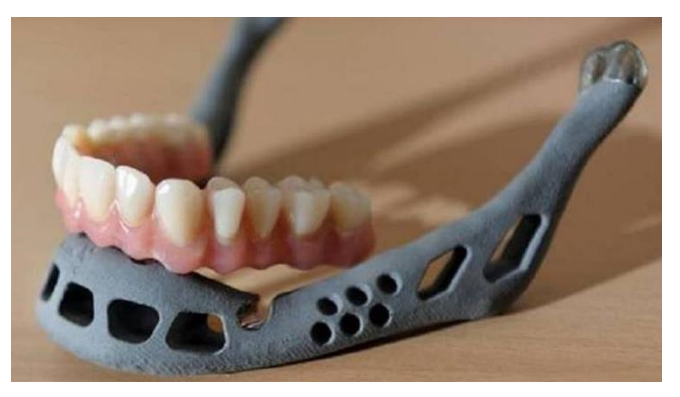

*Figura 4: Prótesis de mandíbula creada con una impresora 3D de titanio.* [4]

#### **2.3. Métodos de impresión 3D**

*"Todos los tipos de impresión 3D están basados en el mismo principio: crear una pieza a base de añadir una capa encima de la anterior. En la actualidad, no existe una tecnología de impresión 3D que sea completamente universal y adecuada para cualquier propósito. Por eso es importante decidir cómo y para qué vas a usar la impresora."* [7]

Hoy en día, en la fabricación aditiva se identifican y establecen siete procesos diferentes. Estos siete procesos, han dado lugar a numerosas tecnologías distintas que emplean las impresoras 3D. [8]

"Generalmente las consideraciones principales son velocidad, coste del prototipo impreso, coste de la impresora 3D, elección y coste de materiales, así como capacidad para elegir el color." [9]

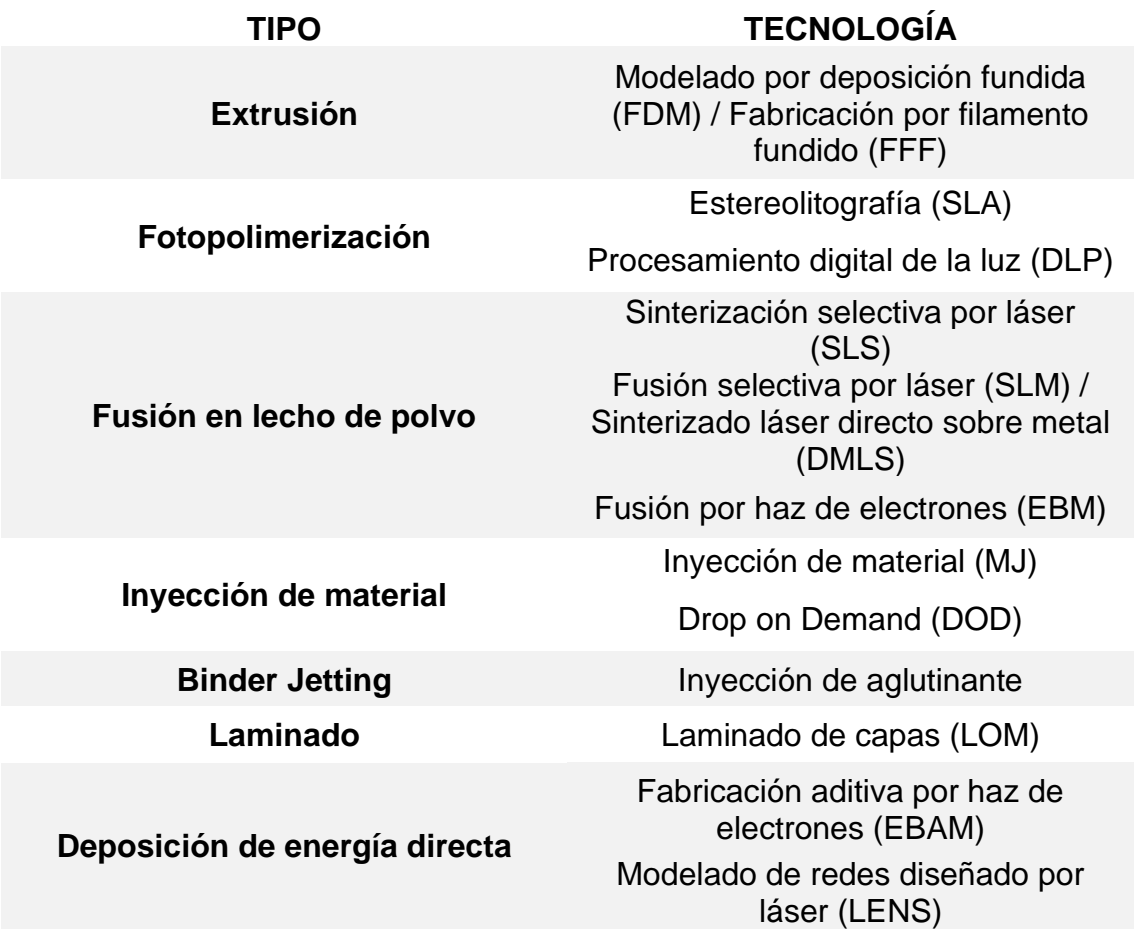

*Tabla 2: Clasificación de tecnologías de impresión 3D.* [8]

A continuación, se explicarán los tres métodos principales más empleados actualmente en impresoras 3D: FDM, SLA y SLS.

## *Modelado por deposición fundida (FDM) / Fabricación por filamento fundido (FFF)*

Se trata de la tecnología de impresión 3D más extendida y económica, apta para la realización de prototipos, así como de piezas mecánicas y funcionales. Funciona mediante la carga de un filamento termoplástico que se hace pasar por un extrusor, cuya boquilla se calienta a suficiente temperatura para derretir dicho material. Así, con el movimiento del extrusor se van depositando las capas del modelo una a una, con la ayuda en ocasiones de estructuras de soporte. [7], [10]

La fabricación por deposición fundida es empleada en numerosos campos como la construcción o incluso para repostería. No obstante, esta tecnología no ofrece el mejor acabado, ya que las capas son visibles a simple vista, por lo que puede ser necesario posteriormente someter la pieza a un proceso de mecanizado.

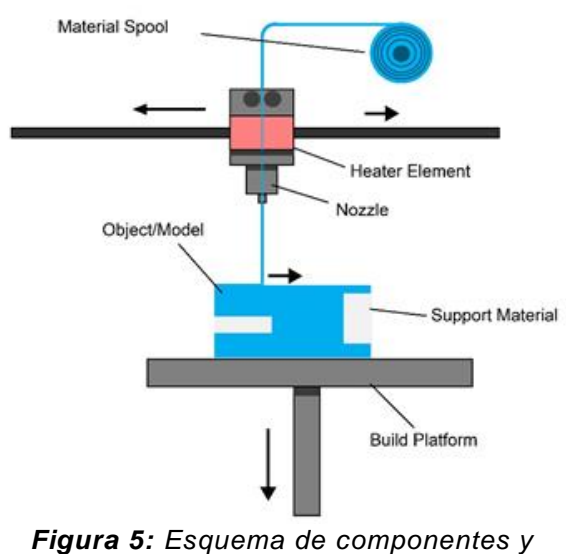

*funcionamiento de una impresora FDM.* [11]

## *Estereolitografía (SLA)*

La estereolitografía es la primera tecnología de impresión 3D desarrollada en el mundo, tal y como se explicó anteriormente. Consiste en un tanque de resina foto polimérica y un rayo láser ultravioleta que va recorriendo la sección transversal del objeto solidificando dicha resina, construyendo así el modelo capa a capa. A diferencia de los acabados por FDM, los acabados por SLA presentan una calidad mucho mayor, permitiendo precisiones del orden de micras, por lo que su uso es óptimo en piezas complejas y pequeñas y de gran valor en las industrias de joyería y medicina.

Su inconveniente es que el proceso no finaliza con la impresión, ya que requiere de un lavado en alcohol isopropílico y posterior curado, esto hace que el tiempo empleado sea mayor. Además, requiere de cierta precaución dada la toxicidad de las resinas empleadas. [7], [10], [12]

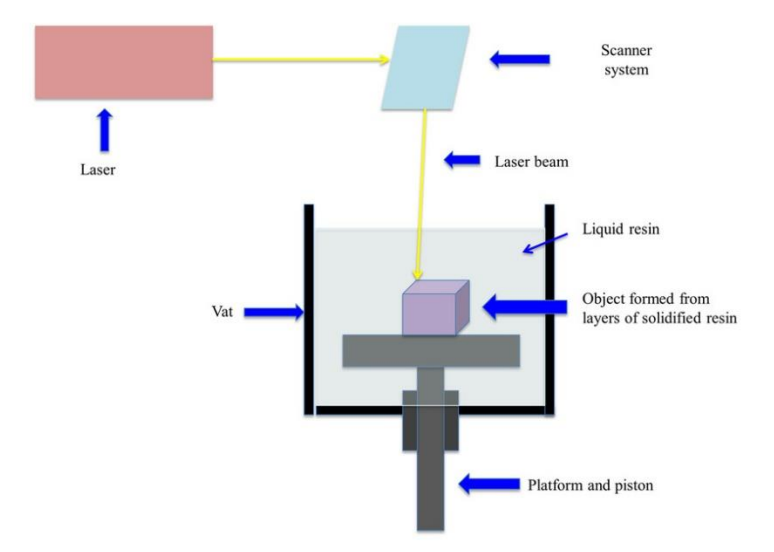

*Figura 6: Esquema de componentes y funcionamiento de una impresora SLA*. [13]

#### *Sinterizado selectivo por láser (SLS)*

El sinterizado selectivo por láser es una tecnología que poco a poco se está convirtiendo en menos costosa y más común, debido a la expiración de patentes. [12]

Este proceso comienza calentando un recipiente lleno de polvo polimérico a una temperatura ligeramente inferior a su punto de fusión. Seguidamente, una fina cuchilla va depositando una fina capa del polvo en la superficie de construcción y, una vez depositado, un láser CO2 lo sinteriza selectivamente solidificando la sección transversal del modelo 3D. [7]

El polvo no sinterizado permanece en su lugar como soporte del objeto, evitando así el uso de estructuras de apoyo. Además, puede reciclarse para otras impresiones, de forma que la cantidad de material desperdiciado es mínima. La calidad de los acabados es muy alta, ya que las capas son prácticamente invisibles. [7], [12]

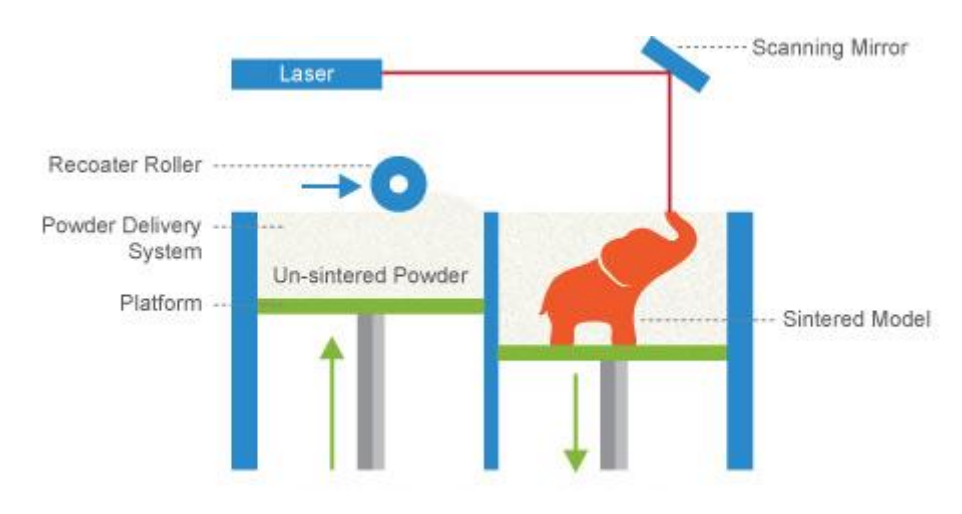

*Figura 7: Esquema de componentes y funcionamiento de una impresora SLS.* [14]

#### **2.4. Materiales**

Una vez vistas las tecnologías de impresión 3D disponibles, se expondrán los distintos materiales que pueden emplearse para estos procesos, así como sus propiedades, ventajas y desventajas.

#### **2.4.1. Clasificación**

Para clasificar la gama de materiales más empleados en los distintos métodos de impresión, se hará una división en cuatro grupos: filamentos, resinas, polvos y metales.

#### *Filamentos*

Empleados para FDM. Son termoplásticos, es decir, pueden resistir procesos de fusión y solidificación de forma reversible, aunque las propiedades varían ligeramente al ser sometidos a un nuevo ciclo. Los filamentos más comunes son el PLA (ácido poliláctico) y ABS (acrilonitrilo butadieno estireno) y sus diferentes mezclas. [15]

En la siguiente tabla se muestran los distintos tipos de filamentos empleados:

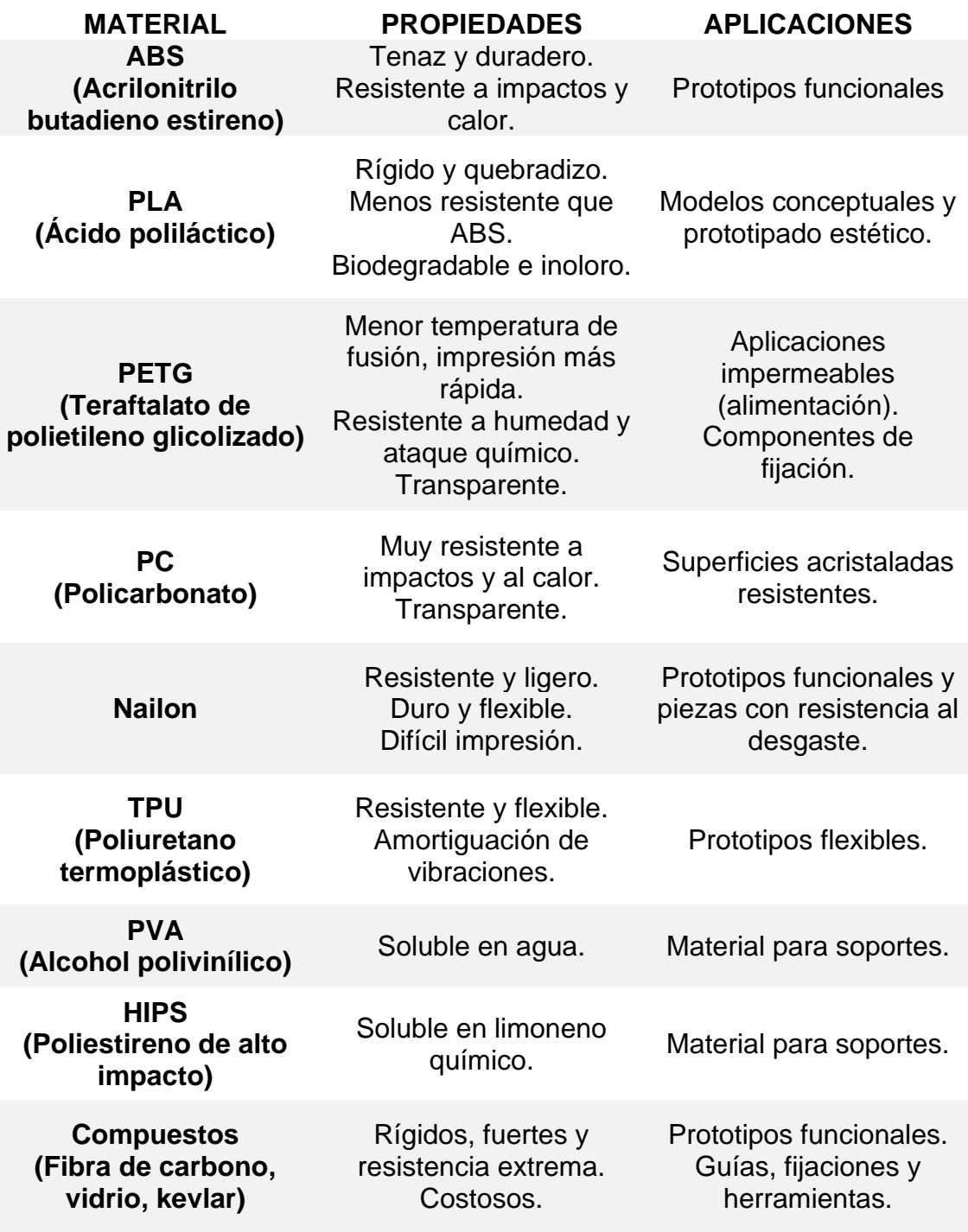

*Tabla 3: Comparativa de materiales usados como filamentos.* [15]

#### *Resinas*

Uso principalmente en estereolitografía (SLA). Se trata de materiales termoendurecibles, permanecen en estado sólido tras someterse a curado. A diferencia de los termoplásticos, este proceso no es reversible. Estos materiales son resinas sensibles al UV, que presentan una amplia variedad de propiedades mecánicas, térmicas y ópticas, igualables a las de los filamentos termoplásticos. [15]

## A continuación, se recogen las resinas que se emplean:

| <b>MATERIAL</b>                | <b>PROPIEDADES</b>                                                                                                    | <b>APLICACIONES</b>                                                                                                    |
|--------------------------------|----------------------------------------------------------------------------------------------------|----------------------------------------------------------------------------------------------------|
| Resina estándar                | Alta resolución.<br>Acabados lisos y mate.<br>Baja resistencia<br>mecánica.                                                  | Modelos conceptuales.<br>Prototipado estético.                                                                                               |
| Resina clara                   | Completamente<br>transparente tras ser<br>procesado.                                                                         | Piezas que requieran<br>transparencia óptica.                                                                                                |
| Resina calcinable              | Fácil de fundir.<br>Alto detalle.<br>Pocos residuos tras<br>quemarla.                                                        | Piezas para fundición.<br>Piezas de prueba.                                                                                                  |
| Resinas duras y<br>resistentes | Parcialmente flexible.<br>Alta resistencia<br>mecánica.<br>Baja resistencia a altas<br>temperaturas.<br>Similar al ABS y PE. | Carcasas y bastidores.<br>Piezas de sujeción y<br>fijación.<br>Prototipos resistentes al<br>desgaste.                                        |
| Resina resistente al<br>calor  | Alta resistencia a la<br>temperatura.<br>Alta precisión.<br>Uso en moldes de<br>inyección.<br>Costosa.                       | Moldes e insertos.<br>Soportes, carcasas y<br>fijaciones resistentes al<br>calor.                                                            |
| Resina bio-compatible          | No tóxica.<br>Resistente a abrasión.<br>Costosa.                                                                             | Aparatos médicos y<br>dentales, prótesis,<br>implantes.                                                                                      |
| <b>Resina flexible</b>         | Similar a la goma o<br>silicona.<br>Resistente a flexión y<br>compresión.                                                    | Prototipado.<br>Componentes de<br>robótica.<br>Dispositivos médicos y<br>modelos anatómicos.<br>Modelos y atrezo para<br>efectos especiales. |
| Resina cerámica                | Acabado de superficie<br>similar a la piedra.<br>Puede cocerse en un<br>horno.                                               | Ingeniería.<br>Obras de arte y diseño.<br>Piezas totalmente<br>cerámicas (una vez<br>cocida).                                                |

*Tabla 4: Comparativa de resinas empleadas en impresión 3D.* [7],[15]

#### *Polvos*

Aptos para sinterización selectiva por láser (SLS). Aunque se trata de una variedad más reducida de materiales, presentan unas características mecánicas excelentes. El material más común para su uso en polvo es el nailon, debido a su resistencia, flexibilidad y ligereza. [15]

La siguiente tabla recoge los materiales en polvo más empleados en la impresión:

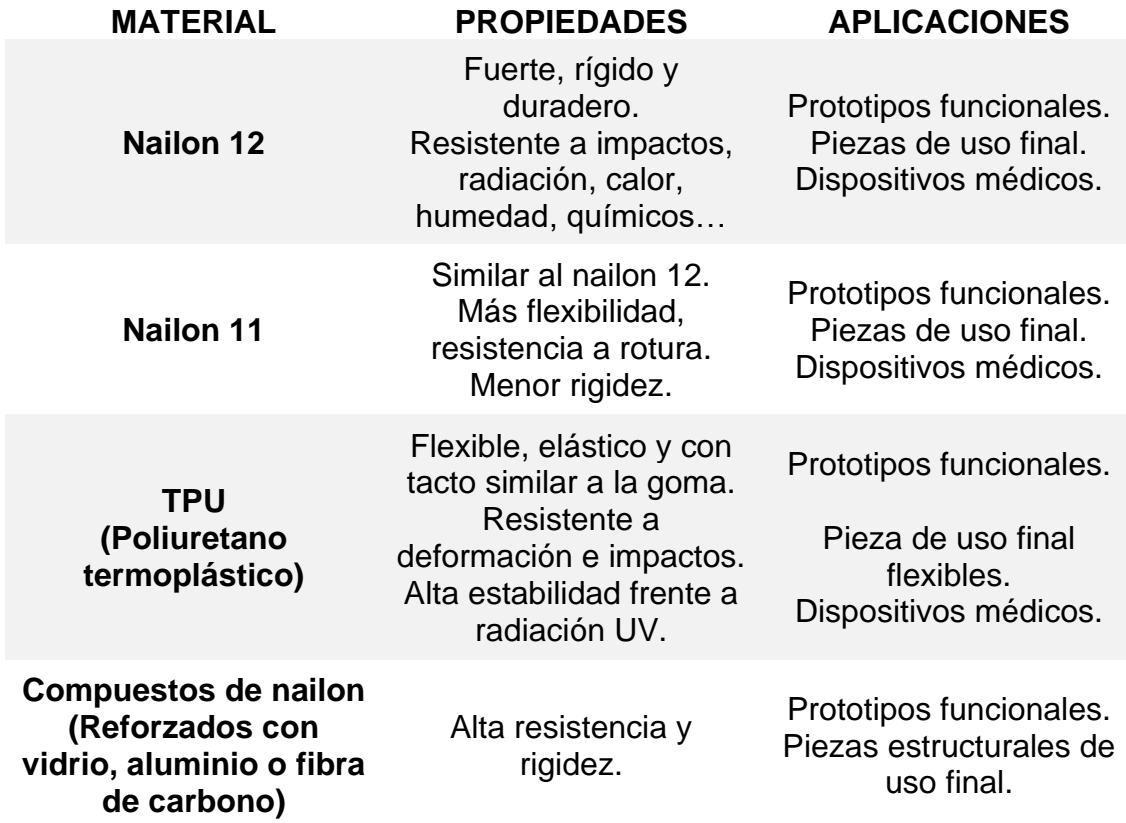

*Tabla 5: Comparativa de materiales en polvo empleados en SLS.* [15]

#### *Metales*

Se emplean también en fabricación por deposición fundida (FDM), pero sobre todo en fusión selectiva por láser (SLM) y sinterizado directo de metal por láser (DMLS). Estas últimas de funcionamiento similar a SLS, con la diferencia de que, en lugar de fundir polvos de polímeros, son partículas de polvo de metal. Esto permite crear productos metálicos resistentes, precisos y complejos. [15]

Los metales más populares son los siguientes:

| <b>MATERIAL</b>      | <b>PROPIEDADES</b>                                                                                                | <b>APLICACIONES</b>                                                                |
|----------------------|----------------------------------------------------------------------------------------------------|------------------------------------------------------------------------------------|
| Titanio              | Ligero y con excelentes<br>características<br>mecánicas.<br>Fuerte, duro y resistente<br>al calor, óxido y ácido. | Sector aeroespacial,<br>industria automovilística<br>y aplicaciones<br>sanitarias. |
| Acero inoxidable     | Tenaz, dúctil y<br>resistente a impactos y<br>corrosión.                                                          | Sector espacial y<br>automovilístico.                                              |
| <b>Aluminio</b>      | Ligero, duradero,<br>resistente y con buenas<br>propiedades térmicas.                                             | Sector aeroespacial y<br>automovilístico.                                          |
| Aleaciones de níquel | Alta resistencia a<br>tracción, fluencia y<br>rotura.<br>Resistente a calor y<br>corrosión.                       | Sector aeroespacial y<br>automovilístico.                                          |

*Tabla 6: Comparativa de metales empleados en impresión 3D.* [15]

## **2.5. Campos de aplicación**

Como se ha visto hasta ahora, las aplicaciones de la impresión 3D son variadas y numerosas. Los distintos ámbitos en los que se emplea esta tecnología en la actualidad son:

- Medicina y salud (prótesis, implantes, tejido humano, material sanitario…)
- Industria, en especial aeroespacial y automovilística (impresión de piezas y componentes metálico en menor tiempo y con menos costes…).
- Ingeniería (diseño y creación de modelos y prototipos en distintos materiales para pruebas y ensayos).
- Diseño y creación de objetos personalizados.
- Construcción y arquitectura (elaboración de maquetas de edificios y estructuras).
- Moda textil y joyería.
- Cocina (moldes y cortes para repostería, modelos de chocolate…).

#### **2.6. El futuro y la impresión 3D**

Ha sido tan considerable la evolución de la impresión 3D en los últimos años que en futuro próximo se espera que adquiera un mayor protagonismo incluso que las impresoras de tinta, debido a la infinita cantidad de posibilidades que ofrece.

Sobre todo, en el campo de la medicina es donde más avances se prevén. Desde órganos totalmente funcionales y tolerables por el cuerpo humano, que supondrían el aumento de trasplantes y la reducción de tiempos de espera, hasta la posibilidad de imprimir huesos que puedan ser reabsorbidos de forma natural hasta que el organismo sea capaz de regenerar ese hueso. También se continúa investigando la creación de fármacos, que permitiría automatizar la fabricación de medicinas personalizadas. [16]

Por otro lado, también se están explorando el uso de técnicas de fabricación aditiva aplicadas a la construcción de edificios y viviendas. Ya existe un sistema funcional que continúa desarrollándose y que permite "imprimir" un edificio empleando hormigón como insumo. Esto podría suponer la construcción de hogares en los países menos desarrollados a un bajo coste. [7]

En conclusión, las posibilidades que se tienen en la actualidad gracias a la impresión 3D son únicamente la punta del iceberg. Dentro de veinte o treinta años, el uso industrial de esta tecnología puede alcanzar un poder disruptivo mayor incluso que el Big Data o el internet.

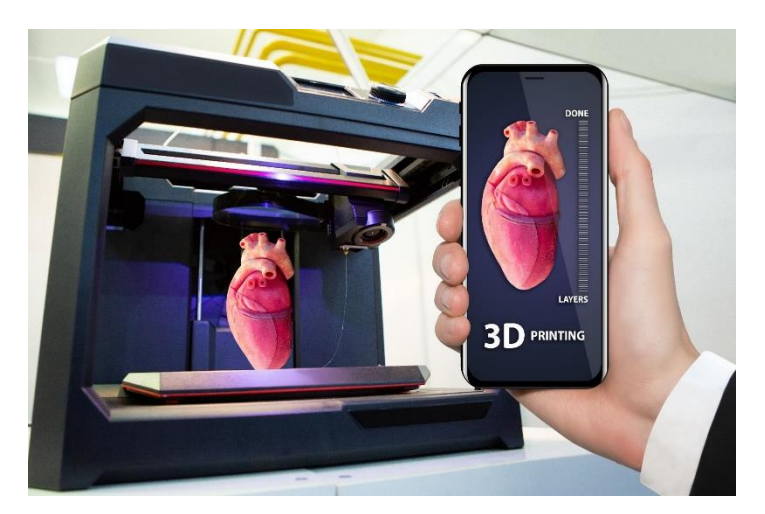

*Figura 8: El futuro de la impresión 3D en medicina*. [17]

## **3. MATERIAL DE LABORATORIO**

#### **3.1. Introducción**

"El laboratorio es un lugar dotado de los medios necesarios para realizar investigaciones, experimentos, prácticas y trabajos de carácter científico, tecnológico o técnico, […] según la rama de la ciencia a la que se dedique." [18]

La principal importancia del laboratorio se basa en que las condiciones ambientales estén:

- 1. Controladas (puede asegurarse que no existen influencias extrañas a las previstas que puedan alterar el resultado).
- 2. Normalizadas (puede garantizarse que el experimento o medición es repetible obteniendo el mismo resultado).

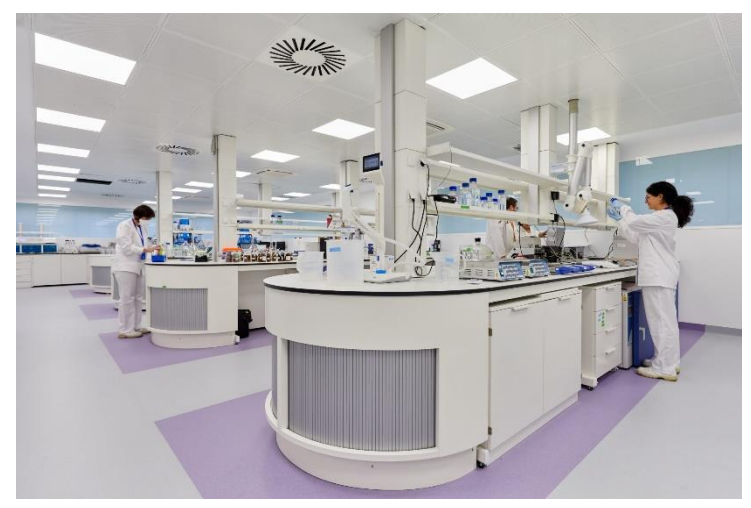

*Figura 9: Científicos en un laboratorio.* [19]

Existen varios tipos de laboratorio, en función de las labores que desempeñan. En general, podrían agruparse en tres grandes bloques: laboratorio de metrología, clínico y científico.

#### *Laboratorio de metrología*

La metrología se conoce como la ciencia cuyo objetivo es estudiar las unidades y las medidas de las magnitudes, así como las exigencias técnicas de métodos e instrumentos de medida.

*"Los laboratorios de metrología se clasifican jerárquicamente de acuerdo con la calidad de sus patrones. Aunque las estructuras pueden variar en cada país, por regla general existen tres niveles (las condiciones serán tanto más estrictas cuanto más alto el nivel del laboratorio)." [18]*

Estos niveles citados anteriormente son: laboratorio nacional, que posee el patrón nacional y primario, así como los patrones nacionales de transferencia; laboratorio intermedio, de centros de investigación, universidades o similares; y laboratorio industrial, dentro de las instalaciones de una empresa, encargado de llevar a cabo las labores de control de calidad o ensayo de prototipos. [18]

En función del tipo de mediciones que se realizan, independientemente del nivel al que pertenezcan, los laboratorios pueden ser clasificados en: metrología dimensional, ensayo de materiales, metrología eléctrica…

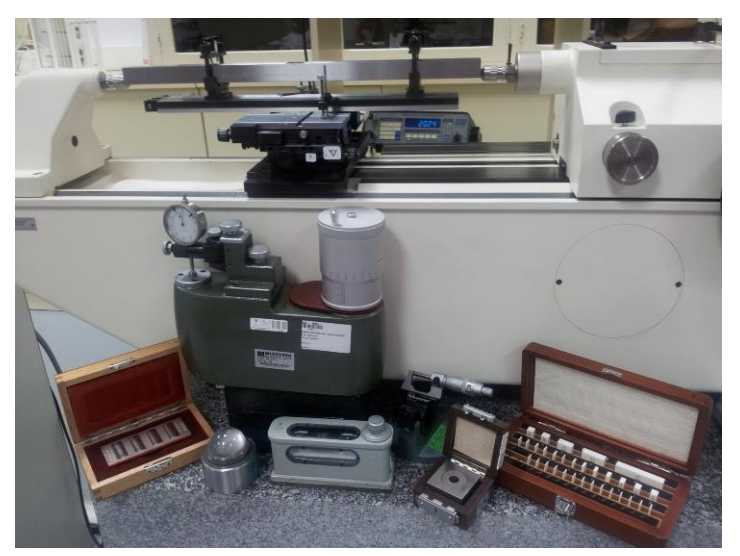

*Figura 10: Instrumentos de calibración y patrones de un laboratorio de metrología dimensional.* [20]

## *Laboratorio clínico*

Los laboratorios clínicos realizan estudios de propiedades biológicas, ya sean humanas o animales, para el análisis, prevención, diagnóstico y tratamiento de problemas relacionados con la salud. Engloban distintas disciplinas como pueden ser la bioquímica, microbiología o inmunología. [18]

Mediante la obtención y estudio de muestras clínicas, en el laboratorio clínico se llevan a cabo distintas tareas como:

- Descubrir enfermedades en etapas subclínicas.
- Ratificar un diagnóstico clínico.
- Pronósticos de enfermedades.
- Vigilar tratamientos o estudiar respuestas terapéuticas.
- Precisar factores de riesgo.
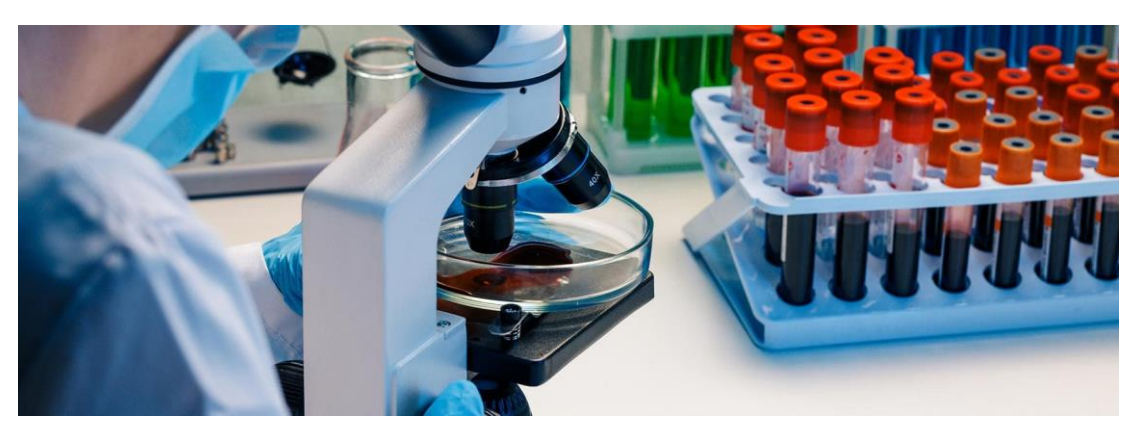

*Figura 11: Análisis de muestras de sangre en un laboratorio clínico.* [21]

## *Laboratorio científico*

Los resultados que se obtienen en estos laboratorios contribuyen al desarrollo y progreso de prácticamente todas las ramas de las ciencias naturales. Los más comunes son:

- Laboratorios de biología. Emplean material biológico para el análisis experimental y el estudio de la estructura de los seres vivos, desde el nivel celular hasta el nivel de órganos o sistemas.
- Laboratorios de química. Estudia compuestos, mezclas de sustancias o elementos mediante ensayos químicos para el análisis de teorías o postulados y para nuevos descubrimientos. Existen laboratorios de química física, análisis químico, de síntesis orgánica y de inorgánica.
- Laboratorios de física. Experimentan con la eléctrica, electrónica, óptica, mecánica y relativos.
- Laboratorios de suelos. Analizan las propiedades del suelo para la agricultura y ganadería con el objetivo de mejorar la calidad del suelo y agua.
- Laboratorios de calidad de agua. Analizan el agua desde las perspectivas química y biológica para detectar contaminantes. Desempeñan un papel importante en las instalaciones de potabilización o plantas de tratamiento de aguas residuales.

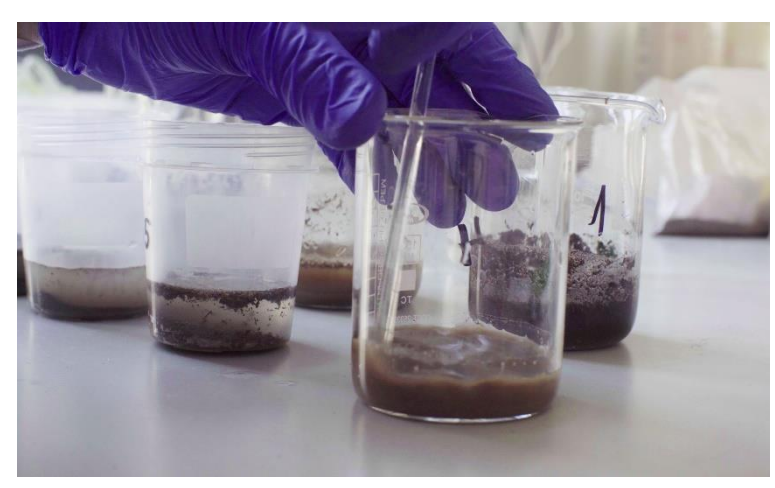

*Figura 12: Muestras en un laboratorio de suelos.* [21]

# **3.2. Del laboratorio antiguo al moderno**

*"A lo largo de la historia, los laboratorios se han convertido en una parte fundamental tanto de la investigación como de la academia en general pues, si hay algo claro es que gracias al método experimental se han dado grandes avances en las ciencias de la naturaleza y de la salud. Cabe aclarar que, en la actualidad, existe una gran variedad de laboratorios y dependiendo su tipología o área de investigación se originaron en distintas épocas y se reglamentan de distinta manera."* [22]

Es difícil determinar cuándo surge el primer laboratorio de la historia, dado que la experimentación se ha llevado a cabo en muchas circunstancias y con el transcurso del tiempo se ha ido estandarizando y reglamentando de acuerdo con aspectos de seguridad, higiene, control y normalización. No obstante, esto ha ayudado a definir y diferenciar lo que es un laboratorio.

Tradicionalmente los laboratorios han estado ligados a la química, es por ello, que los orígenes de estos pueden remontarse mil años antes a su precursora, la alquimia. Los alquimistas eran estudiosos que tenían como objetivo convertir el plomo en oro, combinando elementos de la química, metalurgia, física, astrología, espiritualismo o arte. Los útiles que empleaban eran los mismos que los artesanos que fundían metales, fabricaban tintes o destilaban aceites aromáticos. Es por ello por lo que se vieron obligados a reducir las dimensiones de estos equipos artesanales con el fin de adaptarlos a sus necesidades; diseñaron hornos y vasos pequeños, crisoles, matraces y aparatos de destilación. [23]

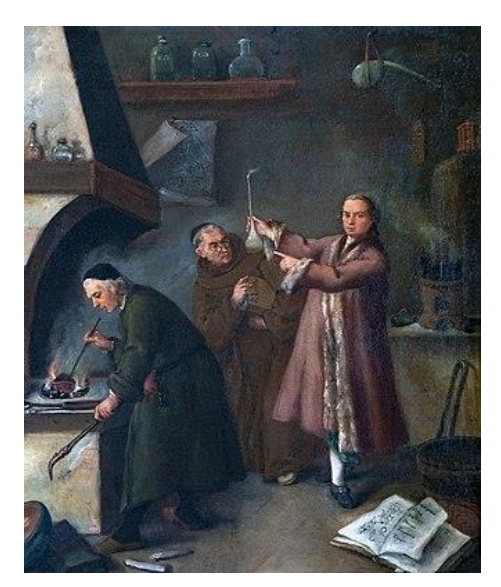

*Figura 13: El Alquimista, de Pietro Longhi.* [24]

Por otro lado, el nacimiento de nuevas necesidades, como la del control de calidad en el comercio, hizo que se requiriera de nuevos instrumentos. Al tratar con metales nobles como moneda de cambio, la falsificación estaba tan a la orden del día como en la actualidad. Era necesario el uso de balanzas con una alta sensibilidad para pesar cantidades de oro y plata y determinar su autenticidad. El origen de la balanza se remonta a los egipcios, por lo que puede considerarse como uno de los instrumentos de medida más antiguos que existe.

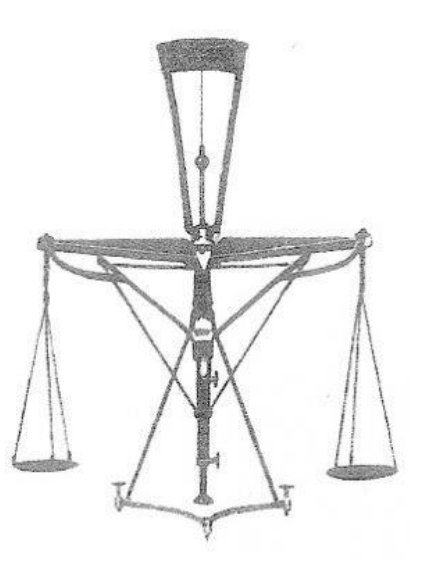

*Figura 14: Balanza de Berzelius.* [23]

Con el paso de los siglos, otros aparatos fueron haciendo su aparición, resultando altamente significativos para los avances que se fueron dando en el laboratorio, algunos tan simples como el soplete. En volumetría, la invención de la pipeta y la bureta (Descroizilles y Gay-Lussac) supuso un punto de inflexión, y con ella el laboratorio basado en la química llegó a su fin. "Todos los nuevos acontecimientos en los instrumentos y dispositivos para el análisis químico provienen de otros campos de la ciencia, sobre todo de la física […]" [23]. Algunos de ellos son el microscopio, el colorímetro o el espectroscopio.

Los laboratorios contemporáneos poco tienen que ver con aquellas estancias usadas anteriormente por los químicos, fundamentalmente por la llegada de la analítica instrumental y la digitalización con los ordenadores. No obstante, aún se sigue teniendo en común el empleo de matrices, crisoles y frascos en muchas de las actividades rutinarias de un laboratorio, a pesar de los avances en tecnología y ciencia.

# **3.3. La micropipeta**

#### **3.3.1. Definición e historia**

La micropipeta es un instrumento de laboratorio empleado para recoger y transferir volúmenes pequeños de líquidos y permitir su manejo en las diversas técnicas científicas, aunque mayormente usado en los procedimientos de química analítica. [25],[26]

Originalmente, aunque su uso sigue siendo común hoy en día, se empleaba la pipeta. Esto suponía un problema en la recolección de cantidades de muestras realmente pequeñas, hasta que, en 1957, el médico alemán y profesor en la universidad de Marburgo, Heinrich Schnitger, inventó el instrumento insignia de las investigaciones biológicas y médicas: la micropipeta. [27]

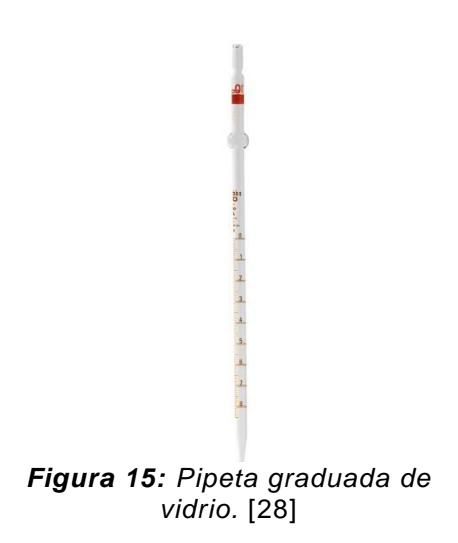

# **3.3.1.1. Estructura y componentes**

A pesar de que existen diversos tipos y clasificaciones de micropipetas, tal y como se expondrá más adelante, y además dependiendo del fabricante pueden darse unos formatos u otros, a grandes rasgos todas ellas comparten los mismos componentes. [29]

La característica principal de las micropipetas es que se trata de una jeringa con un pistón que absorbe líquidos empleando puntas de plástico desechables. Su estructura cuenta con las siguientes partes:

- Cuerpo o empuñadura.
- Émbolo. Acciona el llenado y dispensado de líquidos mediante dos topes, que indican la presión a ejercer para llenar (primer tope) y descargar (segundo tope).
- Rueda de ajuste de volumen. Aunque solo existe en las analógicas. Suele contar con un bloqueo para no desconfigurar el volumen seleccionado.
- Indicador de volumen. Para las micropipetas de volumen variable.
- Eje. Une la empuñadura con la punta desechable, y en ocasiones va unido a un eyector de puntas.
- Soporte de la punta. En él se introduce la punta que se vaya a emplear.

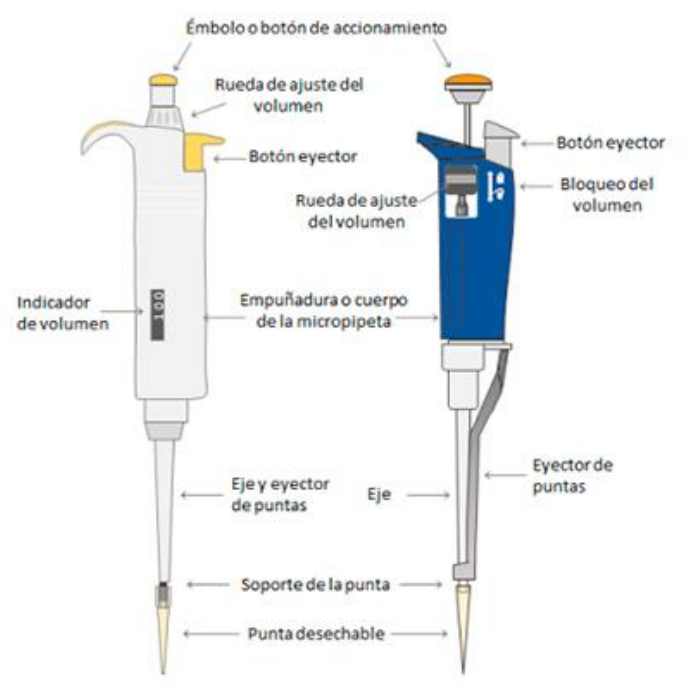

*Figura 16: Partes de una micropipeta analógica.* [30]

# **3.3.1.2. Operación y manejo**

Se conoce como pipeteado la técnica de uso de la micropipeta, y esta se basa en la recolección y dispensación de pequeñas cantidades de líquido, tal como se ha explicado anteriormente.

Para una realización correcta del pipeteado, se debe primero distinguir si se está tratando con líquidos claros o líquidos con viscosidad alta. [31]

Los líquidos claros requieren del siguiente procedimiento:

- 1. Comprobar que el instrumento está limpio.
- 2. Presionar el botón superior suavemente hasta llegar al primer tope.
- 3. Sumergir la punta en la solución verticalmente, revisando que no existan residuos entre la punta y el cuerpo.
- 4. Presionar el botón superior hasta el segundo tope para descargar el líquido.
- 5. Pulsar el botón eyector para deshacerse de la punta usada.

Por otro lado, para los líquidos con más viscosidad, los pasos a seguir son:

- 1. Comprobar que el instrumento está limpio.
- 2. Presionar el botón superior hasta el segundo tope.
- 3. Sumergir la punta en el líquido, asegurándose de que está bien llena.
- 4. Lentamente, ir soltando el botón superior hasta haber recolectado el líquido.
- 5. Presionar el botón superior hasta el primer tope para descargar.
- 6. Pulsar el botón eyector para deshacerse de la punta usada.

Una vez se ha concluido con el uso de la micropipeta, se debe proceder a su correcto limpiado, de manera que no se retengan residuos que puedan intervenir en usos posteriores. Esto se hace empleando etanol al 70%.

No obstante, el empleo óptimo de las micropipetas se consigue únicamente si se usan las puntas adecuadas a cada micropipeta y a la cantidad de líquido que se ha de medir. Además, de manera anual deben recibir un mantenimiento preventivo realizado por personal especializado. [31]

# **3.3.1.3. Tipos y clasificación de micropipetas**

Existen diferentes tipos de micropipetas, cada una con sus ventajas e inconvenientes. Dependiendo del trabajo de pipeteo que se pretende realizar, se aconseja más el uso de unas micropipetas u otras. Para ello, se clasifican según tres criterios: funcionamiento, punta y volumen. [30]

Según su funcionamiento, se distinguen micropipetas manuales, automáticas y electrónicas.

Micropipetas manuales: su sistema es analógico, y el control de volumen se realiza mediante el botón superior. Su funcionamiento es mediante pipeteo por cámara de aire, lo que significa que existe cierto volumen de aire entre el pistón del émbolo y el líquido en la punta. [32]

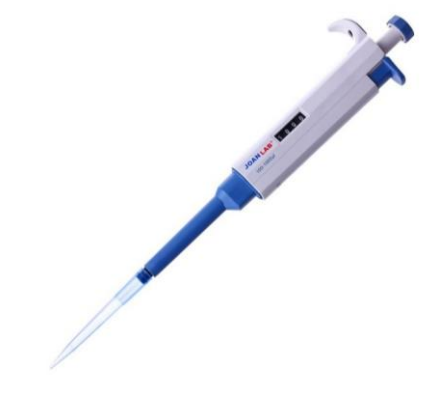

*Figura 17: Micropipeta manual.* [30]

- Micropipetas automáticas: son digitales y no disponen de depósito. Su uso es más extendido que el de las manuales dadas la practicidad y rapidez que aportan. Llevan acoplada una pantalla en la que puede verse el volumen exacto con el que se está trabajando. [32]

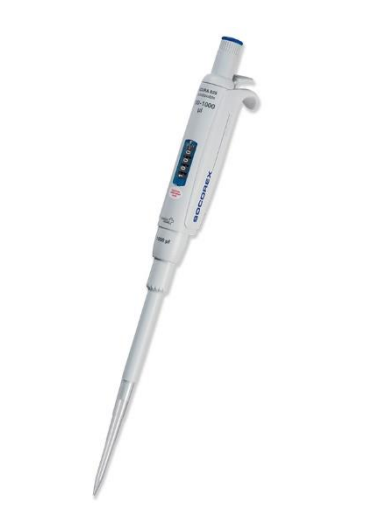

*Figura 18: Micropipeta automática.* [33]

Micropipetas electrónicas: constan también de pantalla digital, siendo también más prácticas y rápidas que las manuales. Consiguen curvas de mayor precisión, en un 20-30% menos de tiempo debido a que la operación se realiza con el dedo índice. Además, cuentan con velocidad de pipeteado constante. [32]

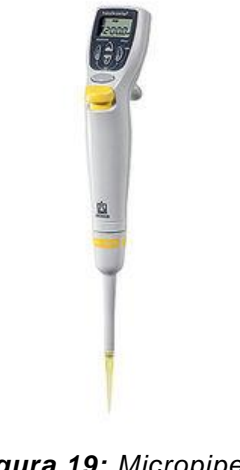

*Figura 19: Micropipeta electrónica.* [34]

Según las puntas que usan, pueden separarse en micropipetas simples y multicanal.

- Micropipetas simples: son mono canal, es decir, cuentan únicamente con una salida de dispensación. Esto significa que el pipeteo se podrá realizar de una sola muestra. Es la más básica, además de accesible entre los diferentes tipos de micropipetas.
- Micropipetas multicanal: disponen de varias puntas, por ejemplo 8 y 12 canales. Esto supone la realización de varios pipeteos a la vez, lo que resulta en un ahorro de tiempo de trabajo.

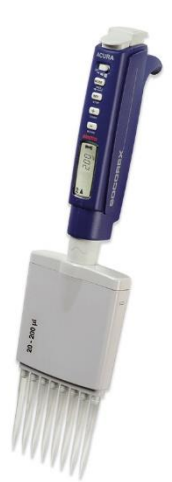

*Figura 20: Micropipeta multicanal.* [35]

Por último, según el volumen que se maneja, se clasifican en micropipetas de volumen fijo y variable.

- Micropipetas de volumen fijo: solo permiten el trabajo con el volumen indicado. Aunque pueda parecer una desventaja, esto asegura un rendimiento muy estable. Permiten tener unas medidas de mayor exactitud y reproducibles que usando las de volumen variable. [32]

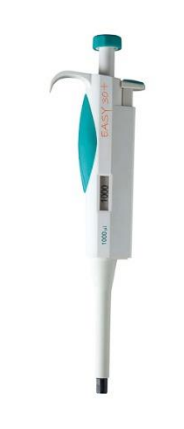

*Figura 21: Micropipeta de volumen fijo.* [36]

- Micropipetas de volumen variable: el volumen del líquido a dispensar es ajustable, dentro de unos rangos. Esto permite que se adapten fácilmente a los requerimientos o necesidades de cada laboratorio. Una vez se configura el volumen deseado, funcionan de la misma manera que una micropipeta de volumen fijo. [32]

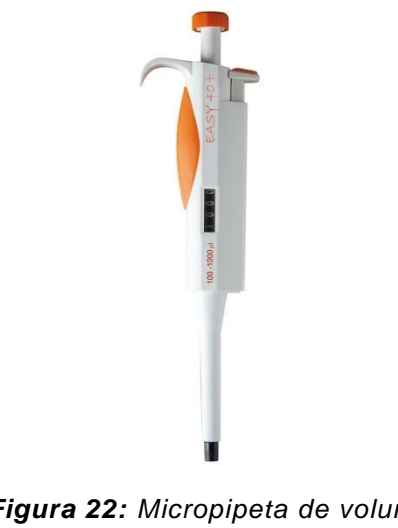

*Figura 22: Micropipeta de volumen variable.* [37]

En las siguientes tablas, se muestra los volúmenes empleados en micropipetas de volumen fijo, así como los rangos de volúmenes de las micropipetas de volumen variable:

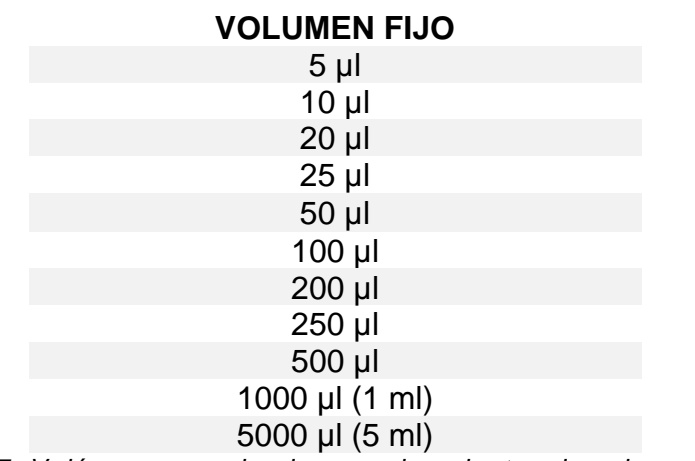

*Tabla 7: Volúmenes empleados en micropipetas de volumen fijo.* [38]

| <b>RANGOS VOLUMEN VARIABLE</b> |
|--------------------------------|
| $0,1 - 2,5$ µl                 |
| $0,5 - 10$ µl                  |
| $2 - 20$ µl                    |
| $5 - 50$ µl                    |
| 10 - 100 µl                    |
| 20 - 200 µl                    |
| 100 - 1000 µl                  |
| 1000 - 5000 µl                 |
| 2000 - 10000 µl                |

*Tabla 8: Rango de volúmenes empleados en micropipetas de volumen variable.* [39]

#### **3.3.2. Puntas de micropipeta**

En la manipulación de líquidos dentro del laboratorio, es esencial que las muestras empleadas no resulten contaminadas con residuos u otros líquidos con los que se esté tratando. Por este motivo, el elemento fundamental de una micropipeta es la punta.

Se trata de un útil de forma cónica con dos orificios. El mayor de ellos es el que se introduce en el soporte de la punta de la micropipeta, mientras que el de menor tamaño es el empleado para recolectar los líquidos. El factor más importante de estas puntas es que son desechables, lo que garantiza que al manejar diferentes muestras se mantiene la esterilidad. Originalmente, se fabricaban en teflón, aunque posteriormente fueron diseñadas en polipropileno, dado que la producción se hacía más económica. [27]

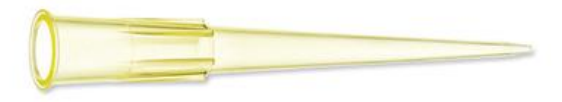

*Figura 24: Punta de micropipeta.* [40]

Existen también puntas con filtro, cuyo uso se ha visto incrementado exponencialmente en la actualidad en el trabajo con pruebas PCR, aunque se emplean frecuentemente tanto en microbiología como en la manipulación de radioisótopos. La finalidad de dicho filtro es la de no permitir el paso de fluidos o aerosoles en el vástago para evitar cualquier tipo de contaminación además de posibles resultados erróneos. [47]

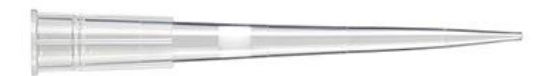

*Figura 23: Punta de micropipeta con filtro.*[48]

# **3.3.2.1. Clasificación**

De la misma manera que sucede con la micropipeta, las puntas también se clasifican según el volumen de líquido con el que se vaya a trabajar. La forma más sencilla de clasificar qué puntas son adecuadas para cada micropipeta es simple: se emplea un código de colores.

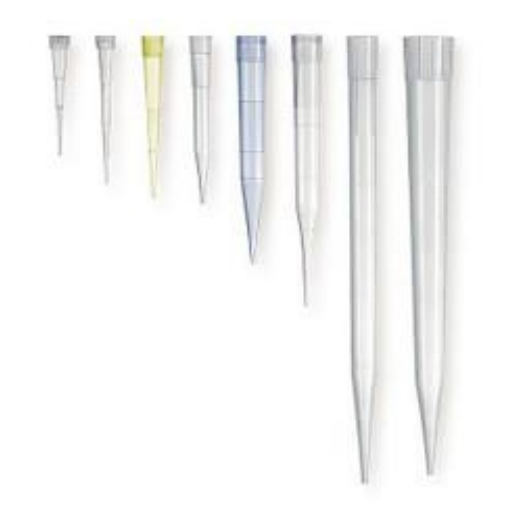

*Figura 25: Puntas de diferentes volúmenes*. [42]

Para facilitar su uso, los fabricantes han adaptado una serie de colores a cada rango de volúmenes con los que trabajan las micropipetas. En las de uso más general, estos colores coinciden con los de las puntas adecuadas para ellas.

En la siguiente tabla, aparece el código de colores que se le asigna al volumen dispensado:

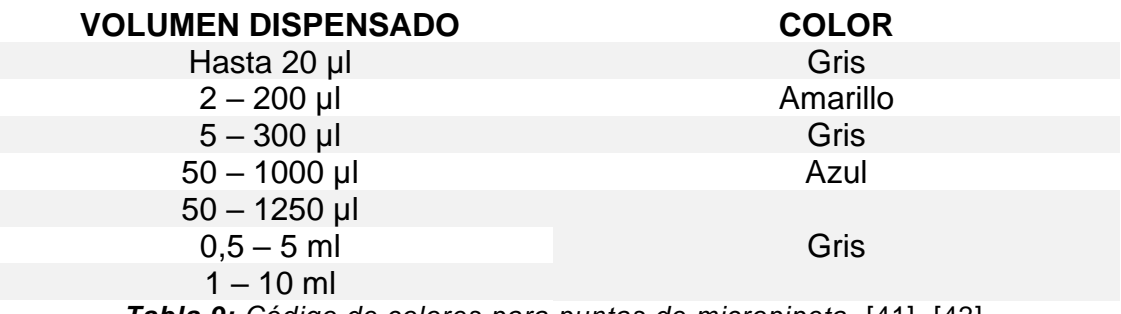

*Tabla 9: Código de colores para puntas de micropipeta.* [41], [42]

## **3.3.2.2. Universalidad y compatibilidad**

Con las micropipetas y las puntas sucede a menudo algo similar al fenómeno "maquinilla de afeitar-cuchilla". Mientras que el precio de la micropipeta puede rondar fácilmente los 1000€, el valor de todas las puntas que empleará durante su vida útil es un porcentaje insignificante al lado de su precio. [43]

Algunos fabricantes de micropipetas han hecho todo lo posible por patentar geometrías del soporte de la punta que no se adaptan a las puntas de otros fabricantes, lo que genera un gran inconveniente en la compatibilidad entre marcas, así como en los costes de adquisición. No obstante, con intención de evitar el problema, muchos fabricantes de puntas han optado por modificar sus diseños añadiendo a sus puntas cabezales más flexibles que pueden adaptarse a la mayoría de las geometrías patentadas por otros fabricantes.

La razón por la que las puntas de micropipeta son universales se debe al diseño de estas. Aunque existen diferentes marcas y tamaños, los diámetros interiores que encajan en los soportes se fabrican prácticamente del mismo

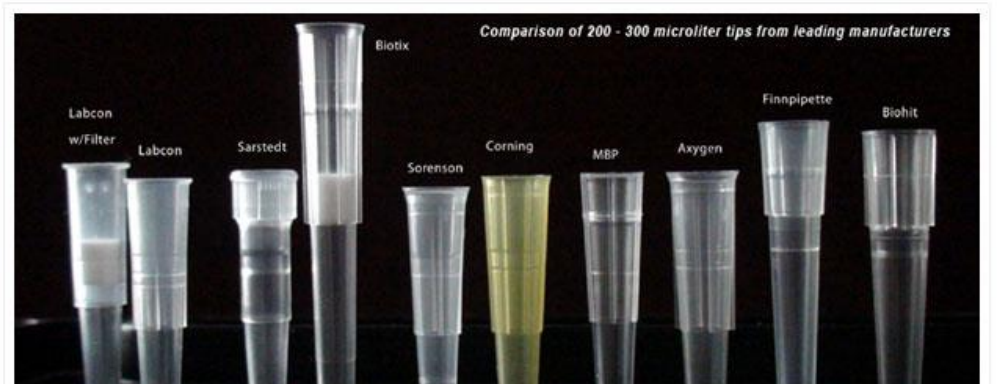

*Figura 26: Puntas de pipeta universales de diferentes fabricantes* . [43**]**

tamaño, con unas tolerancias realmente ajustadas. De esta manera, se garantiza que estas puntas tienen unos cabezales lo bastantemente similares como para que puedan encajar en las micropipetas de diferentes marcas que aceptan puntas universales.

Existen diferentes marcas de micropipetas, como Gilson®, Eppendorf®, Nichiryo® o Biohit®, que cuentan con sus respectivos modelos para trabajar con determinados volúmenes. Para solucionar el problema de compatibilidad entre los volúmenes de trabajo de las micropipetas y las puntas que se van a emplear, se hace necesario que los fabricantes pongan a disposición tablas de compatibilidad. Las figuras 27 y 28 a continuación, muestran un ejemplo de dichas tablas:

|                             |               |                              |                               | Gilson                        |                                |                                                  |                                 |                               |                                    | <b>BioHit</b>                     |                                     |                               |                                     |                                |                                         |                                           |                                           |                                                   | Eppendorf                                  |                                         |                                          |                                 |                                             |                                           | Labsystems <sup>*</sup>             |                                           |                                      |                                      |                                            |                                    |                              |                               |                               | Oxford<br>Nichyrio                 |                                |                                     |                                 |
|-----------------------------|---------------|------------------------------|-------------------------------|-------------------------------|--------------------------------|--------------------------------------------------|---------------------------------|-------------------------------|------------------------------------|-----------------------------------|-------------------------------------|-------------------------------|-------------------------------------|--------------------------------|-----------------------------------------|-------------------------------------------|-------------------------------------------|---------------------------------------------------|--------------------------------------------|-----------------------------------------|------------------------------------------|---------------------------------|---------------------------------------------|-------------------------------------------|-------------------------------------|-------------------------------------------|--------------------------------------|--------------------------------------|--------------------------------------------|------------------------------------|------------------------------|-------------------------------|-------------------------------|------------------------------------|--------------------------------|-------------------------------------|---------------------------------|
|                             |               | Pipetman® 2ul Single Channel | Pipelman® 10µl Single Channel | Pipetman® 20µl Single Channel | Pipetman® 100µl Single Channel | Picetman <sup>®</sup> 200ul Single/Multi Channel | Pipetman® 1000µl Single Channel | Proline® 2.5µl Single Channel | Proline® 10µl Single/Multi Channel | Proline® 50µl SingleMulti Channel | Proline® 100µl Single/Multi Channel | Proline® 250µl Single Channel | Proline® 300µl Single/Multi Channel | Proline® 1000µl Single Channel | Research/Reference 2.5µl Single Channel | 10µl Single Channel<br>Research/Reference | 20ul Single Channel<br>Research/Reference | 100µl Single Channel<br><b>Research/Reference</b> | 200µl Single Channel<br>Research/Reference | Research/Reference 300µl Single Channel | Research/Reference 1000µl Single Channel | Finnpipette® 2µl Single Channel | 10ul Single (Micro) Channel<br>Finnpipette® | 10µl Single/Multi Channel<br>Finnpipette® | 20µl Single Channel<br>Finnpipette® | 50µl Single/Multi Channel<br>Finnpipette® | 100µl Single Channel<br>Finnpipette® | 200µl Single Channel<br>Finnpipette® | 300µ SSingle/Multi Channel<br>Finnpipette® | Finnpipette® 1000µl Single Channel | Benchmate 2pl Single Channel | Benchmate 10ul Single Channel | Benchmate 20ul Single Channel | Benchmate 50pl ingle/Mutti Channel | Benchmate 100µl Single Channel | Benchmate 200ul ingle/Multi Channel | Benchmate 1000ul Single Channel |
| Manufacturer/Model          |               |                              |                               |                               |                                |                                                  |                                 |                               |                                    |                                   |                                     |                               |                                     |                                |                                         |                                           |                                           |                                                   |                                            |                                         |                                          |                                 |                                             |                                           |                                     |                                           |                                      |                                      |                                            |                                    |                              |                               |                               |                                    |                                |                                     |                                 |
| <b>Aerosol Barrier Tips</b> |               |                              |                               |                               |                                |                                                  |                                 |                               |                                    |                                   |                                     |                               |                                     |                                |                                         |                                           |                                           |                                                   |                                            |                                         |                                          |                                 |                                             |                                           |                                     |                                           |                                      |                                      |                                            |                                    |                              |                               |                               |                                    |                                |                                     |                                 |
| 10 <sub>µ</sub>             | TS-050        |                              |                               |                               |                                |                                                  |                                 |                               |                                    |                                   |                                     |                               |                                     |                                |                                         |                                           |                                           |                                                   |                                            |                                         |                                          |                                 |                                             |                                           |                                     |                                           |                                      |                                      |                                            |                                    |                              |                               |                               |                                    |                                |                                     |                                 |
| $10\mu$                     | <b>TS-051</b> |                              |                               |                               |                                |                                                  |                                 |                               |                                    |                                   |                                     |                               |                                     |                                |                                         |                                           |                                           |                                                   |                                            |                                         |                                          |                                 |                                             |                                           |                                     |                                           |                                      |                                      |                                            |                                    |                              |                               |                               |                                    |                                |                                     |                                 |
| 10 LR                       | TS-060        |                              |                               |                               |                                |                                                  |                                 |                               |                                    |                                   |                                     |                               |                                     |                                |                                         |                                           |                                           |                                                   |                                            |                                         |                                          |                                 |                                             |                                           |                                     |                                           |                                      |                                      |                                            |                                    |                              |                               |                               |                                    |                                |                                     |                                 |
| 20 <sub>µ</sub>             | TS-052        |                              |                               |                               |                                |                                                  |                                 |                               |                                    |                                   |                                     |                               |                                     |                                |                                         |                                           |                                           |                                                   |                                            |                                         |                                          |                                 |                                             |                                           |                                     |                                           |                                      |                                      |                                            |                                    |                              |                               |                               |                                    |                                |                                     |                                 |
| 100µl                       | <b>TS-056</b> |                              |                               |                               |                                |                                                  |                                 |                               |                                    |                                   |                                     |                               |                                     |                                |                                         |                                           |                                           |                                                   |                                            |                                         |                                          |                                 |                                             |                                           |                                     |                                           |                                      |                                      |                                            |                                    |                              |                               |                               |                                    |                                |                                     |                                 |
| $250 \mu$                   | <b>TS-057</b> |                              |                               |                               |                                |                                                  |                                 |                               |                                    |                                   |                                     |                               |                                     |                                |                                         |                                           |                                           |                                                   |                                            |                                         |                                          |                                 |                                             |                                           |                                     |                                           |                                      |                                      |                                            |                                    |                              |                               |                               |                                    |                                |                                     |                                 |
| 1000µl                      | TS-059        |                              |                               |                               |                                |                                                  |                                 |                               |                                    |                                   |                                     |                               |                                     |                                |                                         |                                           |                                           |                                                   |                                            |                                         |                                          |                                 |                                             |                                           |                                     |                                           |                                      |                                      |                                            |                                    |                              |                               |                               |                                    |                                |                                     |                                 |
| 1000µl                      | TS-063        |                              |                               |                               |                                |                                                  |                                 |                               |                                    |                                   |                                     |                               |                                     |                                |                                         |                                           |                                           |                                                   |                                            |                                         |                                          |                                 |                                             |                                           |                                     |                                           |                                      |                                      |                                            |                                    |                              |                               |                               |                                    |                                |                                     |                                 |
| <b>Non-Barrier Tips</b>     |               |                              |                               |                               |                                |                                                  |                                 |                               |                                    |                                   |                                     |                               |                                     |                                |                                         |                                           |                                           |                                                   |                                            |                                         |                                          |                                 |                                             |                                           |                                     |                                           |                                      |                                      |                                            |                                    |                              |                               |                               |                                    |                                |                                     |                                 |
| MicroReach (1-10ul)         | <b>TS-10L</b> |                              |                               |                               |                                |                                                  |                                 |                               |                                    |                                   |                                     |                               |                                     |                                |                                         |                                           |                                           |                                                   |                                            |                                         |                                          |                                 |                                             |                                           |                                     |                                           |                                      |                                      |                                            |                                    |                              |                               |                               |                                    |                                |                                     |                                 |
| Ultra G(1-10µl)             | TS-555        |                              |                               |                               |                                |                                                  |                                 |                               |                                    |                                   |                                     |                               |                                     |                                |                                         |                                           |                                           |                                                   |                                            |                                         |                                          |                                 |                                             |                                           |                                     |                                           |                                      |                                      |                                            |                                    |                              |                               |                               |                                    |                                |                                     |                                 |
| Grad Tips 1-200ul           | TS-2776       |                              |                               |                               |                                |                                                  |                                 |                               |                                    |                                   |                                     |                               |                                     |                                |                                         |                                           |                                           |                                                   |                                            |                                         |                                          |                                 |                                             |                                           |                                     |                                           |                                      |                                      |                                            |                                    |                              |                               |                               |                                    |                                |                                     |                                 |
| Yellow Grad1-200ul          | TS-200        |                              |                               |                               |                                |                                                  |                                 |                               |                                    |                                   |                                     |                               |                                     |                                |                                         |                                           |                                           |                                                   |                                            |                                         |                                          |                                 |                                             |                                           |                                     |                                           |                                      |                                      |                                            |                                    |                              |                               |                               |                                    |                                |                                     |                                 |
| 1000 (100-1000p/)Blue       | TS-1000       |                              |                               |                               |                                |                                                  |                                 |                               |                                    |                                   |                                     |                               |                                     |                                |                                         |                                           |                                           |                                                   |                                            |                                         |                                          |                                 |                                             |                                           |                                     |                                           |                                      |                                      |                                            |                                    |                              |                               |                               |                                    |                                |                                     |                                 |
| Grad 50-1000ul LR           | TS-125        |                              |                               |                               |                                |                                                  |                                 |                               |                                    |                                   |                                     |                               |                                     |                                |                                         |                                           |                                           |                                                   |                                            |                                         |                                          |                                 |                                             |                                           |                                     |                                           |                                      |                                      |                                            |                                    |                              |                               |                               |                                    |                                |                                     |                                 |

*Figura 27: Tabla de compatibilidad de diferentes modelos de micropipetas y puntas.* [44]

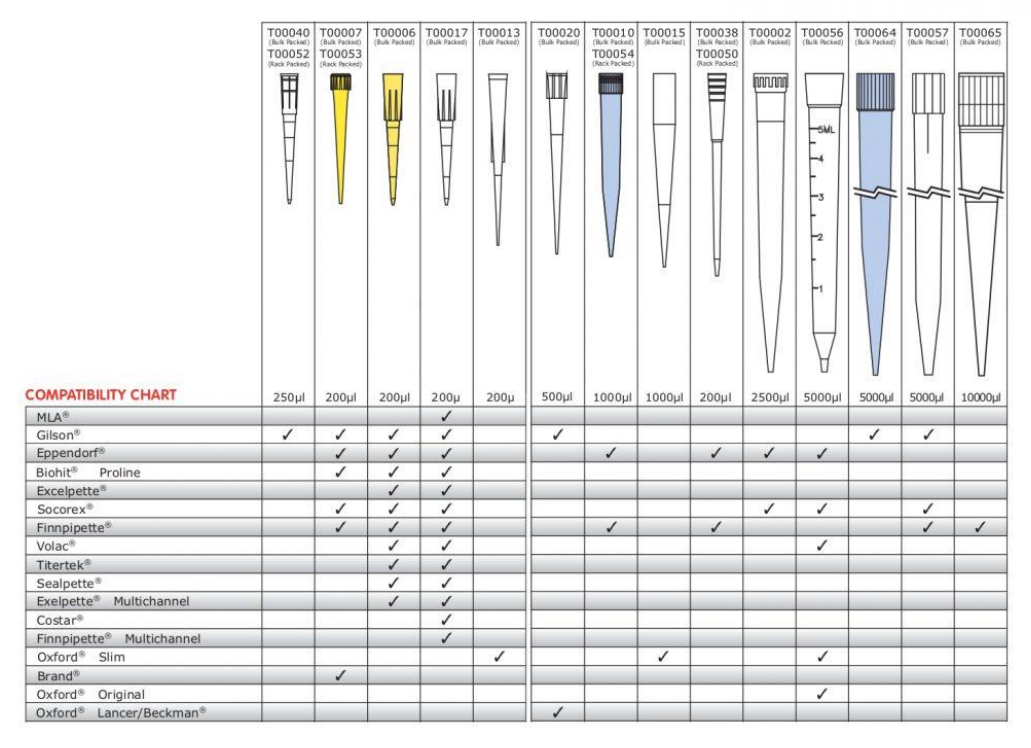

*Figura 28: Tabla de compatibilidad entre volúmenes de puntas y marcas de micropipetas.* [45]

# **3.3.2.3. Racks de puntas**

Generalmente en la manipulación de líquidos en un laboratorio, ya sea para análisis, estudios o ensayos, se trabaja con gran cantidad de muestras. Por esta razón, las puntas de micropipeta se distribuyen en los conocidos como *racks* de puntas.

Los racks o gradillas son cajas de plástico que se emplean para acumular puntas de micropipeta de manera organizada. Dependiendo del tamaño de las puntas, la cantidad de ellas que podrá almacenar un rack variará.

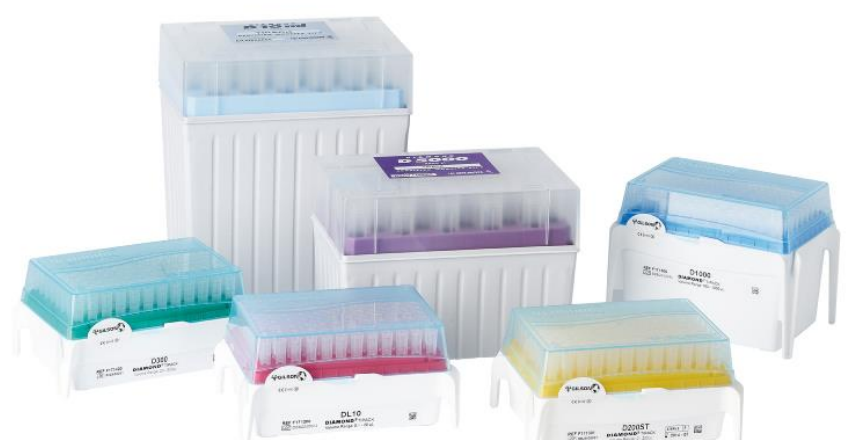

*Figura 29: Racks para puntas de diferentes tamaños.* [46]

Las dimensiones de la gradilla son aproximadamente 120 mm de largo y 85 mm de ancho, aunque la altura varía según la longitud de las puntas. Normalmente, se emplean los racks de 96 huecos, distribuidos en 8 filas de 12 unidades. Esto guarda relación con las micropipetas multicanal, que como se explicó previamente, podían ser bien de 8 o 12 canales. Dichos racks son los que albergan las puntas de menor volumen, de hasta 300 µl, cuyo uso es el más general. No obstante, existen racks con menor número de posiciones, por ejemplo, de 60 para puntas de 1000 µl, o incluso de 28 para las de 5 ml.

## **3.3.2.4. Comercialización**

La distribución comercial de las puntas de micropipeta se realiza en diferentes formatos, de acuerdo con las necesidades o requerimientos del cliente.

Las puntas con filtro tendrán siempre un precio más elevado que las normales, no obstante, los formatos de venta de ambas son iguales. De menor a mayor coste económico, aunque el rango de precios es variable de unos proveedores a otros, esos formatos son los siguientes [47],[48]:

- En bolsas o paquetes de 1000 unidades. Para puntas de volúmenes mayores pueden ser bolsas de 200 o 500 unidades.
- En racks o gradillas de 100, 96 o 60 puntas cada uno, dependiendo del volumen de las puntas.
- En recambios para los racks. Requieren de cajas ya vacías.
- En paquetes o blísteres esterilizados.

Dependiendo del presupuesto de cada laboratorio, así como de las actividades que se desempeñen en el mismo (según nivel de precisión, esterilización…) será más conveniente un formato u otro.

# **4. CONCEPCIÓN Y DISEÑO DE UN ORGANIZADOR DE PUNTAS DE MICROPIPETA PARA SU FABRICACIÓN POR IMPRESIÓN 3D**

# **4.1. Conceptualización y justificación**

La parte práctica de este proyecto comprende concebir y diseñar un producto que pueda emplearse como material de apoyo en el laboratorio, y que además sea posible de desarrollar mediante impresión 3D, estudiando la viabilidad de su producción y un presupuesto estimado. Dicho producto consiste en un organizador de puntas de micropipetas, para facilitar su colocación en las gradillas y ahorrar tiempo de trabajo a la hora de emplear micropipetas de precisión.

Como se ha expuesto previamente, para trabajar con micropipetas de precisión se requiere del uso de puntas desechables. De la misma manera, para el manejo de un número suficiente de muestras en una misma tarea, dichas puntas se colocan en gradillas.

En relación con el apartado anterior de comercialización de las puntas de micropipetas, las dos formas más generales (y económicas) de adquirir dichas puntas son las siguientes:

- 1. Comprar racks o gradillas con puntas.
- 2. Comprar bolsas o paquetes de grandes cantidades de puntas y reutilizar racks vacíos que ya se habían adquirido anteriormente.

Si bien la primera opción es la más cómoda (dado que las cajas ya vienen totalmente montadas), es la segunda de ellas la que resulta más económica. La compra de racks encarece un pedido, y puesto que una vez se vacían son totalmente reutilizables y pueden volverse a recargar de puntas, no es necesario adquirirlos de nuevo cada vez. Esto supone además un ahorro en el uso de plásticos.

A continuación, dos comparativas de precios entre varios formatos de compra:

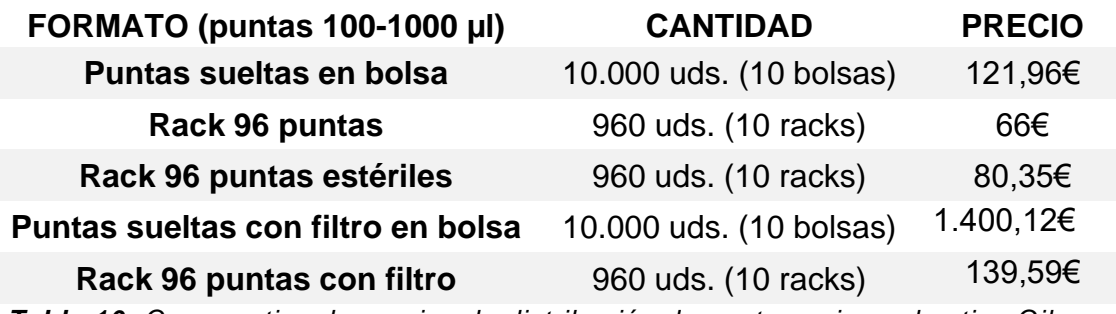

*Tabla 10: Comparativa de precios de distribución de puntas universales tipo Gilson.*

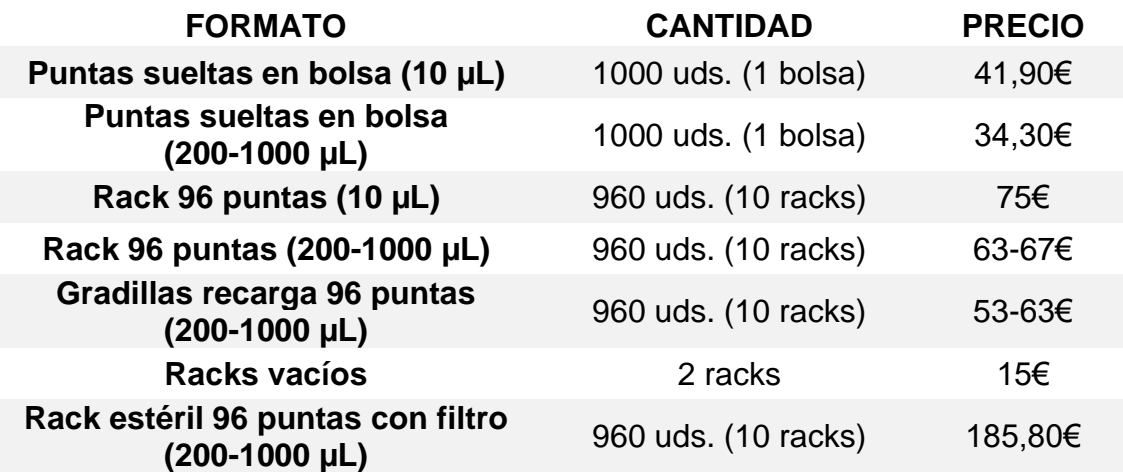

*Tabla 11: Comparativa de precios de distribución de puntas PIPETMAN® DIAMOND Gilson.* [46]

En laboratorios en los que el presupuesto es más ajustado, se trabaja en condiciones extremas o en los que no requieren de un grado absoluto de esterilización a la hora de manipular muestras (laboratorios universitarios, de campaña, centros de investigación de menor rango…), el método más rentable de compra es el de bolsas con grandes cantidades de puntas, reutilizando racks antiguos.

Partiendo entonces de esta base, que la forma más económica, rentable y sostenible (en cuanto a uso innecesario o excesivo de plásticos) para un laboratorio de abastecerse de puntas de micropipetas es el método citado en el párrafo superior, se plantea el problema práctico de este proyecto.

A la hora de realizar una tarea que requiere del empleo de micropipetas, se requiere previamente haber rellenado de puntas la gradilla o gradillas que se necesiten de forma manual. De tratarse de un trabajo con volúmenes entre 5 y 10 ml, para los que estas gradillas son de 28 y 18 huecos, el hecho de rellenarlas no supondría una gran dificultad. Dado que los volúmenes de trabajo más comunes son bastante más pequeños, de 0,1 hasta 300 µl e incluso hasta 1000 µl, el número de huecos a rellenar se eleva hasta las 60 (para 1000 µl) y 96 unidades, y se multiplica por cada gradilla que se vaya a emplear.

Suponiendo que una persona necesitase dos gradillas para una determinada tarea de manipulación de líquidos con micropipetas, se estaría hablando de colocar alrededor de 190 puntas en sus huecos manualmente. La consecuencia inmediata es la pérdida de tiempo considerable, y seguidamente la carga cognitiva añadida que supone una tarea tan repetitiva, que deriva al estado de fatiga del trabajador. Estos factores se traducen en un entorpecimiento del ritmo de trabajo.

# **4.2. Prueba desarrollada**

Para realizar una estimación del tiempo que requiere rellenar una gradilla manualmente, se ha desarrollado una prueba grabada por vídeo (ver Anexo I). En esta prueba, una usuaria que desarrolla su trabajo en un laboratorio empleando micropipetas diariamente, debe colocar las puntas una a una en un rack de 60 huecos.

Para completar la prueba, se emplea aproximadamente 1 minuto y 12 segundos por cada caja de 60 puntas, por lo que para una gradilla de 96 puntas podría estimarse el tiempo mediante un simple cálculo:

$$
\frac{72 \, s}{60 \, huecos} = \frac{1,2 \, s}{huecos} \, ; \, \frac{1,2 \, s}{huecos} \times 96 \, huecos = 115,2 \, s = 1 \, \text{min} \, 55,2 \, s \, \approx 2 \, \text{min}
$$

El objetivo entonces del desarrollo este organizador de puntas de micropipetas es el de amenizar esta tediosa tarea y reducir el tiempo empleado, para ello, en el siguiente punto se comenzará la búsqueda de soluciones mediante el bocetado de ideas. Una vez obtenida una solución final, esta se plasmará en formato tridimensional de manera que puedan obtenerse planos técnicos e incluso llevarse a la realidad mediante impresión 3D.

# **4.3. Búsqueda de soluciones**

Previamente a bocetar, se necesita saber cuántos y cuáles son los elementos de diseño necesarios para desarrollar el producto.

La parte principal del organizador debe ser una caja que contenga las puntas una vez se viertan de la bolsa, y además se necesitan dos series de carriles perpendiculares que al unirse creen una cuadrícula, la cual debe coincidir con los huecos de la gradilla.

El segundo problema es el de conseguir que el organizador sea útil para colocar puntas de diferentes tamaños, por lo que deberá contar con un diseño modular para estos carriles mencionados anteriormente, de manera que puedan manejarse racks de 60 y 96 huecos indistintamente. Para ello, se deben agrupar las puntas de diferentes volúmenes por rangos de tamaños y medidas.

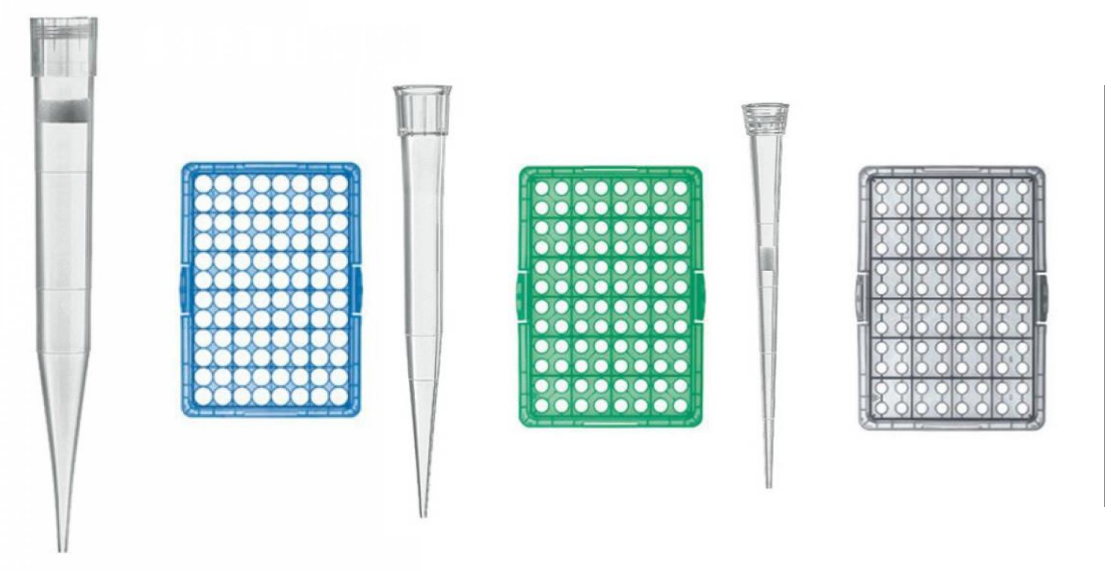

*Figura 30: Gradillas para distintos tamaños de puntas de micropipeta (50-1000µl, 5-200µl, 1-20µl).* [51]

Como ejemplo para este caso práctico, se tomarán como puntas empleadas las del distribuidor Nichiryo. Las puntas que comercializa esta empresa pueden verse en las siguientes imágenes:

| <b>Specifications</b><br>* The tips are available for pipette models with in the volume range of the tip mentioned above. |             |               |                         |                   |                |                                            |                                                                                     |  |  |  |  |
|----------------------------------------------------------------------------------------------------|-------------|---------------|-------------------------|-------------------|----------------|--------------------------------------------|-------------------------------------------------------------------------------------|--|--|--|--|
|                                                                                                    | <b>Type</b> | Cat. No.      | Specification           | Volume range(uL)  | Color          | Q'tv(box)                                  | Usable models                                                                       |  |  |  |  |
|                                                                                                    |             | 00-BMT2-UT    | <b>Bulk tip</b>         |                   |                | 1000                                       | <b>NAR-2,10</b>                                                                     |  |  |  |  |
| UT                                                                                                    |             | 00-BMT2-UTWR  | <b>Racked tip</b>       | $01 - 10$         | <b>Natural</b> | 960                                        | NPP-2/NLT-2<br>NPX-NPX2-2 / NPLO-NPLO2-2                                            |  |  |  |  |
|                                                                                                    |             | 00-BMT2-UTWRB | Racked tip (sterilized) |                   |                | $(96DCS, \times 10c/s)$                    | NP7-8V 12V / NPM-8V 12V                                                             |  |  |  |  |
|                                                                                                    |             | 00-BMT2-SSW   | <b>Bulk tip</b>         |                   |                | 1000                                       | <b>NAR-10</b>                                                                       |  |  |  |  |
| <b>SSW</b>                                                                                                    |             | 00-BMT2-SSWR  | <b>Racked tip</b>       | $0.5 - 10$        | <b>Natural</b> | 960                                        | <b>NPP-10 / NLT-10</b><br>NPX NPX2-10 / NPLO NPLO2-10                               |  |  |  |  |
|                                                                                                    |             | 00-BMT2-SSWRB | Racked tip (sterilized) |                   |                | $(96DCS \times 10°/s)$                     | <b>NLE-10 / NPF2-10</b>                                                             |  |  |  |  |
|                                                                                                    |             | 00-BMT2-SG    | <b>Bulk tip</b>         |                   |                | 1000                                       | NAR-20, 100, 200<br>NPP-20, 100, 200 / NLT-20, 100, 200                             |  |  |  |  |
| SG                                                                                                    |             | 00-BMT2-SGR   | <b>Racked tip</b>       | $2 \sim 200$      | <b>Natural</b> | 960                                        | NPX2-20, 100, 200 / NPLO2-20, 100, 200<br>NLE-20, 100, 200 / NPF2-20~200            |  |  |  |  |
|                                                                                                    |             | 00-BMT2-SGRB  | Racked tip (sterilized) |                   |                | $(96DCS \times 10°/s)$                     | NPV2-S.M / NP7-8S. 8L. 12S. 12L<br>NPM-8S, 8L, 12S, 12L                             |  |  |  |  |
|                                                                                                    |             | 00-BMT2-SE    | <b>Bulk tip</b>         |                   |                | 1000                                       |                                                                                     |  |  |  |  |
| <b>SE</b>                                                                                                    |             | 00-BMT2-SER   | <b>Racked tip</b>       | $2^{\sim}200$     | <b>Natural</b> | 960                                        | NPX-20, 100, 200<br>NPLO-20, 100, 200                                               |  |  |  |  |
|                                                                                                    |             | 00-BMT2-SERB  | Racked tip (sterilized) |                   |                | $(96)$ pcs. $\times 10^{\circ}/\mathrm{s}$ |                                                                                     |  |  |  |  |
| κ                                                                                                    |             | 00-BMT2-K     | <b>Bulk tip</b>         |                   |                | 1000                                       |                                                                                     |  |  |  |  |
|                                                                                                    |             | 00-BMT2-KR    | <b>Racked tip</b>       | $30 - 300$        | Natural        | 960                                        | <b>NP7-8K, 12K</b><br><b>NPM-8K, 12K</b>                                            |  |  |  |  |
|                                                                                                    |             | 00-BMT2-KRB   | Racked tip (sterilized) |                   |                | $(96)$ pcs. $\times 10^{\circ}/\mathrm{s}$ |                                                                                     |  |  |  |  |
|                                                                                                    |             | 00-BMT2-LG    | <b>Bulk tip</b>         |                   |                | 1000                                       | <b>NAR-1000</b>                                                                     |  |  |  |  |
| LG                                                                                                    |             | 00-BMT2-LGR   | <b>Racked tip</b>       | 100~1000          | <b>Natural</b> | 960                                        | NPP-1000 / NLT-1000<br>NPX2-1000 / NPLO2-1000<br>NLE-1000 / NPF2-500, 1000 / NPV2-L |  |  |  |  |
|                                                                                                    |             | 00-BMT2-LGRB  | Racked tip (sterilized) |                   |                | $(96)$ pcs. $\times 10^{\circ}/_{\circ}$   |                                                                                     |  |  |  |  |
|                                                                                                    |             | 00-BMT2-LE    | <b>Bulk tip</b>         |                   |                | 1000                                       |                                                                                     |  |  |  |  |
| LE                                                                                                    |             | 00-BMT2-LER   | <b>Racked tip</b>       | 100~1000          | <b>Natural</b> | 960                                        | <b>NPX-1000</b><br><b>NPLO-1000</b>                                                 |  |  |  |  |
|                                                                                                    |             | 00-BMT2-LERB  | Racked tip (sterilized) |                   |                | $(96DCS \times 10°/s)$                     |                                                                                     |  |  |  |  |
|                                                                                                    |             | 00-BMT2-X     | <b>Bulk tip</b>         |                   |                | 200                                        | <b>NAR-5000</b>                                                                     |  |  |  |  |
| X                                                                                                    |             | 00-BMT2-XR    | <b>Racked tip</b>       | $1000 \sim 5000$  | <b>Natural</b> | 100 <sub>1</sub>                           | <b>NPP-5000</b><br><b>NPX</b> · NPX2-5000                                           |  |  |  |  |
|                                                                                                    |             | 00-BMT2-XRB   | Racked tip (sterilized) |                   |                | $(50pcs. \times 2^c/s)$                    | NPLO·NPLO2-5000/11DG-5000                                                           |  |  |  |  |
|                                                                                                    |             | 00-BMT2-Z     | <b>Bulk tip</b>         |                   |                | 200                                        | <b>NAR-10000</b>                                                                    |  |  |  |  |
| z                                                                                                    |             | 00-BMT2-ZR    | <b>Racked tip</b>       | $1000 \sim 10000$ | <b>Natural</b> | 80                                         | <b>NPP-10000</b><br>NPX · NPX2-10000                                                |  |  |  |  |
|                                                                                                    |             | 00-BMT2-ZRB   | Racked tip (sterilized) |                   |                | $(40DCS, \times 2c/s)$                     | NPLO-NPLO2-10000                                                                    |  |  |  |  |
|                                                                                                    |             | 00-BMT2-ZS    | <b>Bulk tip</b>         |                   |                | 200                                        |                                                                                     |  |  |  |  |
| <b>ZS</b>                                                                                                    |             | 00-BMT2-ZSR   | Racked tip              | $1000 \sim 10000$ | <b>Natural</b> | 80                                         | <b>NAR-10000</b>                                                                    |  |  |  |  |
|                                                                                                    |             | 00-BMT2-ZSRB  | Racked tip (sterilized) |                   |                | $(40DCS, \times 2c/s)$                     |                                                                                     |  |  |  |  |

*Figura 31: Tabla de especificaciones de puntas desechables del catálogo de Nichiryo.*[50]

|           | Type | Cat. No.                       | Specification          | Volume range(uL) | Color   | Q'ty(box)                                   | Usable models                                                    |  |  |  |
|-----------|------|--------------------------------|------------------------|------------------|---------|---------------------------------------------|------------------------------------------------------------------|--|--|--|
| UT        |      | 00-BMT2-FUT                    | <b>Bulk tip</b>        | $01 - 10$        | Natural | 1000                                        | NAR-2.10<br>NPP-2/NLT-2                                          |  |  |  |
|           |      | 00-BMT2-FUTRB                  | Racked tip(sterilized) |                  |         | 960<br>$(96DCS \times 10°/s)$               | NPX-NPX2-2 / NPLO-NPLO2-2<br>NP7-8V, 12V / NPM-8VP, 12VP         |  |  |  |
| SS        |      | 00-BMT2-FSS                    | <b>Bulk tip</b>        | $0.5 - 10$       | Natural | 1000                                        | <b>NAR-10</b><br>NPP-10 / NLT-10                                 |  |  |  |
|           |      | 00-BMT2-FSSRB                  | Racked tip(sterilized) |                  |         | 960<br>$(96)$ cs $\times 10^{5}$ /s)        | NPX-NPX2-10 / NPLO-NPLO2-10<br>NLE-10 / NPF2-10                  |  |  |  |
| SG        |      | 00-BMT2-FSG<br><b>Bulk tip</b> |                        | $2 - 20$         | Natural | 1000                                        | <b>NAR-20</b><br>NPP-20 / NLT-20                                 |  |  |  |
|           |      | 00-BMT2-FSGRB                  | Racked tip(sterilized) |                  |         | 960<br>$(96pcs \times 10^{\circ}/_{\rm s})$ | NPX-NPX2-20 / NPLO-NPLO2-20<br>NLE-20 / NPF2-20                  |  |  |  |
| <b>SE</b> |      | 00-BMT2-FSE<br><b>Bulk tip</b> |                        | $10 - 100$       | Natural | 1000                                        | <b>NAR-100</b><br>NPP-100 / NLT-100                              |  |  |  |
|           |      | 00-BMT2-FSERB                  | Racked tip(sterifized) |                  |         | 960<br>$(96pcs \times 10^5/s)$              | NPX-NPX2-100 / NPLO-NPLO2-100<br>NLE-100 / NPF2-100              |  |  |  |
| AG        | 一把   | 00-BMT2-FAG                    | <b>Bulk tip</b>        | $20 - 200$       | Natural | 1000                                        | <b>NAR-200</b><br>NPP-200 / NLT-200 / NPX · NPX2-200             |  |  |  |
|           |      | 00-BMT2-FAGRB                  | Racked tip(sterilized) |                  |         | 960<br>$(96)$ cs $\times 10^{\circ}/_n$     | NPLO·NPLO2-200 / NLE-200<br>NPF2-200 / NPV-M / NPM-8LP, 12LP     |  |  |  |
| LG        |      | 00-BMT2-FLG<br><b>Bulk tip</b> |                        | $100 - 1000$     | Natural | 1000                                        | NAR-1000<br>NPP-1000 / NLT-1000                                  |  |  |  |
|           |      | 00-BMT2-FLGRB                  | Racked tip(sterilized) |                  |         | 960<br>$(96)$ cs $\times 10^5$ / $)$        | NPX-NPX2-1000 / NPLO-NPLO2-1000<br>NLE-1000 / NPF2-1000 / NPV2-L |  |  |  |
| LE        |      | 00-BMT2-FLE                    | <b>Bulk tip</b>        |                  | Natural | 1000                                        | NPX-NPX2-1000                                                    |  |  |  |
|           |      | 00-BMT2-FLERB                  | Racked tip(sterilized) | $100 - 1000$     |         | 960<br>$(96)$ cs $\times 10^{\circ}/_s$     | NPLO-NPLO2-1000 / NLE-1000<br>NPF2-1000 / NPV2-L                 |  |  |  |

*Figura 32: Tabla de especificaciones de puntas con filtro desechables del catálogo de Nichiryo. [50]*

En ellas, las puntas aparecen catalogadas por referencia, formatos de venta, rango de volúmenes, color, unidades y compatibilidad con micropipetas. Por otro lado, en el catálogo también se muestran los planos técnicos de los diferentes tipos de puntas con sus respectivas medidas:

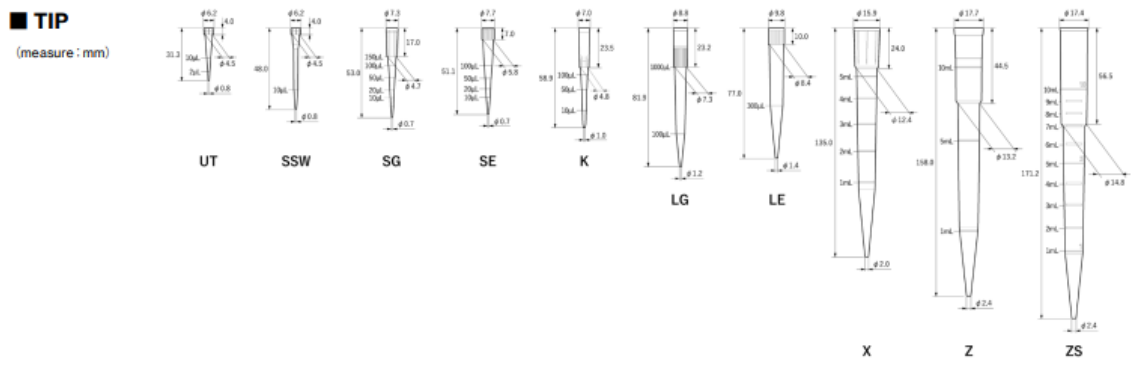

*Figura 34: Planos técnicos de puntas desechables del catálogo de Nichiryo*. [50]

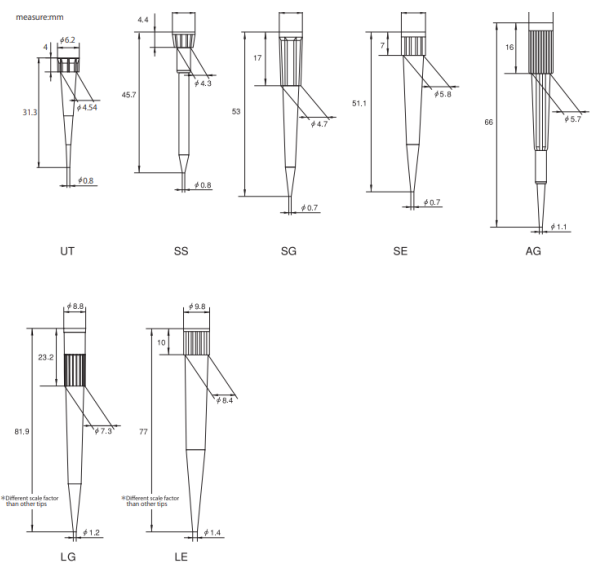

*Figura 33: Planos técnicos de puntas con filtro desechables del catálogo de Nichiryo.* [50]

En este caso, disponer de las medidas de las puntas supone una gran ventaja, aunque siempre puede solicitarse dicha información al respectivo distribuidor, o bien tomar las mismas medidas en el laboratorio con un calibre o pie de rey. Este factor no supone un problema a la hora del diseño ya que en el software de modelado 3D puede tratarse como un factor de diseño paramétrico: se asignan varios valores posibles a la separación de las guías que albergarán las puntas y que podrán escogerse en función de la necesidad del diseño.

Por último, para dar salida a las puntas una vez estén organizadas, el diseño requerirá de un mecanismo de compuerta, que debe permanecer totalmente cerrado mientras se colocan las puntas, pero de apertura fácil para completar la tarea.

Una vez analizados los requerimientos funcionales del diseño del producto, se procede al bocetado, mediante la aplicación de dibujo SketchUp, para obtener una visualización de las posibles opciones que concretarán el resultado final.

# **4.3.1. Bocetos**

En primer lugar, se plasmó el concepto general de lo que debe ser el organizador para tener una base de la que partir hacia la búsqueda de la solución final. En este primer boceto quedan reflejados los dos primeros problemas planteados anteriormente:

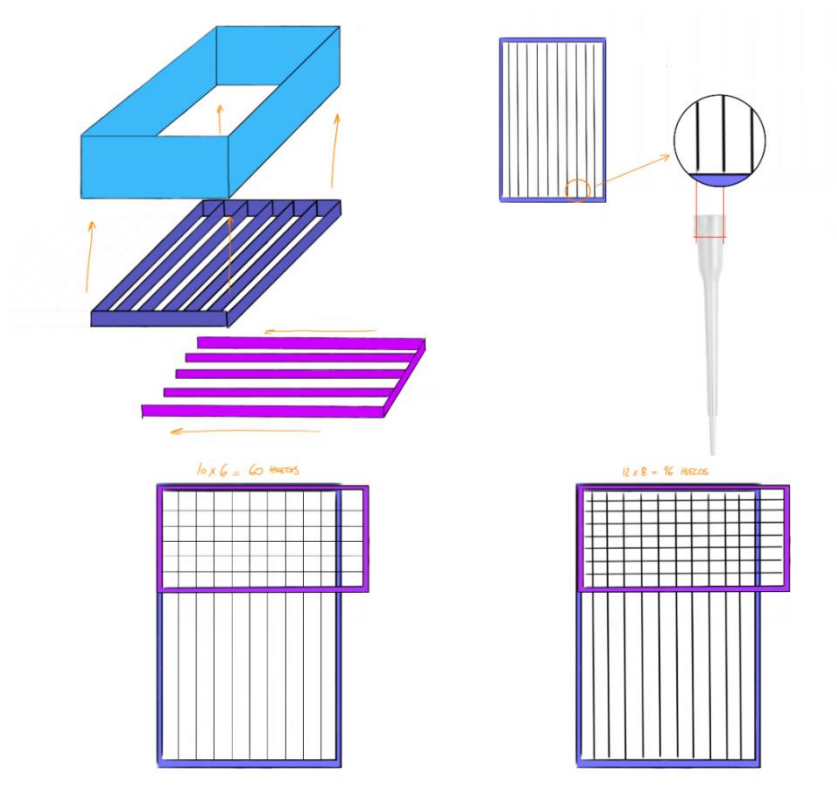

*Ilustración 1: Bocetado general del concepto del organizador para puntas de micropipeta.* [Elaboración propia]

Para conseguir una cuadrícula en el producto, anteriormente se concluyó que el diseño debía contar con dos estructuras con carriles, de manera que superpuestas coincidieran con la gradilla, tan como se ve en la Ilustración 1. Además, dicho diseño debía ser modular, de manera que su uso fuese apto para distintos tamaños de puntas, por lo que estas dos estructuras debían contar con distintas opciones con diferentes números de carriles para lograr los 96 o 60 huecos. Estos módulos también deben ser fácilmente extraíbles.

A partir de ahora, se nombrarán los elementos de diseño de la siguiente manera:

- 1. Caja a la estructura principal, que contendrá el sistema de módulos, así como el de salida de las puntas.
- 2. Módulo 1 a la estructura con mayor número de carriles (la vertical señalada en color azul en la Ilustración 1).
- 3. Módulo 2 o peine, a la estructura con menor número de carriles (en horizontal señalada en color fucsia en la Ilustración 1).
- 4. Compuerta al mecanismo de salida de las puntas.

Para el módulo 1 deben existir dos variantes: de 12 o 10 carriles. Este elemento es el encargado de posicionar las puntas en las distintas filas, previamente a que se fije su posición superponiéndolo con el módulo 2. Por tanto, se necesita encontrar un sistema de acople entre el módulo 1 y la caja, de manera que sea fácilmente extraíble cuando se requiera pero que permita trabajar correctamente. Las dos soluciones encontradas mediante bocetado se reflejan a continuación:

- 1. Un sistema de 4 imanes que acopla y desacopla el módulo 1 de la caja (ver Ilustración 2).
- 2. Un sistema que mediante deslizamiento permite introducir y sacar el módulo 1 de la caja (ver Ilustración 3).

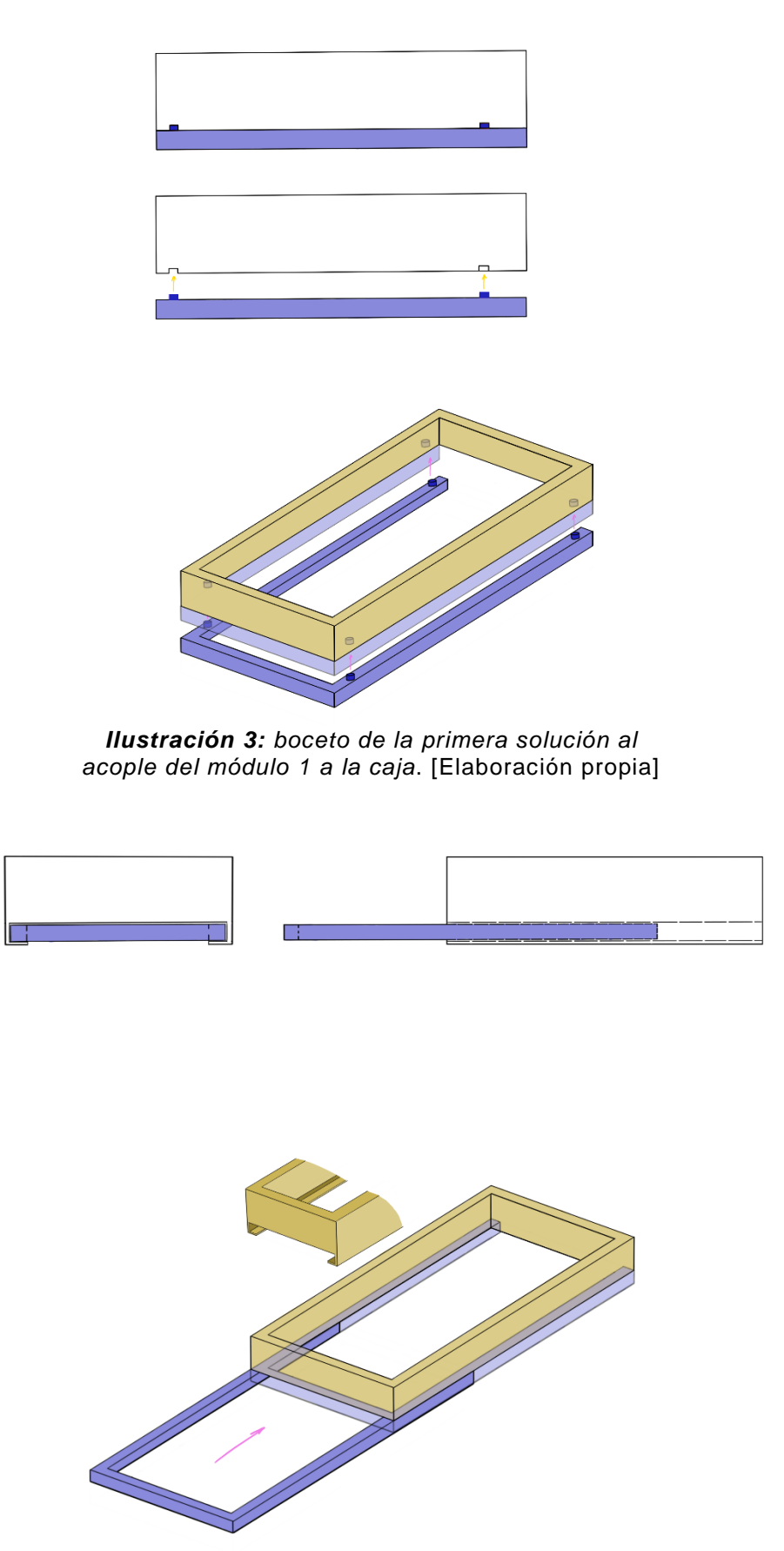

*Ilustración 2: Boceto de la segunda solución al acople del módulo 1 a la caja.* [Elaboración propia]

El uso de imanes supone un coste adicional en el presupuesto del producto final, y además añade a la fabricación problemas de ajustes a la hora de ensamblar imán, caja y módulo, por tanto, la opción escogida es la segunda.

El problema siguiente es el del módulo 2. Al igual que anteriormente, para esta estructura deben existir dos variables modulares: de 8 y 6 carriles. El módulo 2 se acoplará al sistema una vez las puntas estén alineadas en los carriles del módulo 1, de manera que se "encierren" en la cuadrícula que conforman los huecos del rack. En la Ilustración 4, se refleja el funcionamiento en conjunto de ambos módulos, y además se contempla también la opción de fabricar el módulo 2 con un corte diagonal en los carriles (similar a un peine), de manera que favorezca el empuje hacia atrás de las puntas cuando la línea previa esté completa.

En la ilustración puede verse también el frontal de los carriles del módulo 1, que permite el trabajo con varios volúmenes de puntas, de ahí el hecho de agruparlas por rangos de tamaño.

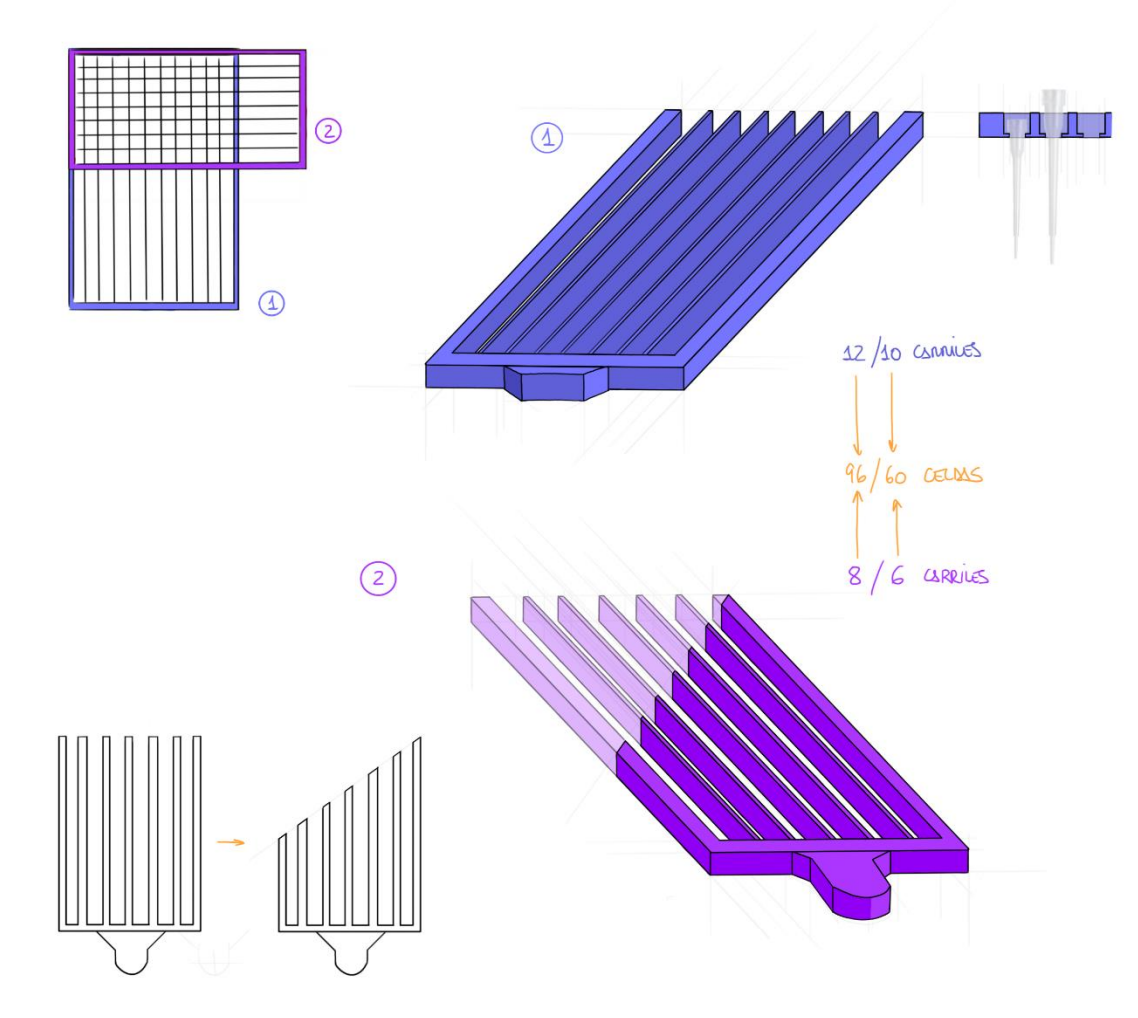

*Ilustración 4: Bocetos de ambos módulos*. [Elaboración propia]

El problema consecutivo es el del acople del módulo 2 al sistema. Al igual que con el módulo 1 y para que exista concordancia en el diseño, este acople también se realizará mediante deslizamiento, por lo que la caja deberá contar con otro conjunto de guías en el que encajar este módulo.

En la Ilustración 5, puede verse el sistema de acoples entre los módulos y la caja, antes y después de su colocación.

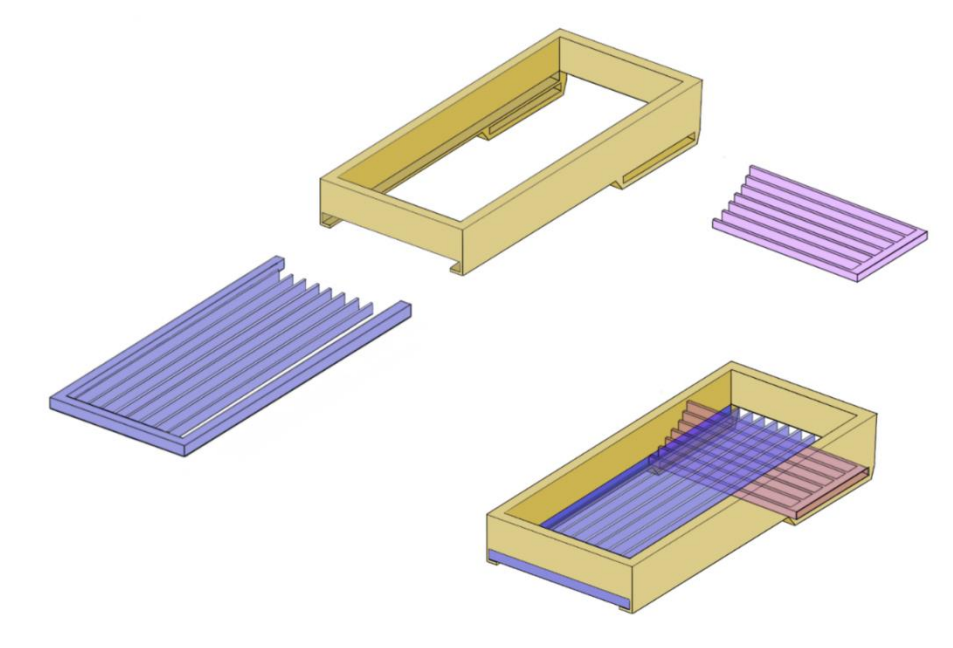

*Ilustración 5: Boceto explicativo del acople de ambos módulos a la caja.* [Elaboración propia]

Una vez las puntas están predispuestas en la cuadrícula, se plantea el problema de darles salida, de manera que se rellene el rack vacío. Aparece entonces el mecanismo de compuerta. Este debe basarse en una estructura con bisagras, que permita la apertura y cierre de la compuerta fácilmente. Por otro lado, la compuerta debe permanecer bloqueada mientras se organizan las puntas mediante los dos módulos. Las soluciones propuestas son:

- 1. El uso de parejas de imanes.
- 2. Un sistema de bloqueo mediante pestañas.

De la misma manera que con el acople del módulo 1 a la caja, se excluirá la solución que requiere del uso de imanes, por tanto, se diseñarán dos juegos de pestañas a ambos lados del hueco de salida que servirán para bloquear la compuerta hasta que se requiera su uso.

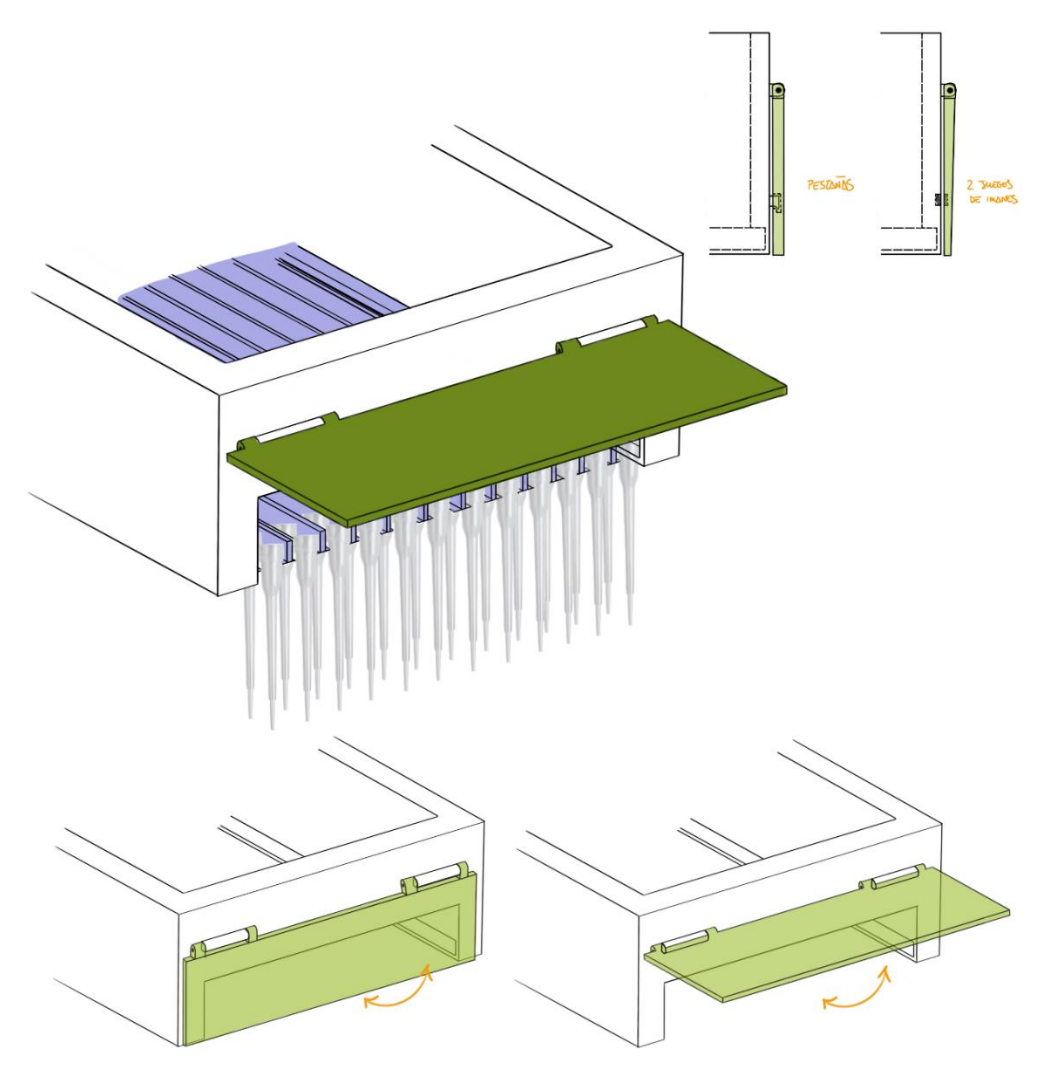

*Ilustración 6: Boceto del mecanismo de compuerta para dar salida a las puntas.*  [Elaboración propia]

Por último, la fabricación del organizador no tendría sentido si su tamaño no se ajustase al de los racks que se van a emplear, de otra manera, sería imposible que la cuadrícula creada con la superposición de los módulos coincidiera con la de la gradilla. No obstante, dado que se trabaja con un software de modelado 3D, estos parámetros son fácilmente modificables, de manera que las medidas pueden escalarse en función del tipo de rack que se esté empleando y las dimensiones que tenga.

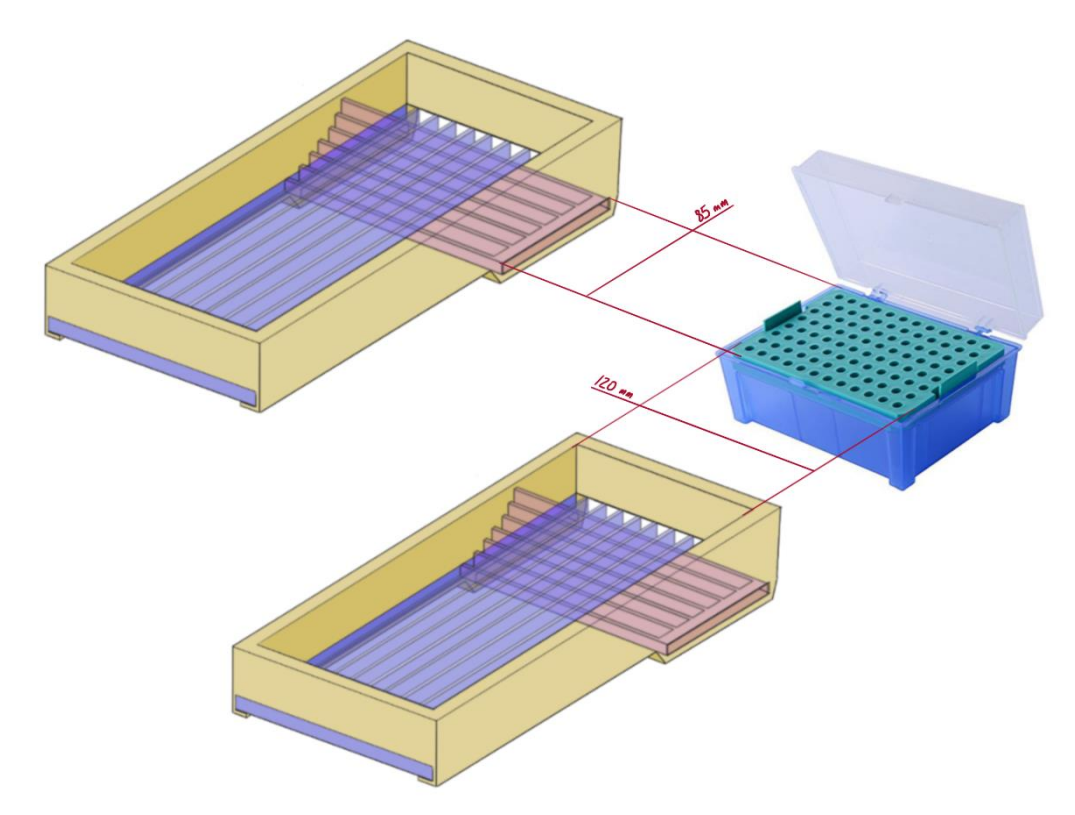

*Ilustración 7: Boceto del esquema de dimensiones del organizador.* [Elaboración propia]

Una vez resueltos los problemas de diseño planteados ya puede concretarse la solución final y comenzar con el modelado tridimensional del producto.

# **4.3.2. Definición del diseño final**

El diseño final que satisface los requisitos funcionales de la necesidad planteada será el siguiente:

- Una estructura principal (caja) que será el soporte del resto de elementos del diseño, y cuyas dimensiones estarán ajustadas al tamaño de los racks que se vayan a emplear. Debe constar también de dos pequeñas asas que faciliten su manipulación.
- Un primer módulo, acoplable mediante un sistema de guías de deslizamiento, que organizará las puntas por filas. Contará con variables de distintos carriles según el número de huecos en la gradilla.
- Un segundo módulo, acoplable también mediante el mismo sistema de guías de deslizamiento y que se colocará perpendicularmente al anterior para bloquear las puntas en una cuadrícula que coincidirá con los huecos de la gradilla. Existirán a su vez variables en el número de carriles.

- Una compuerta que dará salida a las puntas una vez estén dispuestas en cuadrícula. El movimiento de esta compuerta será por actuación de un mecanismo de bisagras. El bloqueo de la compuerta mientras se estén colocando las puntas lo realizará un sistema de pestañas.

Explicado el diseño, puede intuirse a su vez el que será el funcionamiento del organizador de puntas:

- Colocar primer módulo, que permanecerá fijo mientras se trabaje con el mismo tipo de rack.
- Verter las puntas.
- Sacudir ligeramente la caja, de manera que las puntas se ordenen en los carriles.
- Una vez ordenadas las puntas, acoplar el siguiente módulo perpendicular para bloquear la posición de las puntas.
- Colocar la caja encima del rack, de manera que cada punta encaja en su correspondiente hueco.
- Retirar el módulo perpendicular.
- Ejerciendo una fuerza leve, retirar la caja hacia atrás de manera que se suelten las pestañas de la compuerta y se dé salida a las puntas ya colocadas en la gradilla.

A continuación, se procede a la realización de los modelos tridimensionales de los distintos elementos del producto, mediante el software de modelado 3D Catia.

# **4.4. Modelado tridimensional del producto**

Durante la fase de modelado se irán dimensionando y adaptando los diferentes elementos de diseño. Las soluciones propuestas para el desarrollo del producto se incorporarán y de ser necesario, se modificarán para optimizar la solución final.

En primer lugar, se comenzará con el modelado de la caja, ya que es la estructura principal que soporta el resto de los elementos.

Las dimensiones de las paredes interiores deben coincidir con las de la gradilla, y se debe proporcionar espacio suficiente para albergar puntas de sobra, así como un grosor en las paredes suficiente para que la estructura sea consistente.

Adicionalmente, se le añadirán un par de asas para facilitar su manipulación.

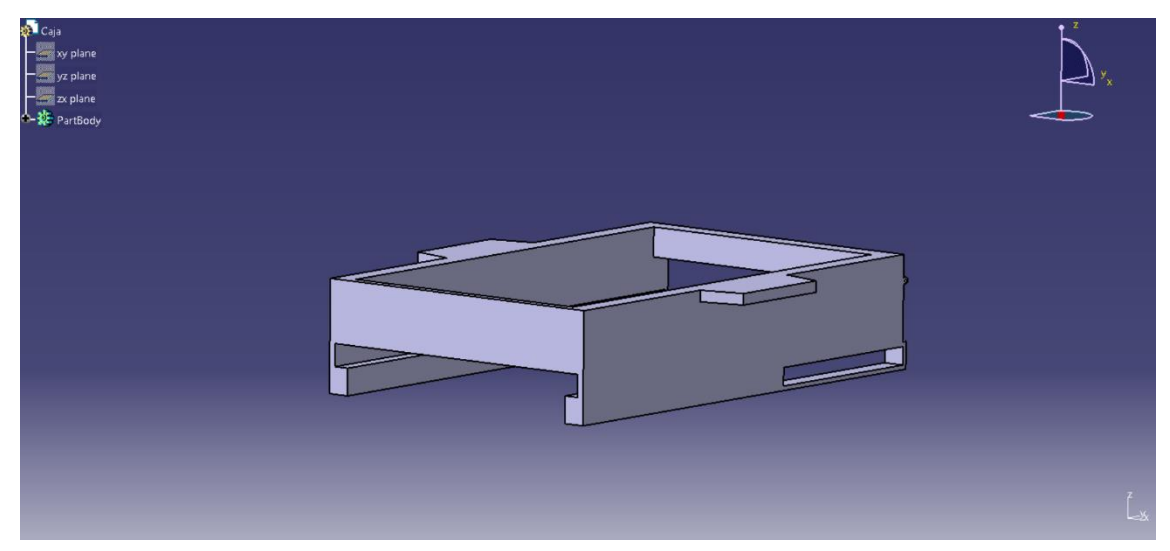

*Figura 36: Captura de pantalla de la perspectiva trasera de la caja.* [Elaboración propia]

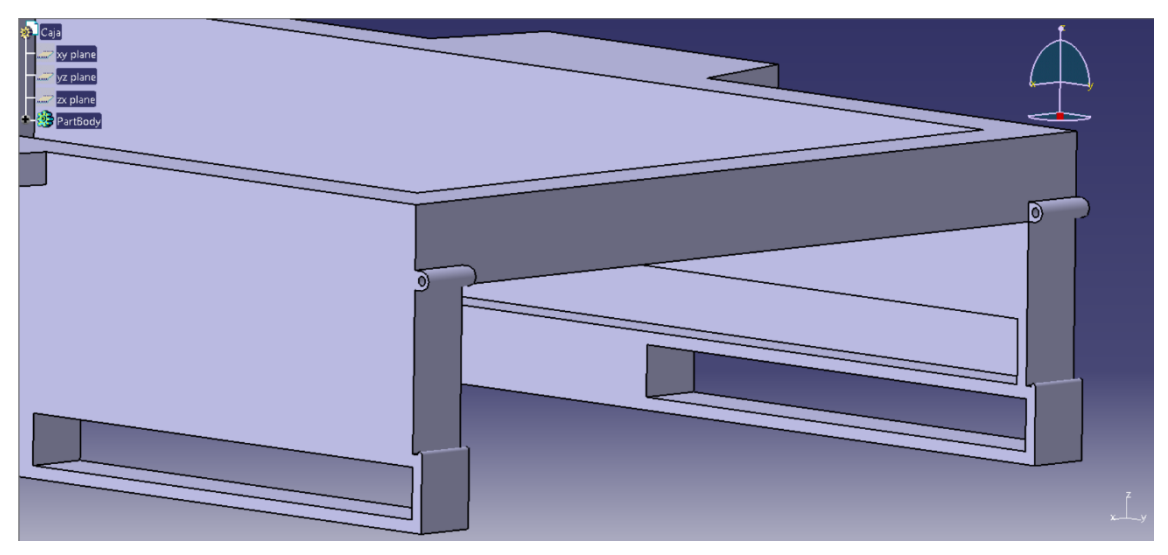

*Figura 35: Captura de pantalla de la perspectiva frontal de la caja.* [Elaboración propia]

En la Figura 36 pueden verse los pasadores para el eje que ejercerá de charnela una vez se acople la compuerta. Asimismo, en la parte inferior se sitúan los pasantes para el módulo 2. Por otro lado, se modificó el sistema de cierre propuesto para la compuerta, por lo que se acoplaron dos pequeños perfiles redondeados en los salientes de la cara frontal. De esta manera, el movimiento de la compuerta solo será posible ejerciendo cierta presión, de otra manera permanecerá bloqueada en la posición de cierre.

A continuación, se procede al modelado de ambos módulos. En primer lugar, el módulo 1 se debe dimensionar de manera que se deslice por las guías de la caja y quede fijado con un ajuste por apriete. Para los carriles, se establecerán una serie de parámetros de valores múltiples que podrán modificarse según sea necesario.

Estos parámetros son los siguientes:

- Número de carriles: 12; 10
- Diámetro: 4,54mm; 5,8mm; 7,3mm; 8,4mm
- Diámetro superior: 6,2mm; 7,7mm; 8,8mm; 9,3mm

Los valores de los parámetros Diámetro y Diámetro superior son respectivos, y hacen referencia a las dimensiones de puntas de hasta 10µl, 200µl, 1000µl (rack de 96) y 1000µl (rack de 60), respectivamente.

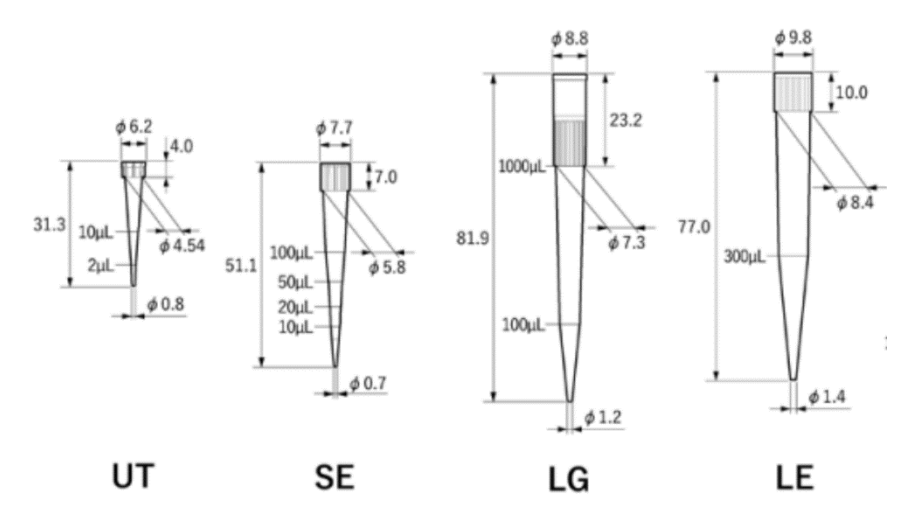

*Figura 37: Puntas escogidas para el diseño del organizador*. [50]

En la Figura 37 se muestra la selección de puntas del catálogo de Nichiryo que se han tomado para configurar los distintos valores de los parámetros empleados para el diseño de los módulos. Una vez establecidas las puntas con las que se va a trabajar, se pueden definir los parámetros en Catia.

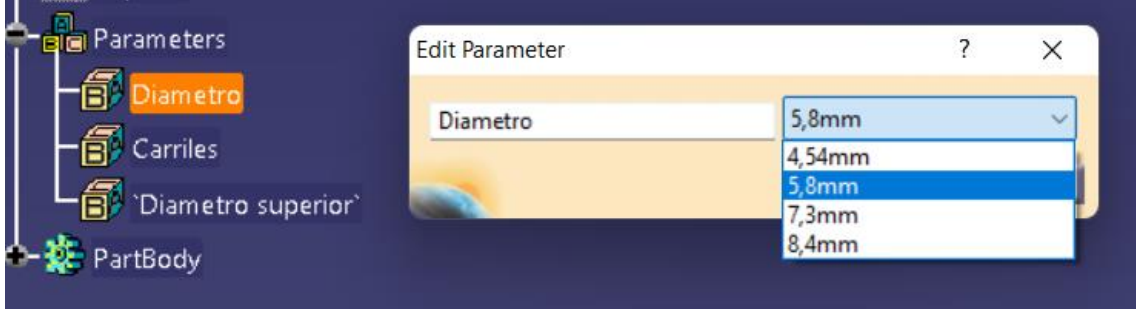

*Figura 38: Captura de pantalla de los parámetros definidos para diseñar el módulo 1.*  [Elaboración propia]

Tal y como quedó definido en los bocetos, los carriles del módulo 1 tendrán estructura de L y L invertida, variando las medidas en función de los diámetros y carriles seleccionados. En las siguientes figuras, se puede ver la comparativa entre dos variantes del módulo 1 para dos tamaños de puntas:

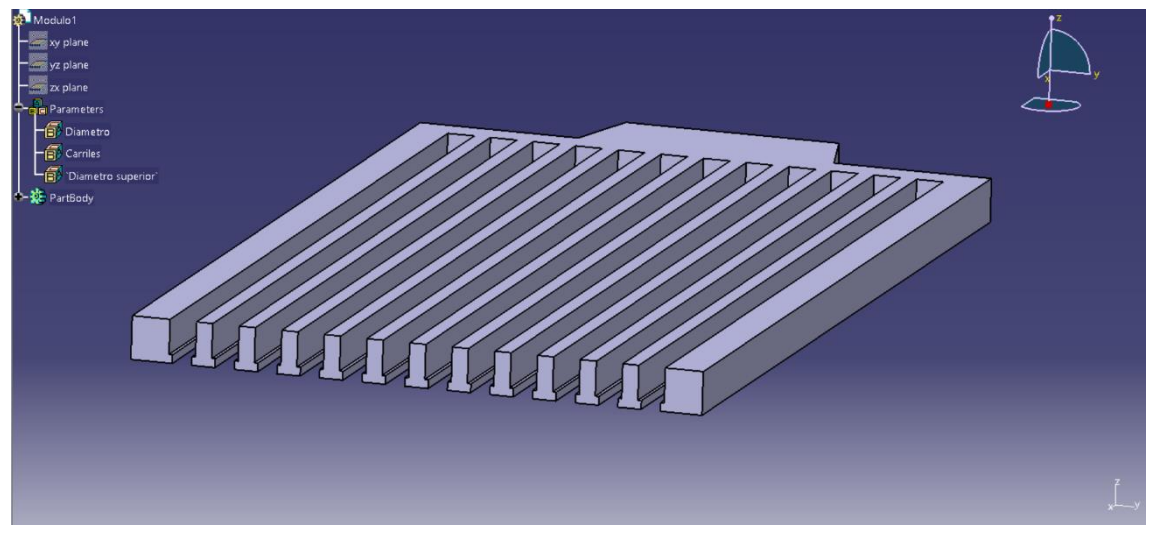

*Figura 39: Captura de pantalla del módulo 1 con 12 carriles para puntas de hasta 10µl (Ø4,54mm).* [Elaboración propia]

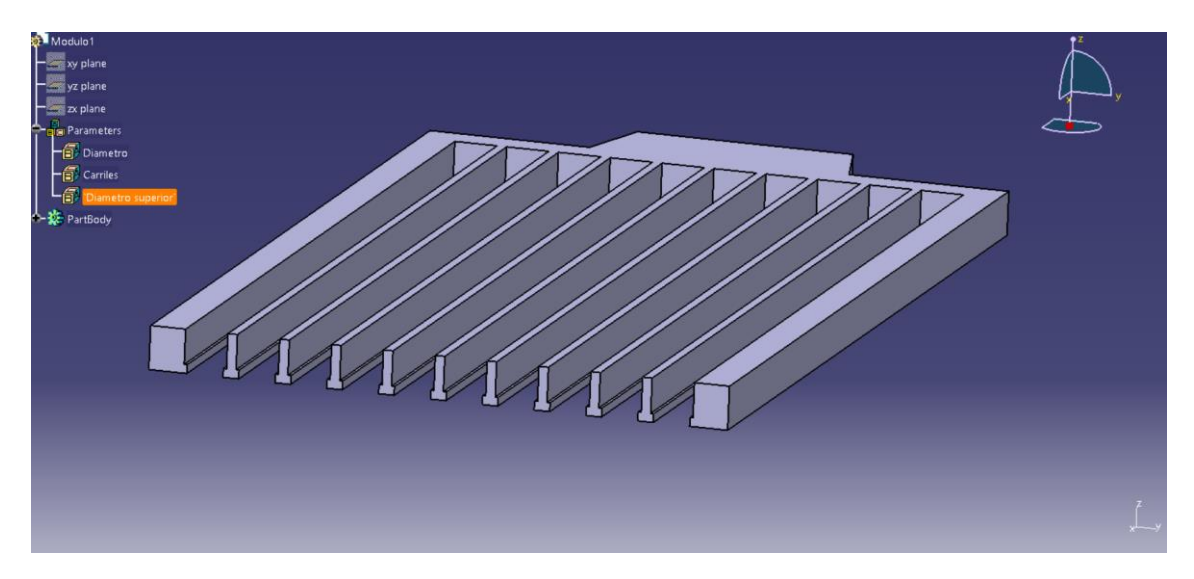

*Figura 40: Captura de pantalla del módulo 1 con 10 carriles para puntas de hasta 1000µl (Ø8,4mm).* [Elaboración propia]

Por último, en la parte posterior se le añadirá un asa para facilitar en ensamblado y desensamblado entre el módulo y la caja.

Para el módulo 2, se emplearán los mismos parámetros, a excepción del diámetro superior, ya que para este elemento es innecesario. Para el parámetro Carriles los valores serán de 8 y 6, en dependencia del tipo de rack (96 o 60 huecos) que se vaya a emplear.

La primera guía será fija y de ancho invariable, puesto que únicamente sirve para sostener la primera fila de puntas. Por otro lado, se realizará un corte diagonal para "afilar" el inicio de los carriles y favorecer el empuje hacia la fila posterior una vez esté completa la fila previa. El módulo 2 contará también de un asa para facilitar la extracción, que a su vez ejerce de final de carrera. En las figuras 41 y 42 puede verse una comparativa entre las dos variantes de carriles, así como los detalles explicados anteriormente.

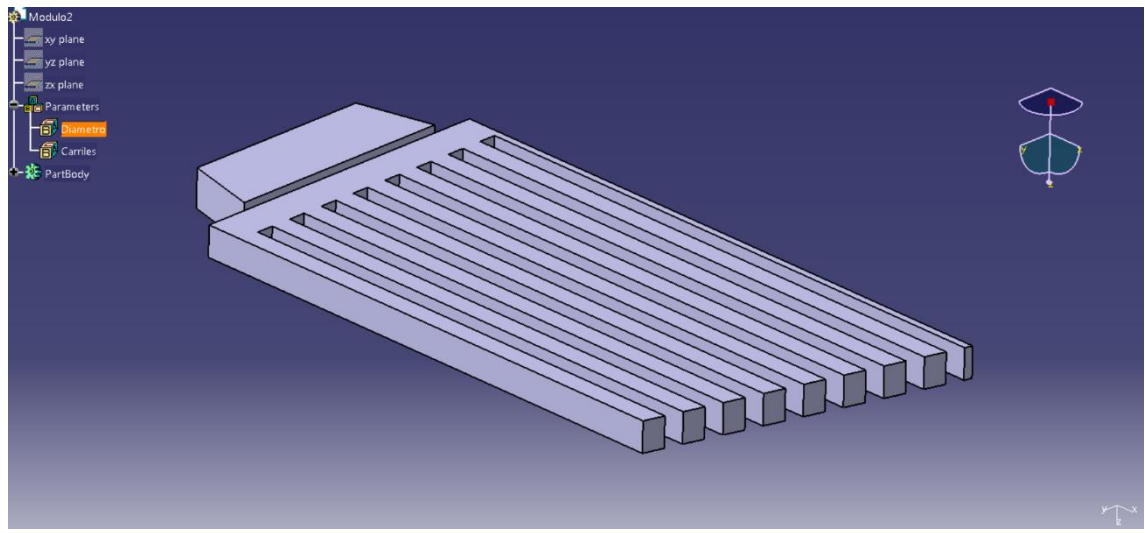

*Figura 42: Captura de pantalla del módulo 2 con 8 carriles para puntas de hasta 10µl (Ø4,54mm).* [Elaboración propia]

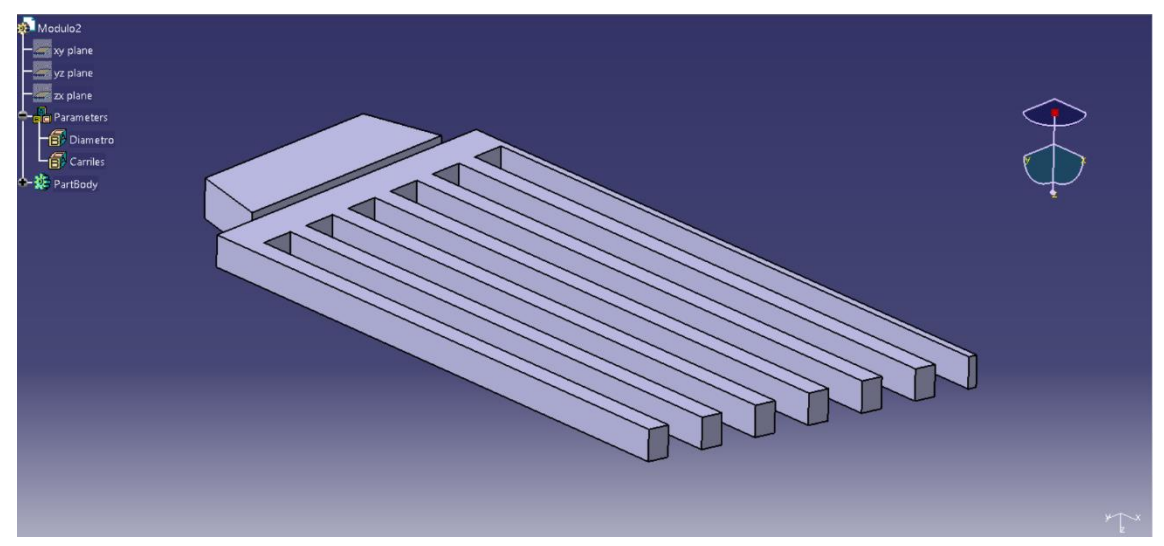

*Figura 41: Captura de pantalla del módulo 2 con 6 carriles para puntas de hasta 10000µl (Ø8,4mm).* [Elaboración propia]

Finalmente, se procede a modelar el sistema de compuerta de salida. Como primera parte, se requiere de un eje para hacer funcionar el mecanismo de bisagra que permitirá el giro de la compuerta para abrirse o cerrar. Este componente puede tanto modelarse e imprimirse tridimensionalmente como

obtenerse comercialmente en más materiales y tamaños (ver Anexo IV). No obstante, también se ha modelado en Catia.

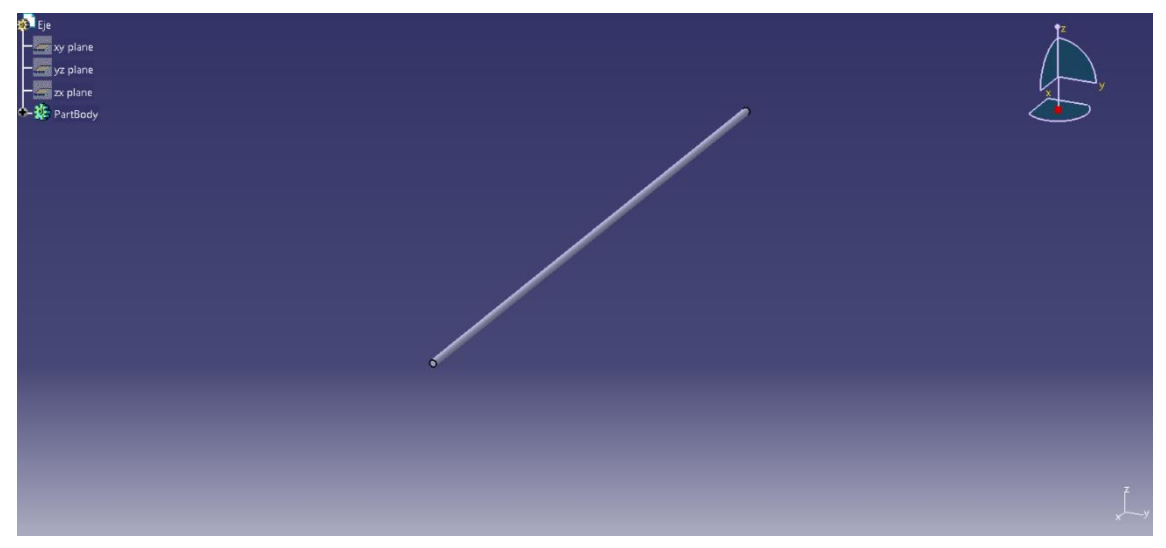

*Figura 43: Captura de pantalla del eje.* [Elaboración propia]

En segundo y último lugar, se ha modelado la compuerta. Para el mecanismo de bisagra, se ha extendido el pasante del eje en la máxima extensión posible para evitar posibles roturas por uso, y además se le ha añadido más grosor que al resto de la estructura. Por otro lado, para evitar el movimiento de la primera fila de puntas hacia delante y fijar su posición siempre, se ha reforzado la parte posterior, internando ligeramente la cara dentro de la caja.

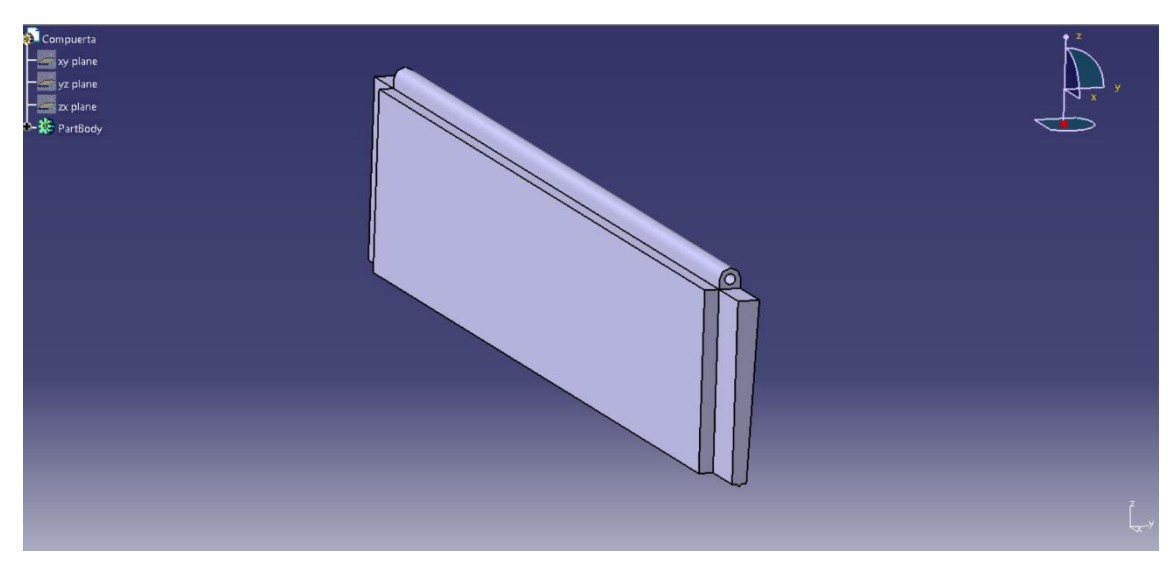

*Figura 44: Captura de pantalla de una perspectiva posterior de la compuerta.*  [Elaboración propia]

Para el sistema de cierre, al igual que con la caja, la compuerta cuenta con un pequeño perfil redondo de menor tamaño, que asegurará el bloqueo mientras se esté empleando el organizador.

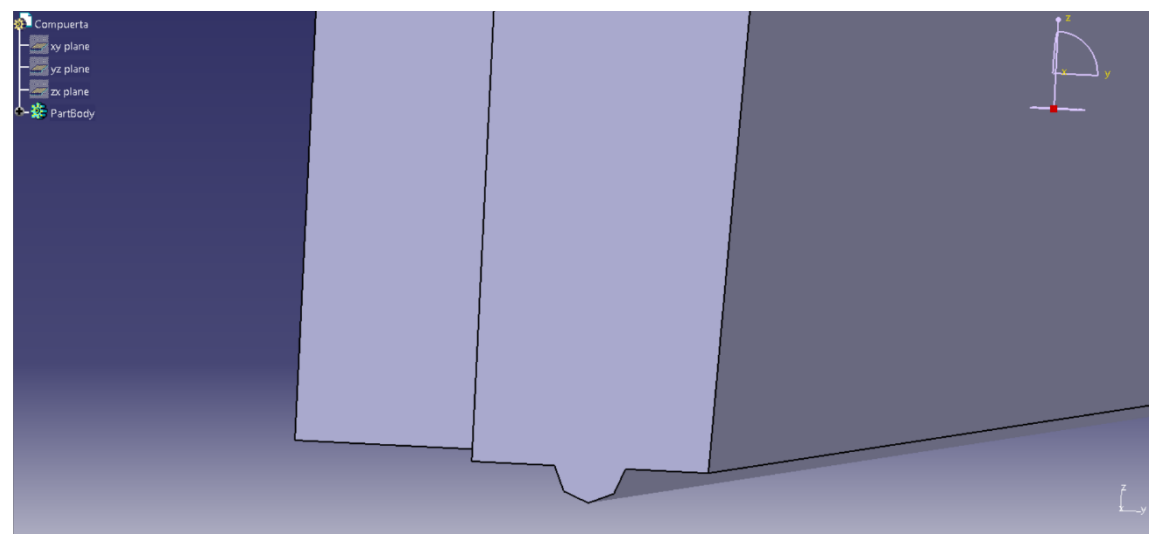

*Figura 45: Captura de pantalla del detalle de la compuerta para bloquear el cierre.*  [Elaboración propia]

Una vez están diseñados todos los elementos que componen el organizador, se procede al ensamblado. Se han empleado diferentes colores en cada modelo para facilitar su diferenciación.

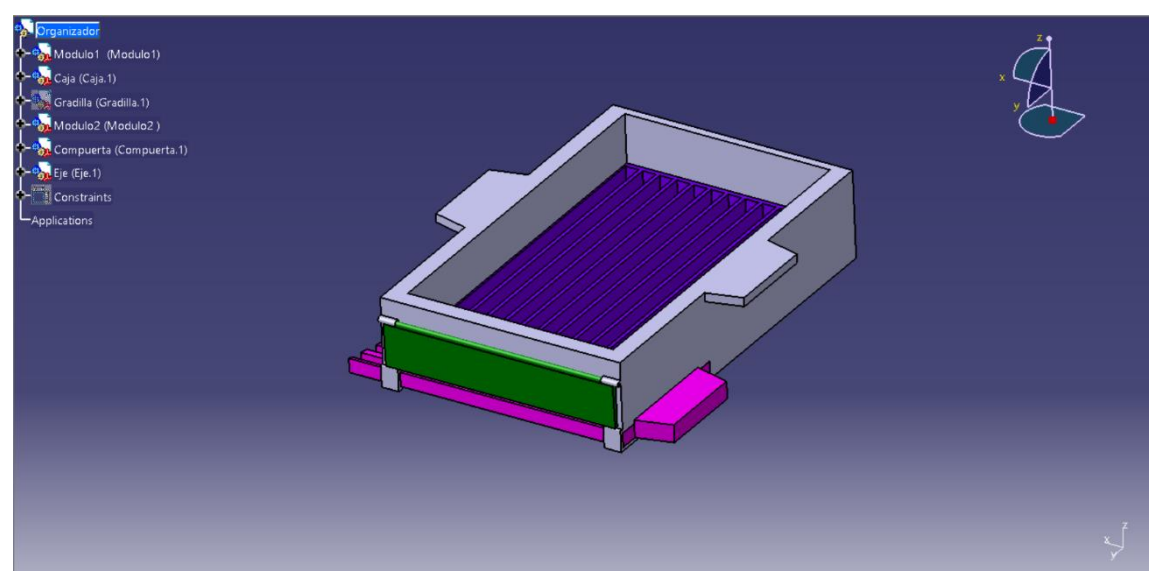

*Figura 46: Captura de pantalla del producto ensamblado.* [Elaboración propia]

En la Figura 47 muestra el detalle del funcionamiento del sistema de bloqueo de la compuerta con la caja, que abrirá y cerrará únicamente mediante la aplicación de presión para empujar hacia fuera o hacia dentro.

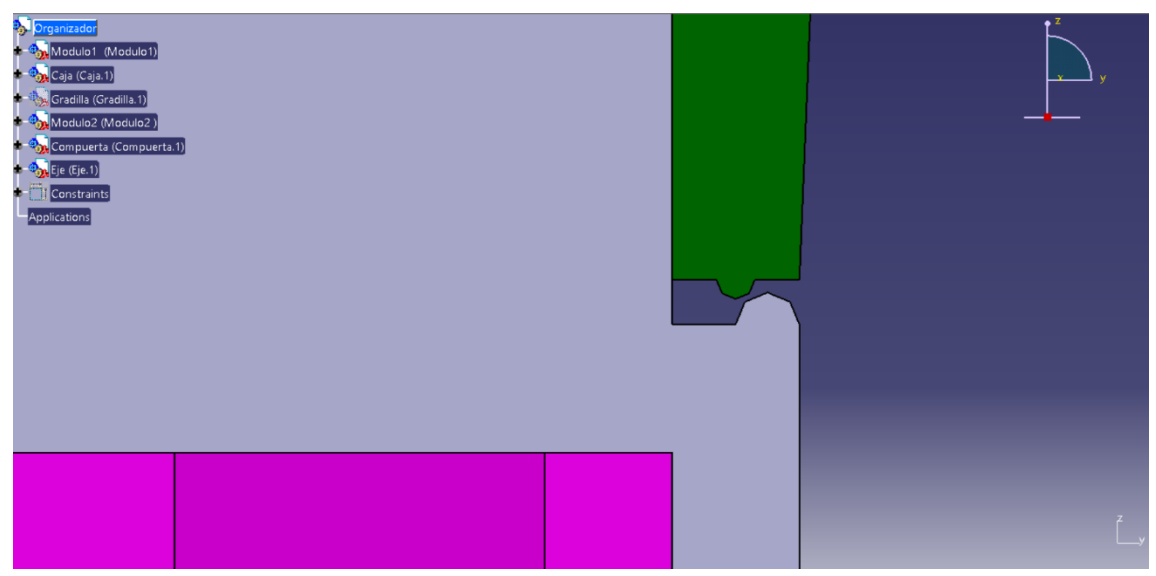

*Figura 47: Captura de pantalla del sistema de bloqueo de la compuerta con la caja.*  [Elaboración propia]

A modo de apoyo, se ha diseñado también una gradilla, que cuenta de igual forma con tres parámetros: Diámetro, Columnas (carriles del módulo 1) y Filas (carriles del módulo 2), para poder hacer las comprobaciones de coincidencia entre los parámetros de ambos módulos, así como de la cuadrícula que deben conformar para albergar las puntas.

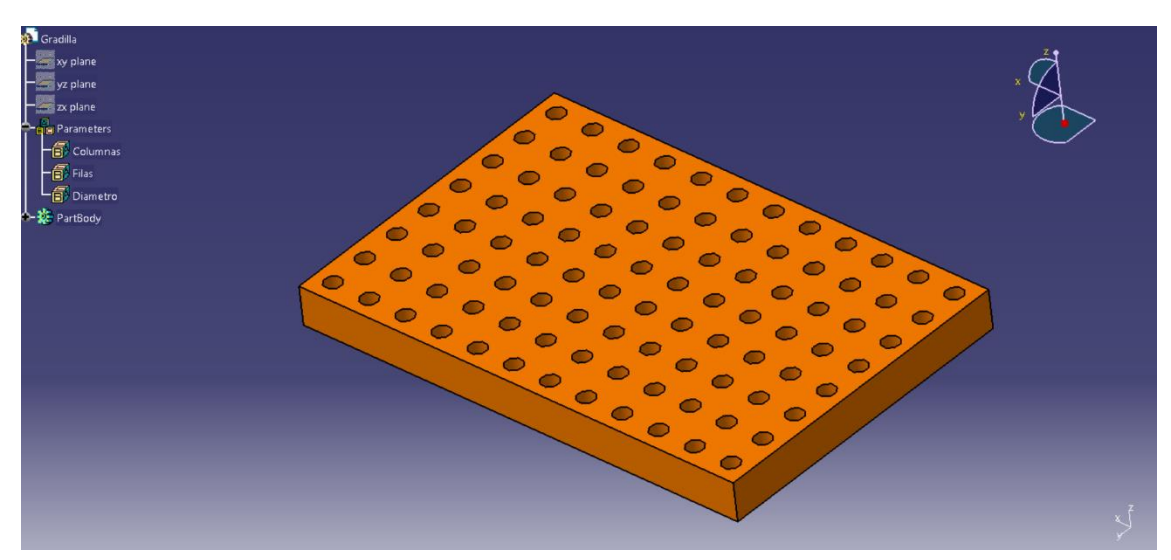

*Figura 48: Captura de pantalla de la gradilla, con 96 huecos para puntas de hasta 10µl (Ø4,54mm).* [Elaboración propia]

Una vez montado el producto final, se procede a la realización de renders para una mejor visualización del resultado.
#### **4.5. Renders del resultado final**

El renderizado del producto acabado se ha realizado con el software de modelado Rhino 7. En primer lugar, la Figura 49 muestra un explosionado del organizador en el que permite ver los diferentes componentes:

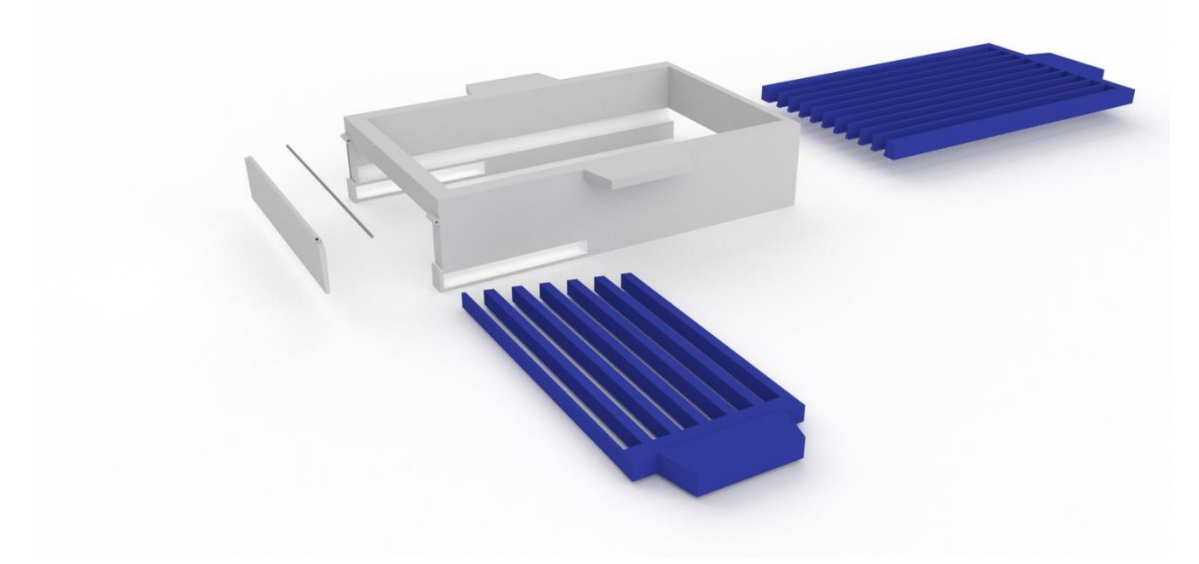

*Figura 49: Explosionado del organizador para puntas de micropipeta.* [Elaboración propia]

Para poder apreciar la comparativa entre diferentes variables de los módulos en cuanto a carriles y diámetros, dependiendo del tamaño de las puntas a usar, se han incluido la Figura 50, en la que aparecen ambos organizadores desensamblados; y la Figura 51, en la que pueden verse con las puntas ya organizadas en su interior.

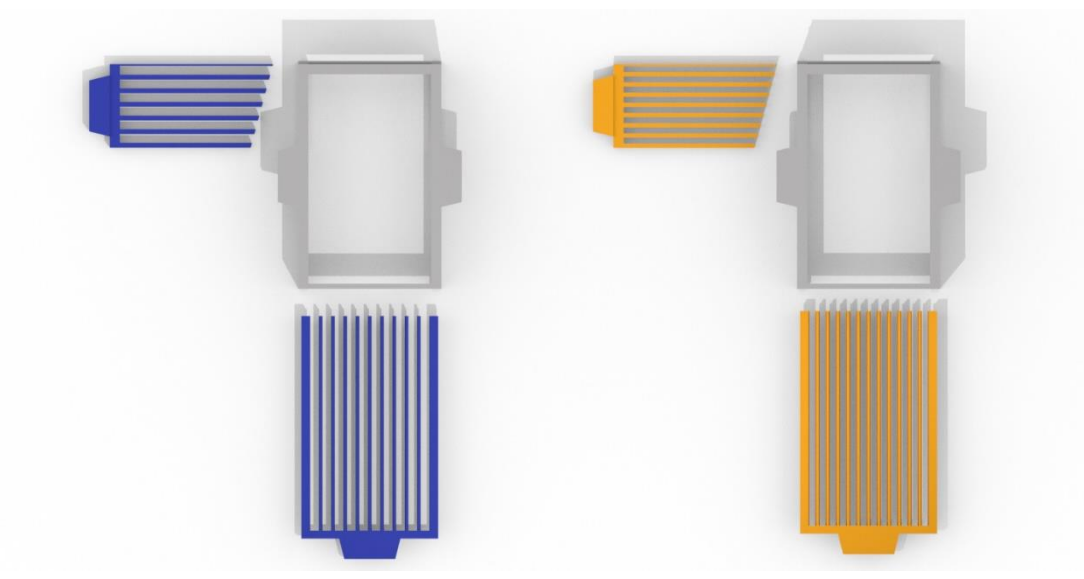

*Figura 50: Comparativa entre módulos para puntas de 1000µl y 200µl.* [Elaboración propia]

De acuerdo con el código de colores que emplean algunos tamaños de puntas y con el fin de diferenciar el uso de una variable de cada módulo de otra, se le ha aplicado a cada pareja el color que hace referencia a las puntas para las que se utilizan: azul para las puntas de 1000µl (60 puntas) y amarillo para puntas de 200µl (96 puntas).

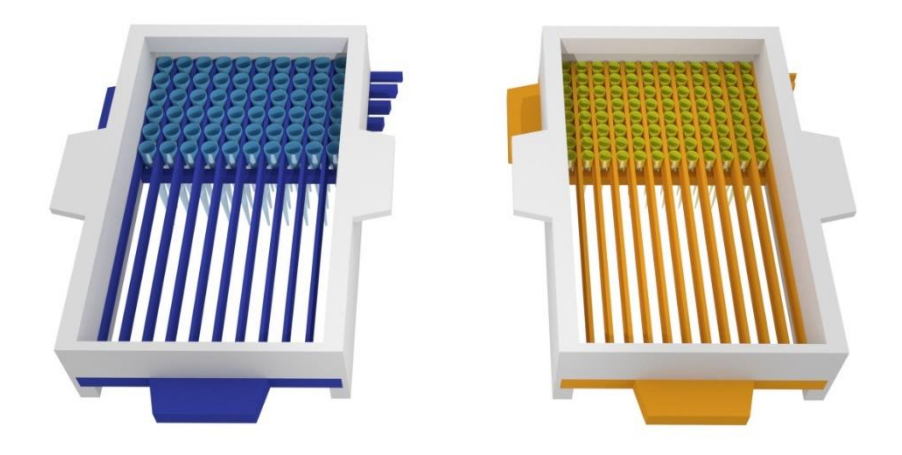

*Figura 51: Comparativa del organizador con módulos dispuestos para 60 y 96 puntas.*  [Elaboración propia]

A continuación, se procede a la explicación del procedimiento a seguir para rellenar una gradilla de 60 huecos con el organizador, siendo este el mismo caso que el del vídeo de la prueba realizada.

- 1. Habiendo colocado previamente el módulo 1 de 10 carriles en la caja, y asegurándose de que la compuerta está cerrada correctamente, verter las puntas de la bolsa al interior de la caja.
- 2. Sacudir ligeramente la caja sujetándola por sus asas, a modo de criba, hasta que todas las puntas vertidas se encuentren en posición vertical.

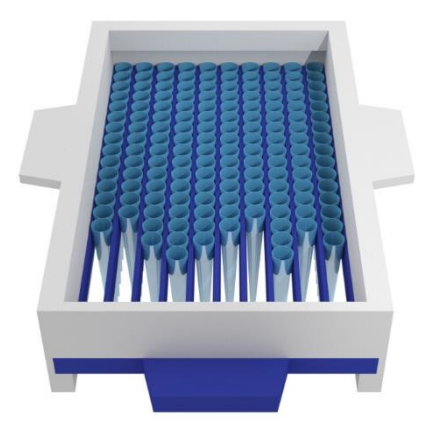

*Figura 52: Puntas dispuestas verticalmente en el organizador (paso 2*). [Elaboración propia]

3. Introducir el módulo 2 para fijar las puntas en posición de cuadrícula.

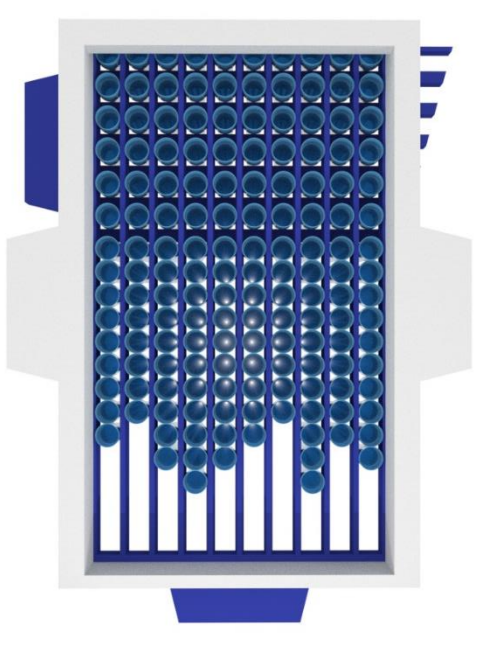

*Figura 53: Puntas fijadas en el organizador con el módulo 2 (paso 3).* [Elaboración propia]

4. Acercar el organizador a la gradilla que se vaya a rellenar e introducir la parte inferior de las puntas en sus respectivos huecos.

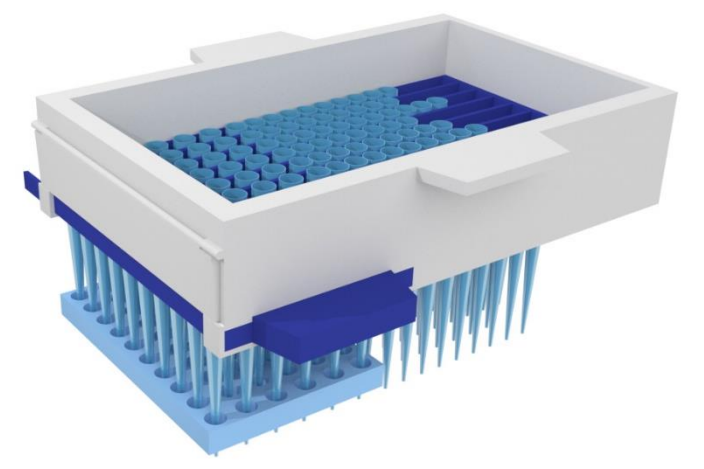

*Figura 54: Puntas introduciéndose en la gradilla (paso 4).* [Elaboración propia]

5. Una vez las puntas están ligeramente introducidas en la gradilla, retirar el módulo 2.

6. Ejercer una leve fuerza hacia uno mismo, de manera que se libere la compuerta y se abra.

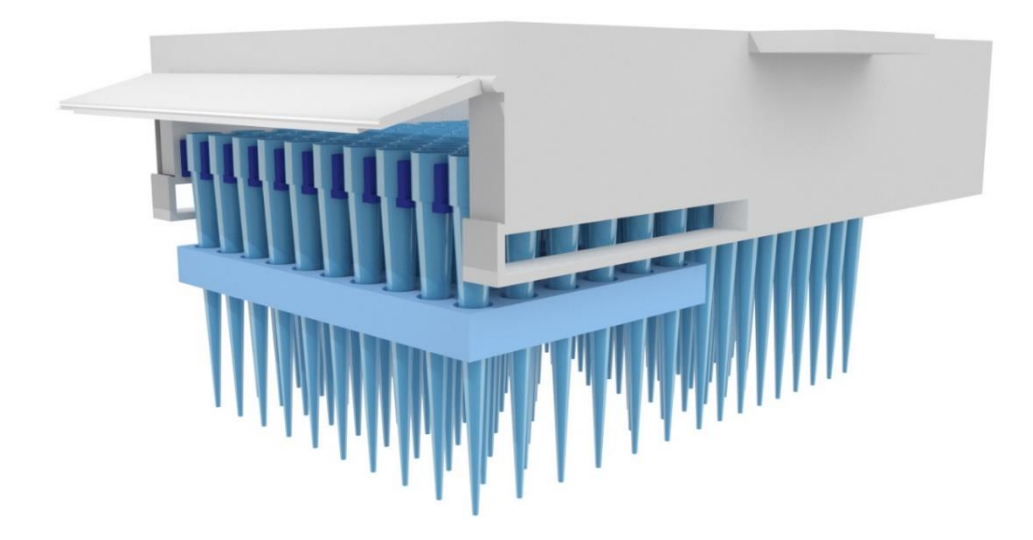

*Figura 55: Puntas ya colocadas en la gradilla y dispuestas para salir del organizador (pasos 5 y 6).* [Elaboración propia]

- 7. Arrastrar hacia atrás la caja de manera que se permita la salida de las puntas ya colocadas en la gradilla.
- 8. Cerrar la compuerta para volver a emplear el organizador con las puntas restantes de la caja y rellenar otra gradilla.

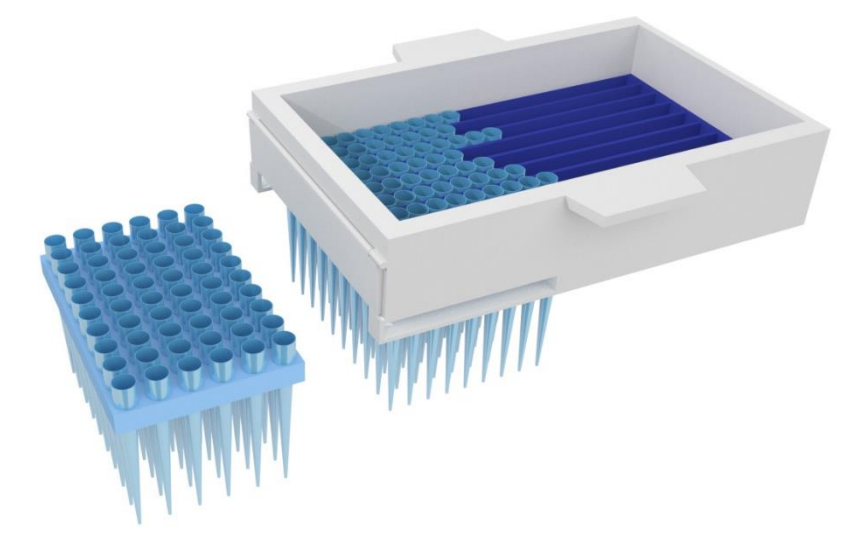

*Figura 56: Gradilla repuesta una vez empleado el organizador (pasos 7 y 8).*  [Elaboración propia]

El estudio de producción del organizador para puntas de micropipetas de precisión se llevará a cabo en el Anexo IV de este proyecto.

#### **4.6. Producción y viabilidad**

Una vez analizada la implementación de la impresión 3D en el laboratorio, así como la producción del organizador diseñado (ver Anexo IV), se comentarán ciertos aspectos concluidos tras este estudio.

En primer lugar, cabe destacar que todas las soluciones de diseño escogidas, así como la elección de impresora y parámetros de impresión para la producción están totalmente sujetos a las necesidades requeridas para este proyecto, lo que no excluye que otras alternativas consideradas y posteriormente descartadas no sean igual de válidas. Se trata de factores totalmente personalizables en función del caso que se plantee, como, por ejemplo, la producción de otro útil de laboratorio.

En segundo lugar, comparar la alternativa de emplear este organizador de puntas de micropipeta en el laboratorio, frente a la situación actual:

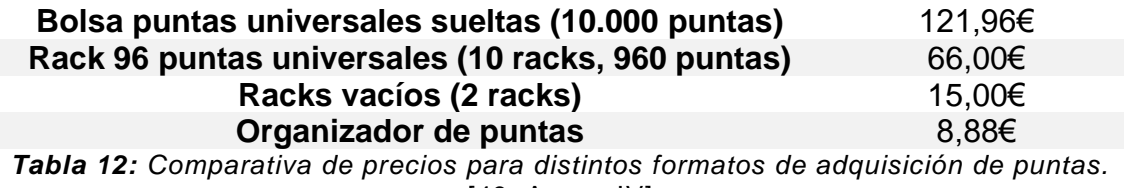

[49, Anexo IV]

En cuanto a rentabilidad económica, tal y como se explicó en apartados anteriores, sigue suponiendo un menor coste la compra por separado de bolsas de puntas y racks. Por otro lado, incluyendo el uso del organizador, el ahorro de tiempo en la recarga de las gradillas, así como la reducción de la fatiga por carga cognitiva en el usuario se reducen considerablemente. Además, en cuanto a sostenibilidad, dado que los racks vacíos de los que ya se dispone previamente pueden ser reutilizados, el uso excesivo e innecesario de plásticos decrece drásticamente.

Sumando todos estos aspectos, puede concluirse que la producción del organizador de puntas de micropipetas de precisión no es solo asequible y accesible, sino que, además, se trata de un proyecto totalmente viable.

## **5. CONCLUSIONES**

La intención de este proyecto era la de conectar la creatividad con el entorno clínico como es un laboratorio, mediante soluciones alternativas y tecnologías emergentes, como es la creación de útiles por impresión tridimensional. Los objetivos generales propuestos inicialmente se han alcanzado, siendo estos la búsqueda de soluciones a un problema planteado, diseño (bocetado, modelado y elaboración de planos) de la solución final y estudio sobre la viabilidad de llevar a la realidad dicha solución.

Tras concluir este proyecto, se ha visto que, efectivamente, es totalmente viable la implementación de impresoras 3D dentro del laboratorio, además de rentable, puesto que supone una reducción en tiempos de tarea y coste económico, a pesar de la inversión inicial.

La búsqueda progresiva de cada vez más soluciones a problemas cotidianos supone un crecimiento exponencial de la "cultura de la creatividad" y del proceso creativo, que, además, gracias a las herramientas tecnológicas actuales, resulta global y universalmente accesible. Esto se traduce en una comunidad de usuarios interconectada a nivel mundial compartiendo proyectos, ideas y herramientas en todo momento y al alcance de todos, por lo que una persona puede ayudar a otra independientemente de la localización de ambos.

Además, hay que destacar el factor sostenibilidad que supone apostar por la impresión 3D. La creación de repuestos o piezas para arreglar productos que de otra manera habría que desechar o el reciclaje y reutilización de plásticos para generar más material de impresión son ejemplos de las ventajas de esta tecnología. Esto supone un marcador positivo en lo que respecta al uso responsable y ahorro de plásticos, uno de los problemas principales a los que se enfrenta el planeta hoy en día. La finalidad última de este proyecto es la de concienciar a la sociedad y fomentar el empleo de alternativas limpias que generen el menor impacto posible.

Los objetivos específicos que se marcaron en primer lugar eran apostar por tecnologías emergentes, buscar soluciones alternativas para facilitar el trabajo e introducir la creatividad dentro del ámbito clínico. Recogiendo todo lo concluido anteriormente, puede afirmarse también que este proyecto ha conseguido cumplir estas metas propuestas.

#### **5.1. Líneas futuras**

Como posibles puntos que implementar en proyectos futuros, podrían añadirse:

- La fabricación física de un prototipo funcional del organizador para puntas, para estudiar posibles fallos, modificaciones o mejoras.

- Estudiar también la producción de este organizador en otro tipo de impresora 3D, como puede ser la de resina también barajada en el Anexo IV.

- Diseñar y desarrollar de la misma manera otros útiles para el laboratorio.

## **6. NORMATIVA APLICADA**

- UNE 157001:2014. Criterios generales para la elaboración formal de
- los documentos que constituyen un proyecto técnico.
- UNE-ISO 999:2014. Información y documentación. Directrices sobre
- el contenido, la organización y presentación de índices.
- UNE-ISO 690:2013. Información y documentación. Directrices para la
- redacción de referencias bibliográficas y de citas de recursos de
- información.
- UNE 50103:1990. Resúmenes.
- UNE 50132:1994. Documentación. Numeración de las divisiones y
- subdivisiones en los documentos escritos.
- UNE-EN 62023:2002. Estructuración de la información y documentación técnicas.
- UNE 50136: Documentación. Presentación de tesis y documentos similares.
- UNE-EN ISO 7200:2004. Bloque de Títulos.
- UNE-EN ISO 7200. Campos de datos.
- UNE 1-035-95. Cuadro de rotulación.
- UNE 1-026-83-2. Formato de planos.
- UNE-EN ISO 3098-0. Escritura normalizada.
- UNE-EN ISO 5455:1996. Escalas.
- UNE 1-032-82-4. Cortes, secciones y roturas.
- UNE 1-032-82. Principios generales de representación.
- UNE 1032-1982. Espesor de líneas.
- UNE 1-039-94. Acotación.
- UNE 1100:1983. Marcado de piezas.
- UNE 1-035-92. Lista de piezas.

# **7. BIBLIOGRAFÍA**

- 1. *¿Qué es la impresión 3D? | Programa para impresora 3D | Autodesk*. (n.d.). Retrieved May 31, 2022, from <https://latinoamerica.autodesk.com/solutions/3d-printing>
- 2. *Ventajas y desventajas de la impresión 3D | BBVA Suiza*. (n.d.). Retrieved June 1, 2022, from [https://www.bbva.ch/noticia/ventajas-y](https://www.bbva.ch/noticia/ventajas-y-desventajas-de-la-impresion-3d/)[desventajas-de-la-impresion-3d/](https://www.bbva.ch/noticia/ventajas-y-desventajas-de-la-impresion-3d/)
- 3. *Ventajas y Desventajas de la impresión 3D - web de diseño y impresion 3D*. (n.d.). Retrieved June 1, 2022, from [https://sites.google.com/site/webdedisenoyimpresion3d/ventajas-y](https://sites.google.com/site/webdedisenoyimpresion3d/ventajas-y-desventajas-de-la-impresion-3d)[desventajas-de-la-impresion-3d](https://sites.google.com/site/webdedisenoyimpresion3d/ventajas-y-desventajas-de-la-impresion-3d)
- 4. *Breve Historia de la impresión 3D - impresoras3d.com*. (n.d.). Retrieved June 3, 2022, from https://www.impresoras3d.com/breve-historia-de-laimpresion-3d/
- 5. *La historia de la impresora 3D: los orígenes de las primeras máquinas*. (n.d.). Retrieved June 3, 2022, from <https://abax3dtech.com/2020/07/24/historia-de-la-impresora-3d/>
- 6. Vasos sanguíneos impresos en 3D con un equipo comerial. (n.d.). Retrieved June 3, 2022, from [https://impresiontresde.com/vasos](https://impresiontresde.com/vasos-sanguineos-impresos-en-3d-con-un-equipo-comerial/)[sanguineos-impresos-en-3d-con-un-equipo-comerial/](https://impresiontresde.com/vasos-sanguineos-impresos-en-3d-con-un-equipo-comerial/)
- 7. Prusa, J. (n.d.). *PRINCIPIOS BÁSICOS DE IMPRESIÓN 3D*.
- 8. Tipos de impresoras 3D: las 7 technologías de impresión 3D | All3DP. (n.d.). Retrieved May 31, 2022, from [https://all3dp.com/es/1/tipos-de](https://all3dp.com/es/1/tipos-de-impresoras-3d-tecnologia-de-impresion-3d/)[impresoras-3d-tecnologia-de-impresion-3d/](https://all3dp.com/es/1/tipos-de-impresoras-3d-tecnologia-de-impresion-3d/)
- 9. *Métodos de Impresión 3D – Proyecto Recicla 3D (Plabs 3D)*. (n.d.). Retrieved May 31, 2022, from [https://recicla3dplabs.wordpress.com/2014/09/26/metodos-de](https://recicla3dplabs.wordpress.com/2014/09/26/metodos-de-impresion-3d/)[impresion-3d/](https://recicla3dplabs.wordpress.com/2014/09/26/metodos-de-impresion-3d/)
- 10.*Comparación de tecnologías de impresión 3D: FDM, SLA o SLS*. (n.d.). Retrieved June 6, 2022, from [https://formlabs.com/es/blog/fdm-sla-sls](https://formlabs.com/es/blog/fdm-sla-sls-como-elegir-tecnologia-impresion-3d-adecuada/)[como-elegir-tecnologia-impresion-3d-adecuada/](https://formlabs.com/es/blog/fdm-sla-sls-como-elegir-tecnologia-impresion-3d-adecuada/)
- 11.*Impresoras 3d FDM – Impresoras 3d*. (n.d.). Retrieved June 6, 2022, from<https://impresoras3d.org.es/impresoras-3d-fdm/>
- 12.Tipos de impresoras 3D que existen y sus usos Servitec3D. (n.d.). Retrieved June 6, 2022, from [https://servitec3d.com/blog/tipos-de](https://servitec3d.com/blog/tipos-de-impresoras-3d/)[impresoras-3d/](https://servitec3d.com/blog/tipos-de-impresoras-3d/)
- 13.Stereolithography (SLA) printer. | Download Scientific Diagram. (n.d.). Retrieved June 6, 2022, from [https://www.researchgate.net/figure/Stereolithography-SLA](https://www.researchgate.net/figure/Stereolithography-SLA-printer_fig4_319987351)[printer\\_fig4\\_319987351](https://www.researchgate.net/figure/Stereolithography-SLA-printer_fig4_319987351)
- 14.Primary 3D Printing Processes. (n.d.). Retrieved June 7, 2022, from <https://www.printspace3d.com/3d-printing-processes/>
- 15.Guía de materiales de impresión 3D: Tipos, aplicaciones y propiedades. (n.d.). Retrieved May 31, 2022, from <https://formlabs.com/es/blog/materiales-impresion-3d/>
- 16.Impresión 3D: qué es, métodos, aplicaciones, materiales e impresoras 3D. (n.d.). Retrieved May 31, 2022, from <https://www.adslzone.net/reportajes/tecnologia/impresion-3d/>
- 17.Future 3D Additive Manufacturing Pioneering Minds. (n.d.). Retrieved June 16, 2022, from https://www.pioneeringminds.com/future-3dadditive-manufacturing/
- 18.Laboratorio Wikipedia, la enciclopedia libre. (n.d.). Retrieved June 15, 2022, from<https://es.wikipedia.org/wiki/Laboratorio>
- 19.Laboratorio de desarrollo farmacéutico | Tecnalia. (n.d.). Retrieved June 16, 2022, from [https://www.tecnalia.com/infraestructuras/laboratorio-de](https://www.tecnalia.com/infraestructuras/laboratorio-de-desarrollo-farmaceutico)[desarrollo-farmaceutico](https://www.tecnalia.com/infraestructuras/laboratorio-de-desarrollo-farmaceutico)
- 20.CALIBRACIÓN | Laboratorio de Dimensional. (n.d.). Retrieved June 21, 2022, from [https://www.inta.es/METROLOGIA/es/organizacion/laboratorio-de](https://www.inta.es/METROLOGIA/es/organizacion/laboratorio-de-dimensional/)[dimensional/#](https://www.inta.es/METROLOGIA/es/organizacion/laboratorio-de-dimensional/)
- 21.El análisis de suelo | Cropaia. (n.d.). Retrieved June 21, 2022, from <https://cropaia.com/es/blog/el-analisis-de-suelo/>
- 22.Laboratorios: Su origen y reglamentación. (n.d.). Retrieved June 15, 2022, from [https://www.brainlatam.com/blog/laboratorios-su-origen-y](https://www.brainlatam.com/blog/laboratorios-su-origen-y-reglamentacion-330)[reglamentacion-330](https://www.brainlatam.com/blog/laboratorios-su-origen-y-reglamentacion-330)
- 23.Historia del material de un laboratorio químico Orbitales Moleculares. (n.d.). Retrieved June 15, 2022, from [https://www.orbitalesmoleculares.com/historia-del-material-laboratorio](https://www.orbitalesmoleculares.com/historia-del-material-laboratorio-quimico/)[quimico/](https://www.orbitalesmoleculares.com/historia-del-material-laboratorio-quimico/)
- 24.Alquimia Wikipedia, la enciclopedia libre. (n.d.). Retrieved July 1, 2022, from<https://es.wikipedia.org/wiki/Alquimia>
- 25.Pipeta y Micropipeta: ¿Cuál es la diferencia? Cromtek. (n.d.). Retrieved May 24, 2022, from [https://www.cromtek.cl/2021/06/09/pipeta-y](https://www.cromtek.cl/2021/06/09/pipeta-y-micropipeta-cual-es-la-diferencia/)[micropipeta-cual-es-la-diferencia/](https://www.cromtek.cl/2021/06/09/pipeta-y-micropipeta-cual-es-la-diferencia/)
- 26.MICROPIPETAS (DEFINICION, USOS Y TIPOS). (n.d.). Retrieved May 26, 2022, from [https://www.equiposylaboratorio.com/portal/articulo](https://www.equiposylaboratorio.com/portal/articulo-ampliado/micropipetas-(definicion-usos-y-tipos))[ampliado/micropipetas-\(definicion-usos-y-tipos\)](https://www.equiposylaboratorio.com/portal/articulo-ampliado/micropipetas-(definicion-usos-y-tipos))
- 27.Micropipeta ¿Qué es, cómo funciona y para qué sirve? . (n.d.). Retrieved May 26, 2022, from <https://materialeslaboratorio.com/micropipeta/>
- 28.Pipeta graduada de vidrio clase A Premium Line Labbox España. (n.d.). Retrieved July 1, 2022, from [https://esp.labbox.com/producto/pipeta](https://esp.labbox.com/producto/pipeta-graduada-de-vidrio-clase-a-premium-line/)[graduada-de-vidrio-clase-a-premium-line/](https://esp.labbox.com/producto/pipeta-graduada-de-vidrio-clase-a-premium-line/)
- 29.López, F. (n.d.). Manejo de micropipetas.
- 30.Micropipetas ➡️ TodoPipetas.com. (n.d.). Retrieved July 4, 2022, from <https://todopipetas.com/micropipetas/>
- 31.MICROPIPETAS (OPERACION Y MANEJO). (n.d.). Retrieved May 26, 2022, from [https://www.equiposylaboratorio.com/portal/articulo](https://www.equiposylaboratorio.com/portal/articulo-ampliado/micropipetas-(operacion-y-manejo))[ampliado/micropipetas-\(operacion-y-manejo\)](https://www.equiposylaboratorio.com/portal/articulo-ampliado/micropipetas-(operacion-y-manejo))
- 32.PIPETAS AUTOMÁTICAS pipetas de volumen fijo y pipetas de volumen variable pipetas manuales y electrónicas - PDF Free Download. (n.d.). Retrieved May 24, 2022, from [https://docplayer.es/57719984-Pipetas](https://docplayer.es/57719984-Pipetas-automaticas-pipetas-de-volumen-fijo-y-pipetas-de-volumen-variable-pipetas-manuales-y-electronicas.html)[automaticas-pipetas-de-volumen-fijo-y-pipetas-de-volumen-variable](https://docplayer.es/57719984-Pipetas-automaticas-pipetas-de-volumen-fijo-y-pipetas-de-volumen-variable-pipetas-manuales-y-electronicas.html)[pipetas-manuales-y-electronicas.html](https://docplayer.es/57719984-Pipetas-automaticas-pipetas-de-volumen-fijo-y-pipetas-de-volumen-variable-pipetas-manuales-y-electronicas.html)
- 33.Acura® manual 825 micropipeta automática. (n.d.). Retrieved July 8, 2022, from [https://www.socorex.com/es/laboratorio/pipetas](https://www.socorex.com/es/laboratorio/pipetas-automaticas/acura-manual/825-micropipeta-automatica)[automaticas/acura-manual/825-micropipeta-automatica](https://www.socorex.com/es/laboratorio/pipetas-automaticas/acura-manual/825-micropipeta-automatica)
- 34.Micropipeta electrónica, Micropipeta digital Todos los fabricantes de dispositivos médicos. (n.d.). Retrieved July 8, 2022, from [https://www.medicalexpo.es/fabricante-medical/micropipeta](https://www.medicalexpo.es/fabricante-medical/micropipeta-electronica-16041.html)[electronica-16041.html](https://www.medicalexpo.es/fabricante-medical/micropipeta-electronica-16041.html)
- 35.Acura® electro 956 micropipeta multicanal. (n.d.). Retrieved July 8, 2022, from [https://www.socorex.com/es/laboratorio/pipetas](https://www.socorex.com/es/laboratorio/pipetas-electronicas/acura-electro/956-micropipeta-multicanal)[electronicas/acura-electro/956-micropipeta-multicanal](https://www.socorex.com/es/laboratorio/pipetas-electronicas/acura-electro/956-micropipeta-multicanal)
- 36.Micropipeta de volumen fijo EASY 30+ Labbox España. (n.d.). Retrieved July 8, 2022. from <https://esp.labbox.com/producto/micropipeta-de-volumen-fijo-easy-30/>
- 37.Micropipeta de volumen variable EASY 40+ Labbox España. (n.d.). Retrieved July 8, 2022, from [https://esp.labbox.com/producto/micropipeta-de-volumen-variable](https://esp.labbox.com/producto/micropipeta-de-volumen-variable-easy-40/)[easy-40/](https://esp.labbox.com/producto/micropipeta-de-volumen-variable-easy-40/)
- 38. Micropipetas de volumen fijo → TodoPipetas.com. (n.d.). Retrieved May 26, 2022, from<https://todopipetas.com/micropipetas/volumen-fijo/>
- 39.Micropipetas Automaticas de Rango Variable | Astra Medical E.I.R.L. (n.d.). Retrieved July 8, 2022, from [https://www.astra](https://www.astra-medical.com/product/micropipetas-automaticas-de-rango-variable/)[medical.com/product/micropipetas-automaticas-de-rango-variable/](https://www.astra-medical.com/product/micropipetas-automaticas-de-rango-variable/)
- 40.Punta amarilla 200 uL, 10xR/96 Material de Laboratorio. (n.d.). Retrieved July 8, 2022, from [https://www.auxilab.es/es/productos](https://www.auxilab.es/es/productos-laboratorio/punta-amarilla-200-ul-10xr-96/)[laboratorio/punta-amarilla-200-ul-10xr-96/](https://www.auxilab.es/es/productos-laboratorio/punta-amarilla-200-ul-10xr-96/)
- 41.*Pipette tips and filter tips*. (n.d.). Retrieved July 8, 2022, from [www.brand.de](http://www.brand.de/)
- 42.PUNTAS PARA MICROPIPETAS 0.5-10 UL Quios. (n.d.). Retrieved July 8, 2022, from [https://quios.com.co/producto/puntas-para](https://quios.com.co/producto/puntas-para-micropipetas-0-5-10-ul/)[micropipetas-0-5-10-ul/](https://quios.com.co/producto/puntas-para-micropipetas-0-5-10-ul/)
- 43.Qué hace que una punta de pipeta sea universal. (n.d.). Retrieved May 24, 2022, from [https://www.pipettipfinder.com/Topics/What-Makes-A-](https://www.pipettipfinder.com/Topics/What-Makes-A-Pipet-Tip-Universal.aspx)[Pipet-Tip-Universal.aspx](https://www.pipettipfinder.com/Topics/What-Makes-A-Pipet-Tip-Universal.aspx)
- 44.How We Determine What Tip Fits On Your Pipettor. (n.d.). Retrieved May 24, 2022, from [https://www.pipettipfinder.com/Topics/How-We-](https://www.pipettipfinder.com/Topics/How-We-Determine-What-Tip-Fits-On-Your-Pipettor.aspx)[Determine-What-Tip-Fits-On-Your-Pipettor.aspx](https://www.pipettipfinder.com/Topics/How-We-Determine-What-Tip-Fits-On-Your-Pipettor.aspx)
- 45.Plastic & Glass Transfer Pipettes | Sterile Pipette Tips. (n.d.). Retrieved May 24, 2022, from [https://www.intscientific.com/pipettes-and-pipette](https://www.intscientific.com/pipettes-and-pipette-tips/)[tips/](https://www.intscientific.com/pipettes-and-pipette-tips/)
- 46.Puntas PIPETMAN® DIAMOND Gilson Puntas Gilson Micropipetas Puntas - DD Biolab - Instrumentacione para Laboratorio. (n.d.). Retrieved July 12, 2022, from <https://www.ddbiolab.com/frontoffice/product?produitId=0G-25-01>
- 47.H I G H-T E C H D I S P O S A B L E S and Filter Tips. (n.d.). Retrieved September 14, 2022, from [www.brand.de](http://www.brand.de/)
- 48.Puntas para micropipetas con filtro, 100 µl, High Quality, 1000 uds/bolsa - Material de Laboratorio. (n.d.). Retrieved September 14, 2022, from [https://www.auxilab.es/es/productos-laboratorio/puntas-para](https://www.auxilab.es/es/productos-laboratorio/puntas-para-micropipetas-con-filtro-100-l-high-quality-1000-uds-bolsa/)[micropipetas-con-filtro-100-l-high-quality-1000-uds-bolsa/](https://www.auxilab.es/es/productos-laboratorio/puntas-para-micropipetas-con-filtro-100-l-high-quality-1000-uds-bolsa/)
- 49.Puntas de pipeta Gilson 100-1000 uL, plástico DELTALAB® | LABOQUIMIA. (n.d.). Retrieved September 19, 2022, from [http://www.laboquimia.es/catalogo/producto.php?codigo=23022000801](http://www.laboquimia.es/catalogo/producto.php?codigo=23022000801&sub_amarillo=yes) [&sub\\_amarillo=yes](http://www.laboquimia.es/catalogo/producto.php?codigo=23022000801&sub_amarillo=yes)
- 50.Unit Catalog in PDF | PIPETTE / DISPENSER / CUSTOM MADE & OEM NICHIRYO. (n.d.). Retrieved October 25, 2022, from <https://www.nichiryo.co.jp/en/technical/catalog.html>
- 51.Pipette Tips | Pipettor Tips | Liquid Handling Tips. (n.d.). Retrieved October 26, 2022, from [https://www.universalmedicalinc.com/all](https://www.universalmedicalinc.com/all-products/laboratory/liquid-handling/pipette-tips.html)[products/laboratory/liquid-handling/pipette-tips.html](https://www.universalmedicalinc.com/all-products/laboratory/liquid-handling/pipette-tips.html)

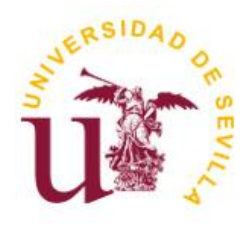

Universidad de Sevilla Escuela Politécnica Superior de Sevilla

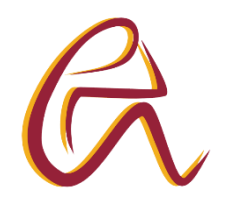

Trabajo Fin de Grado en Ingeniería de Diseño Industrial y Desarrollo del Producto

### **LA IMPRESIÓN 3D EN EL LABORATORIO: DISEÑO DE UN ORGANIZADOR PARA PUNTAS DE MICROPIPETAS DE PRECISIÓN**

**ANEXO III PLANOS**

Autor: M.ª del Carmen Muñoz Borrego Tutora: Dra. M.ª del Carmen Morón Romero Departamento de Física Aplicada I

Sevilla, febrero 2023

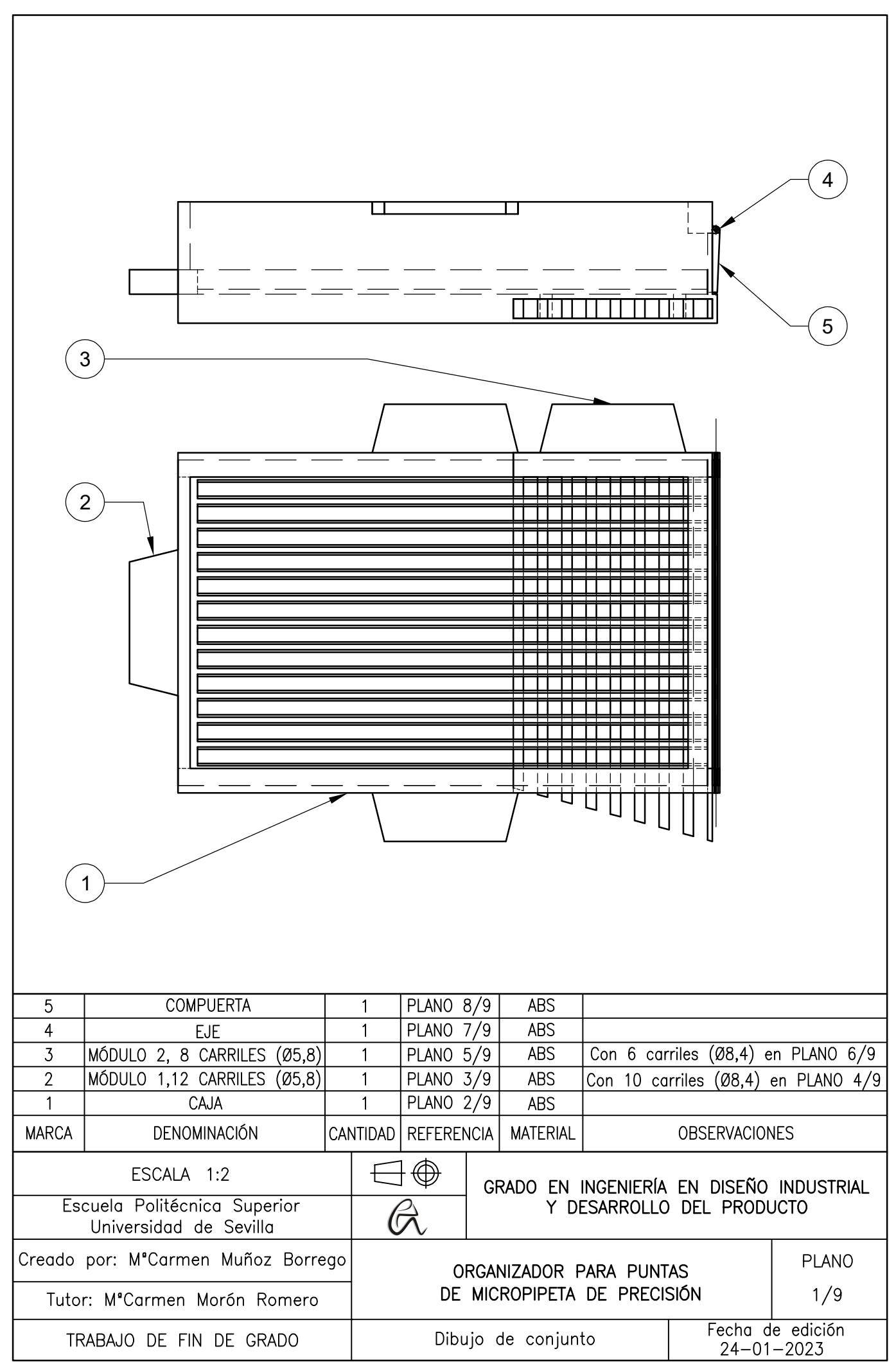

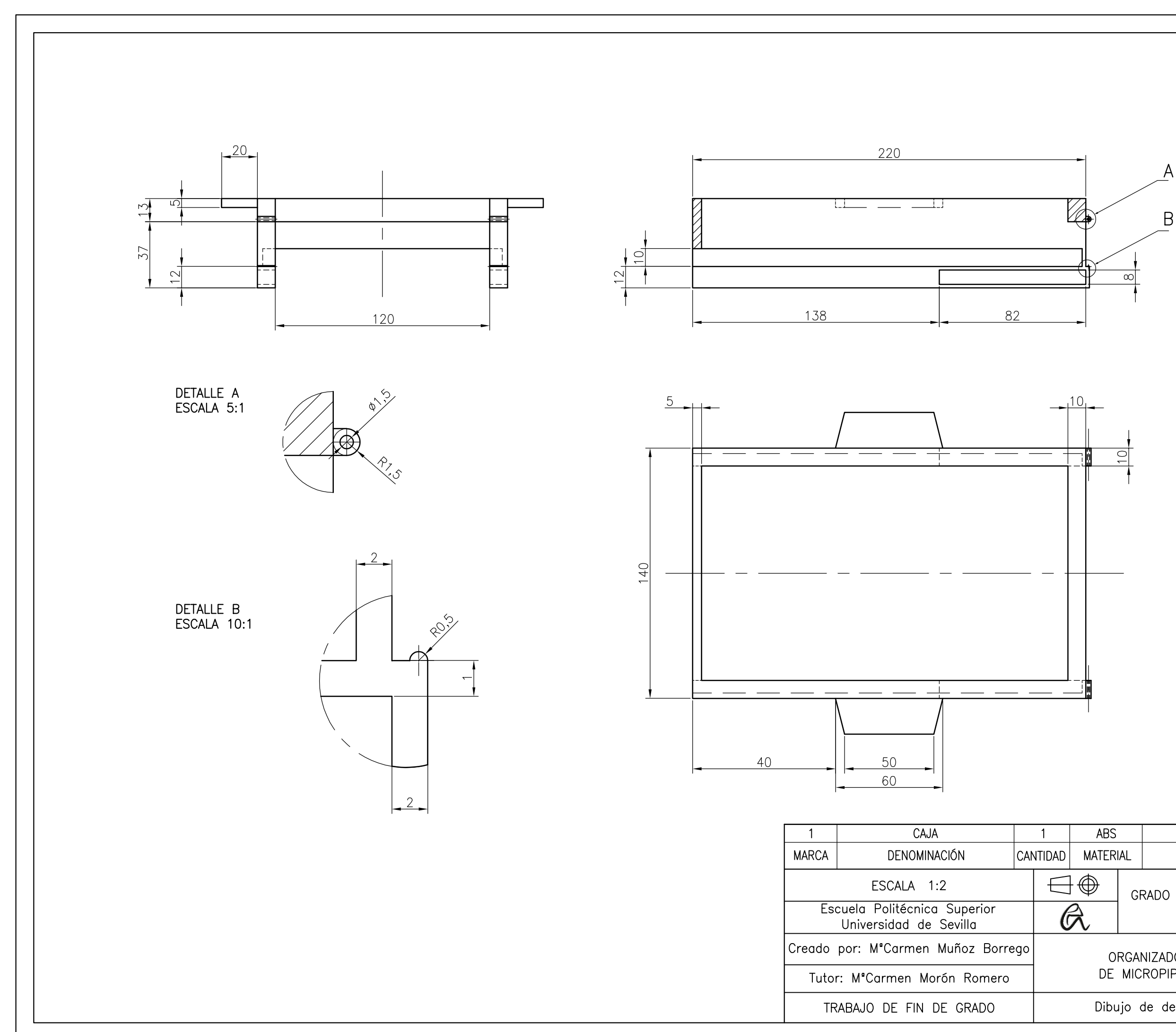

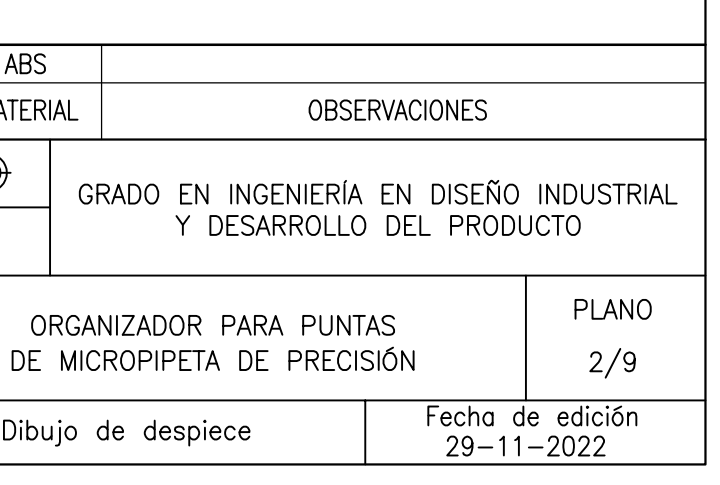

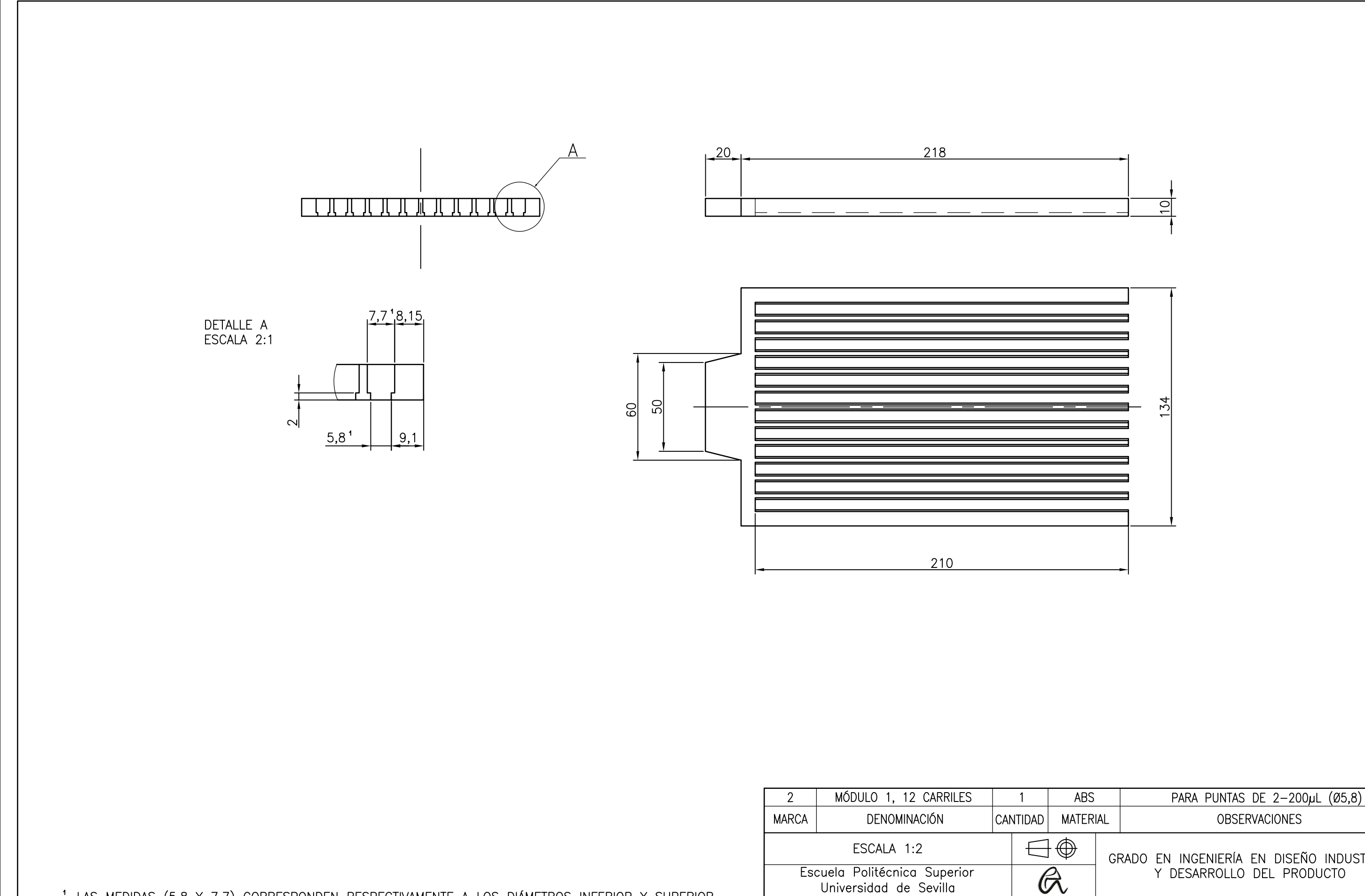

<sup>1</sup> LAS MEDIDAS (5,8 Y 7,7) CORRESPONDEN RESPECTIVAMENTE A LOS DIÁMETROS INFERIOR Y SUPERIOR<br>DE LA CABEZA DE LAS PUNTAS DE MICROPIPETA. TODAS LAS COTAS EN EL DETALLE A SON VALORES VARIABLES EN FUNCIÓN DE LOS DIÁMETROS SUPERIOR E INFERIOR DE LAS PUNTAS A EMPLEAR.

Creado por: M°Carmen Muñoz Borrego Tutor: M'Carmen Morón Romero

TRABAJO DE FIN DE GRADO

Universidad de Sevilla

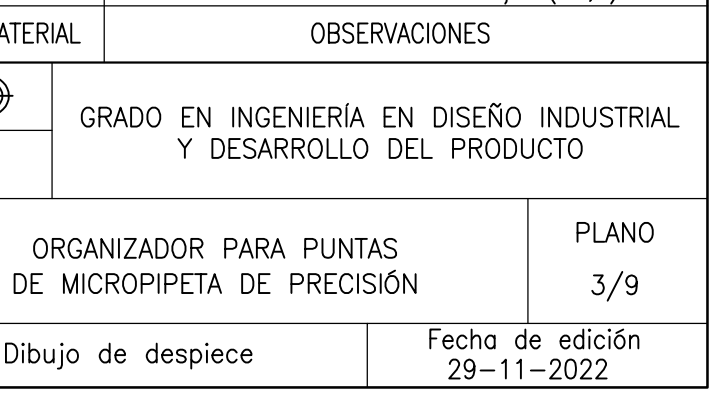

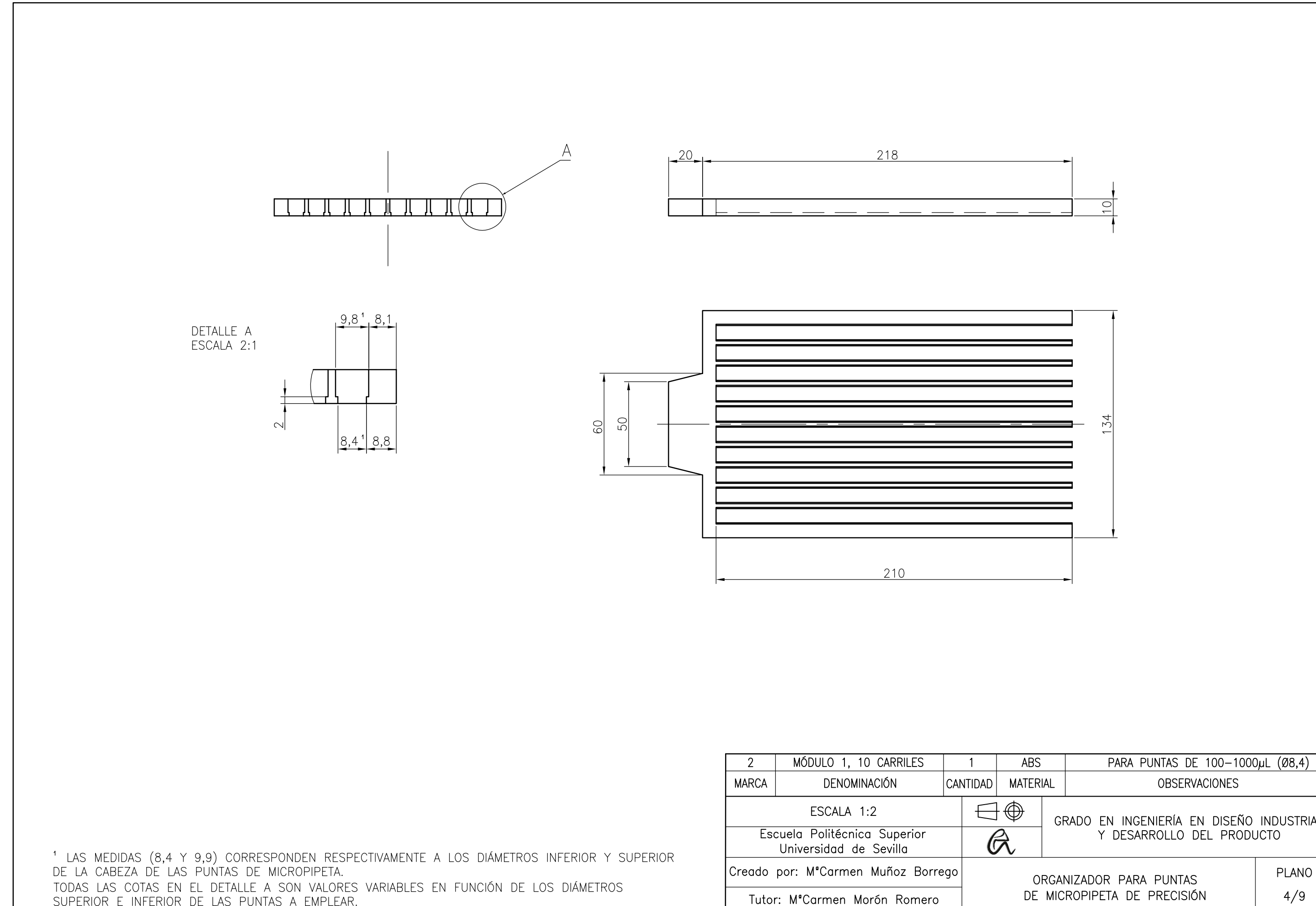

SUPERIOR E INFERIOR DE LAS PUNTAS A EMPLEAR.

TRABAJO DE FIN DE GRADO

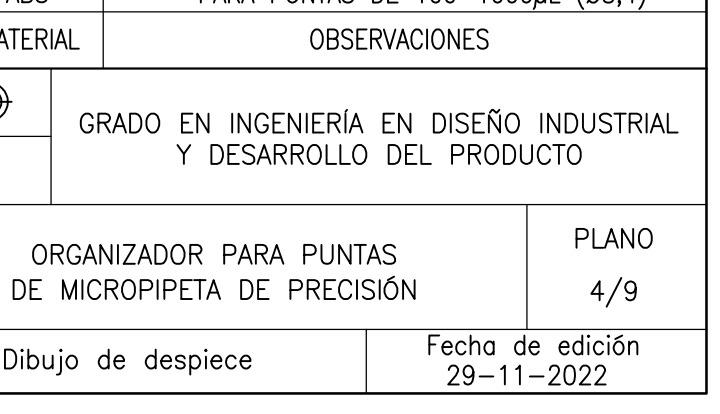

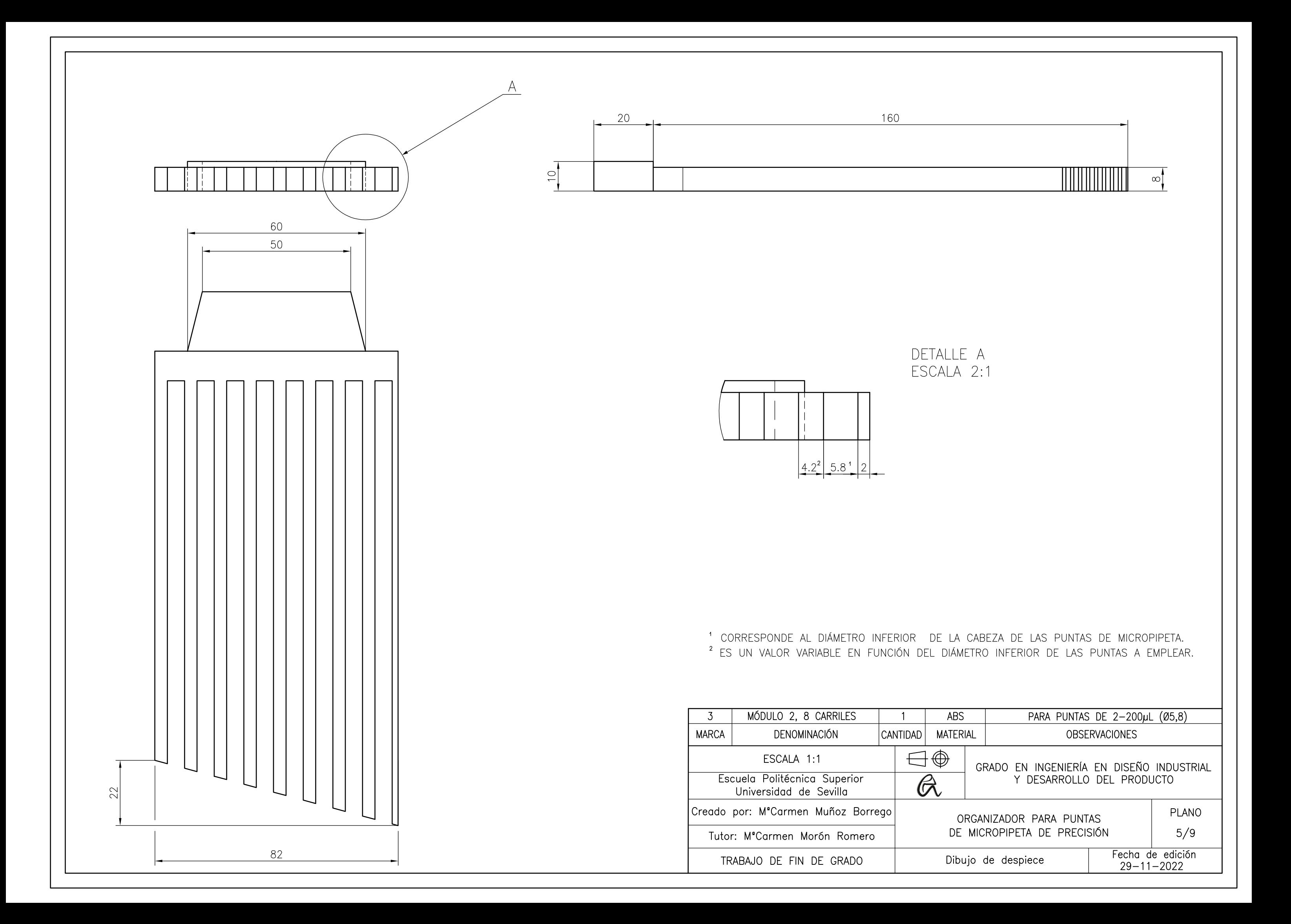

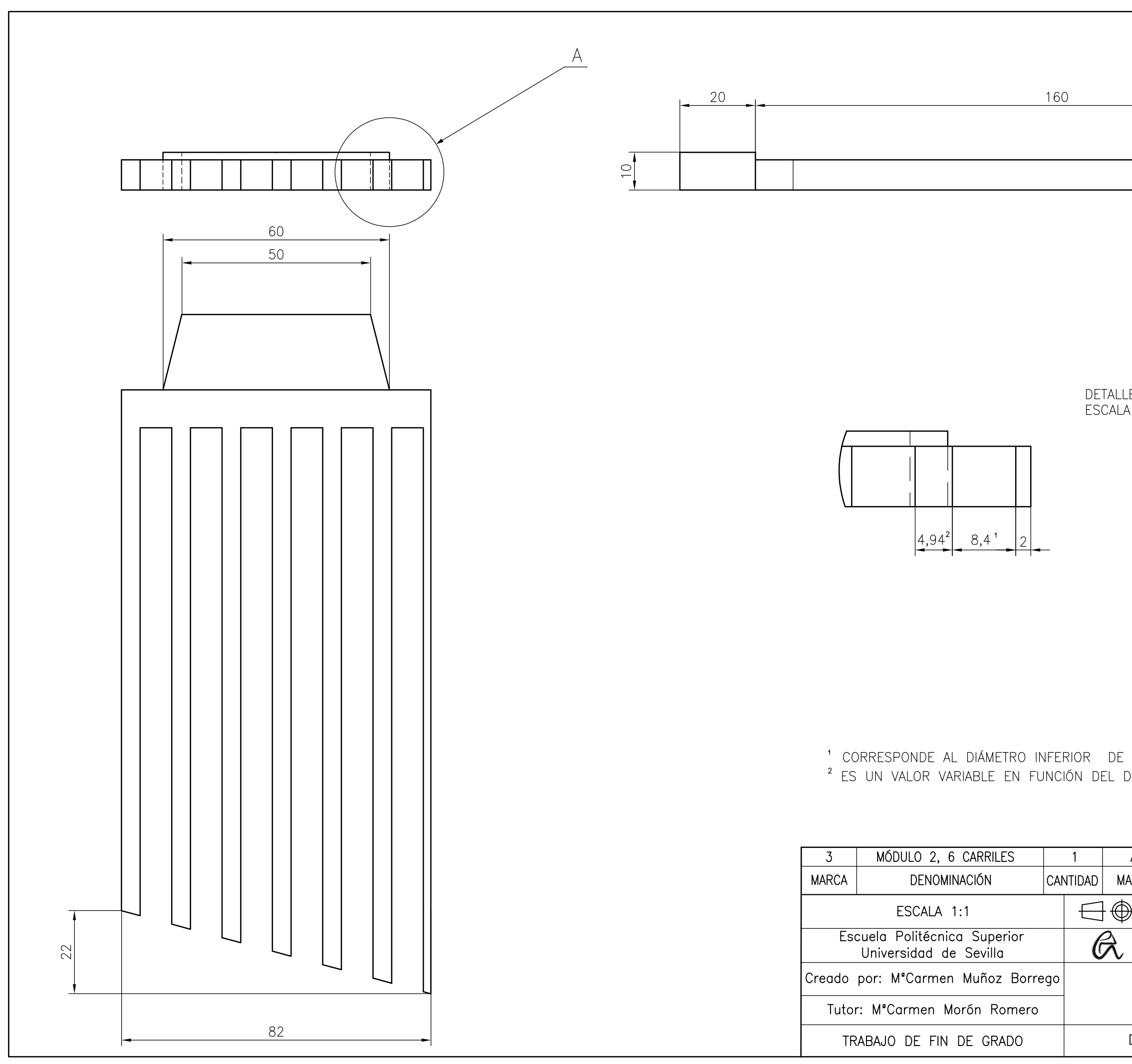

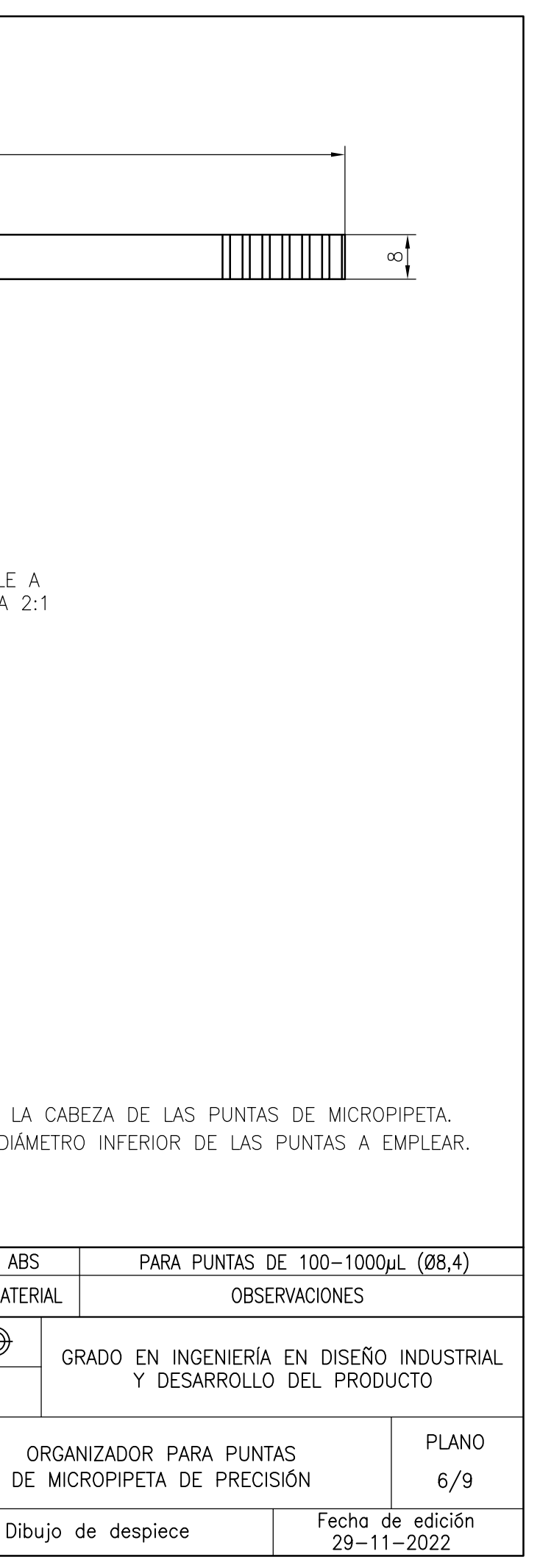

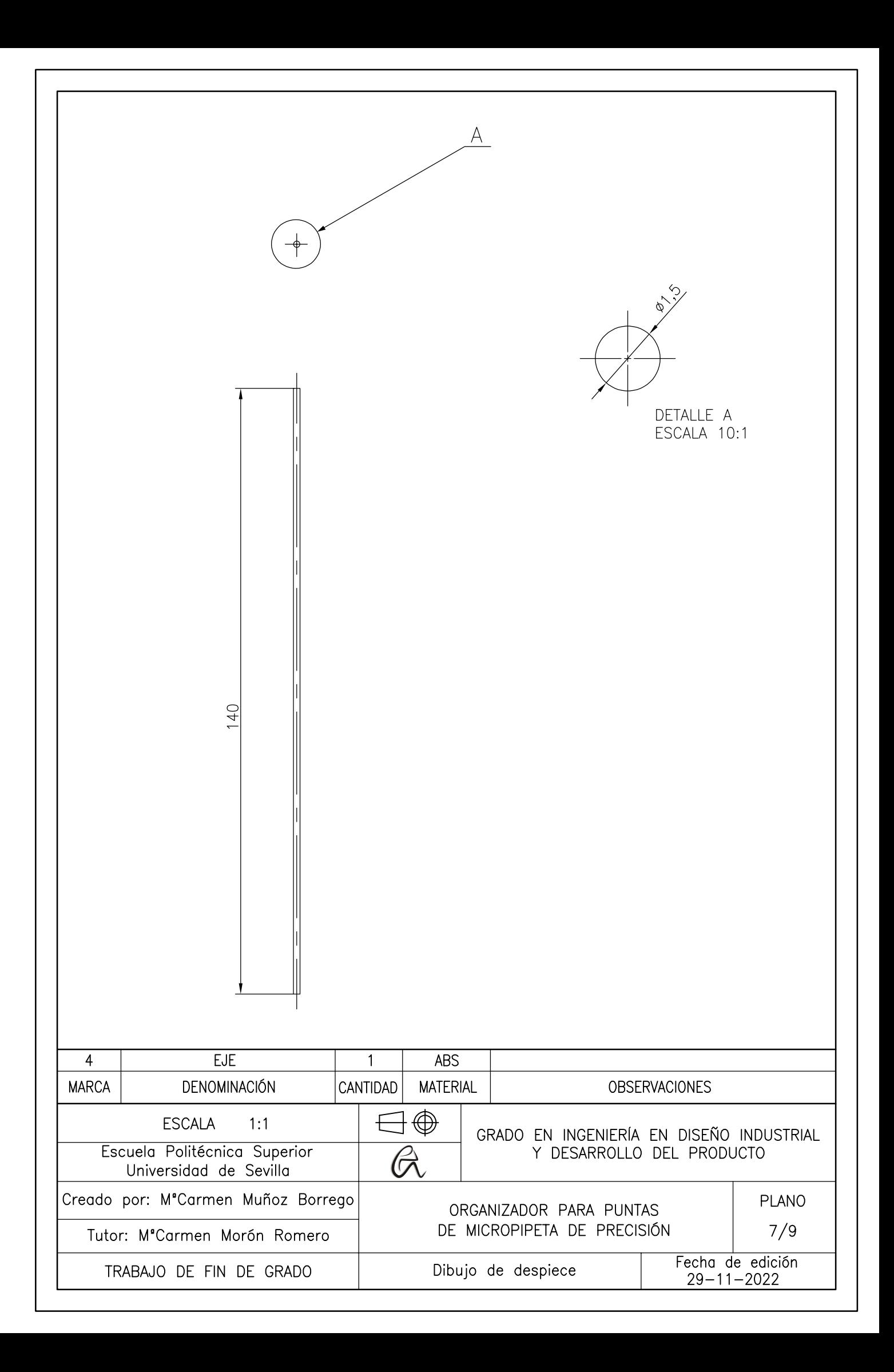

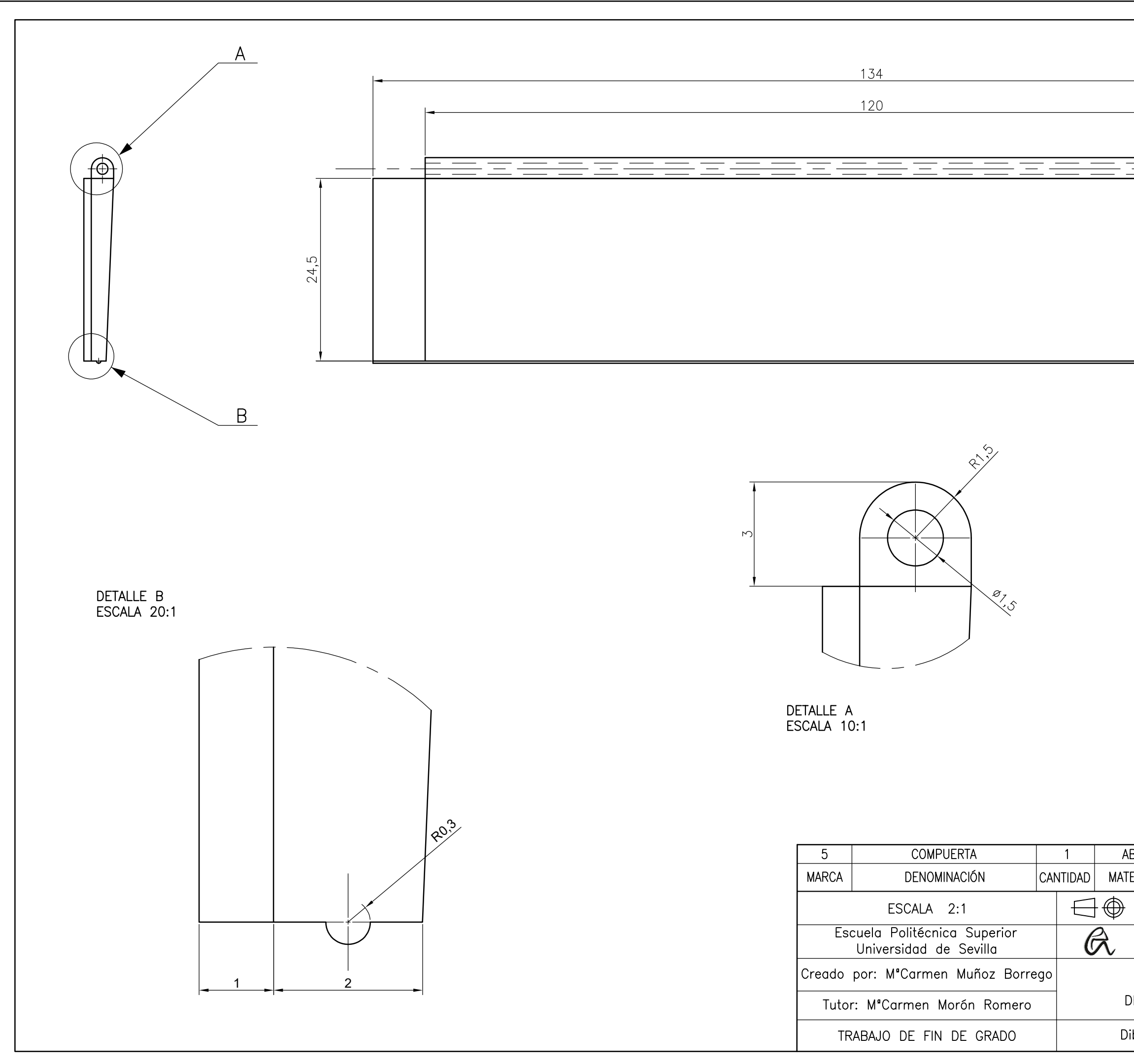

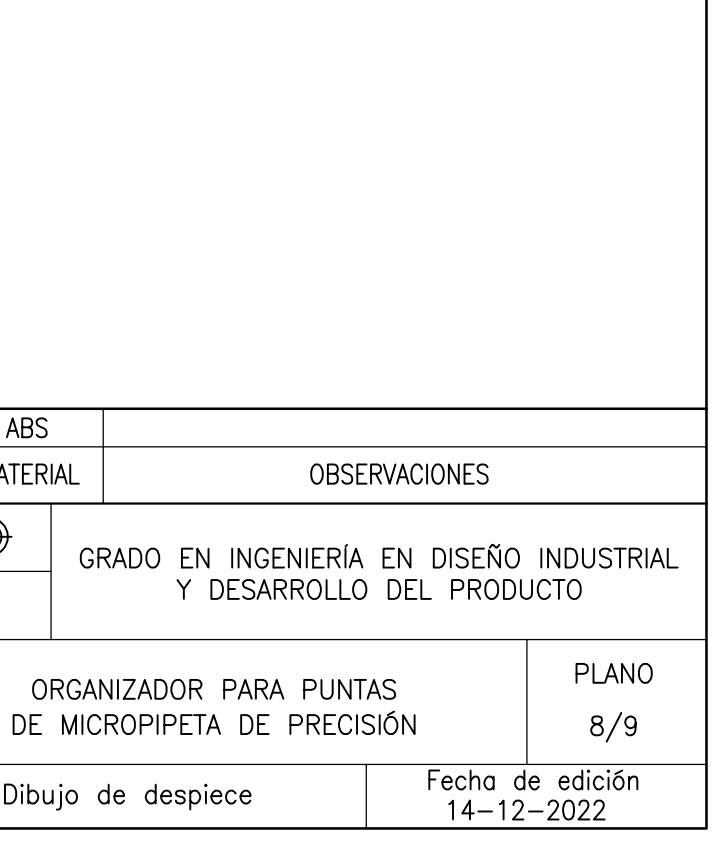

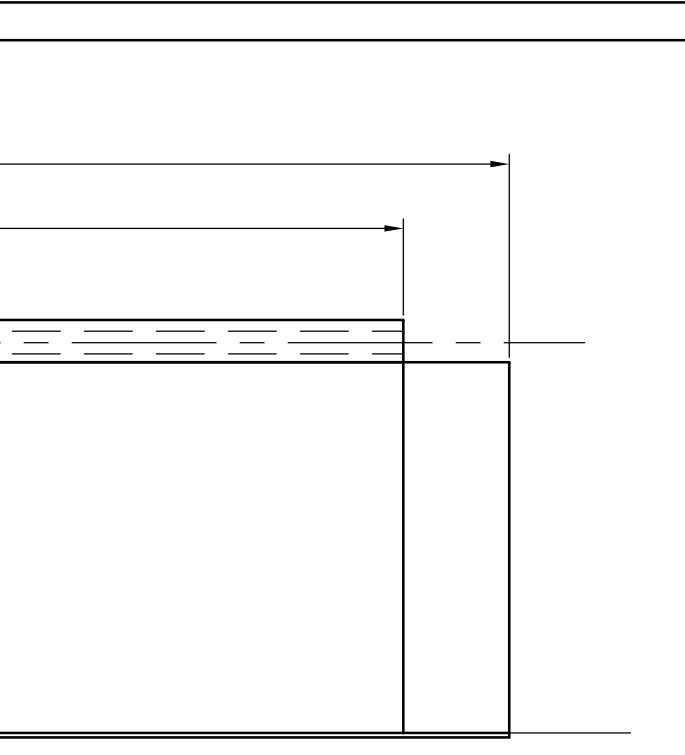

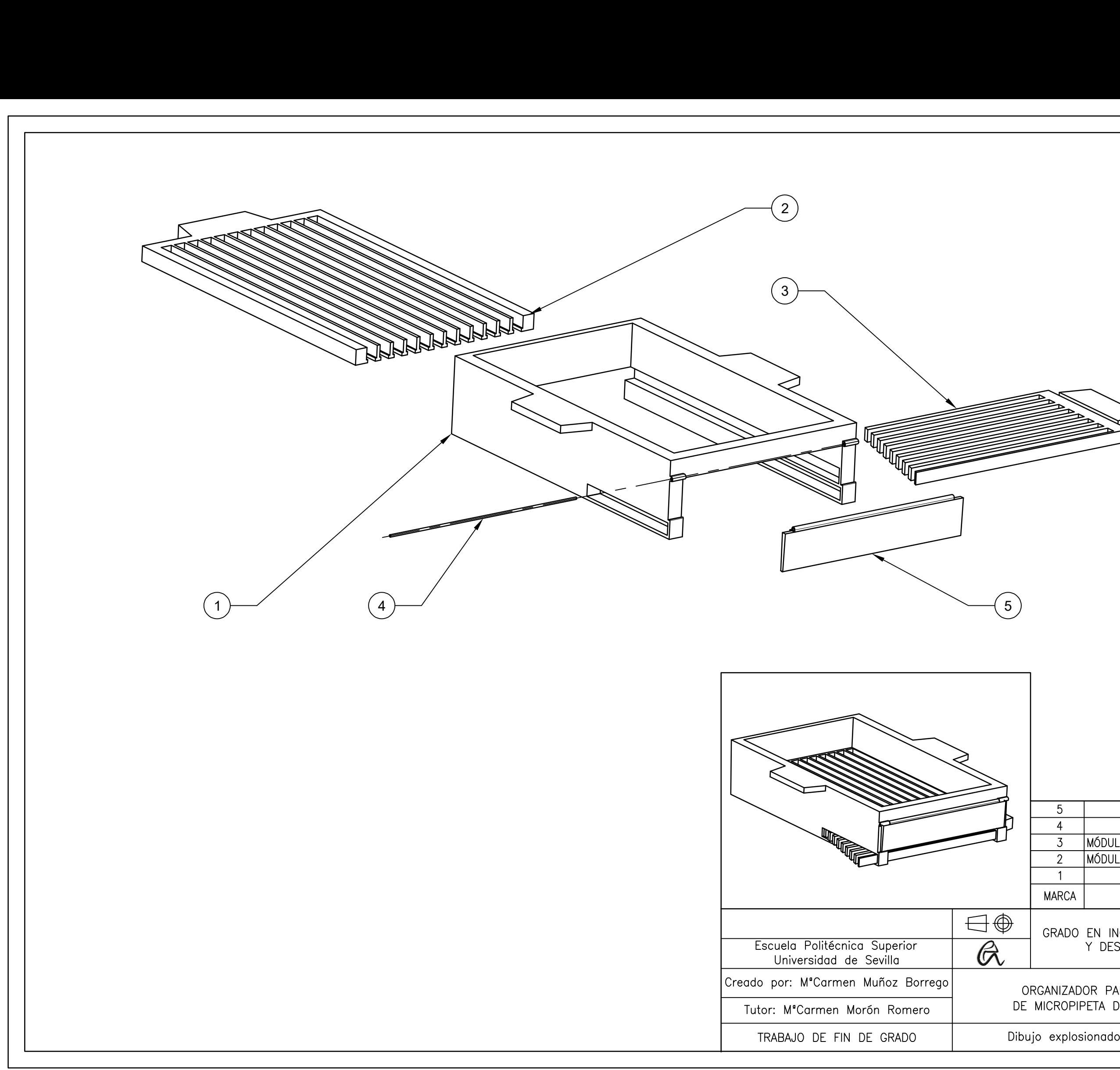

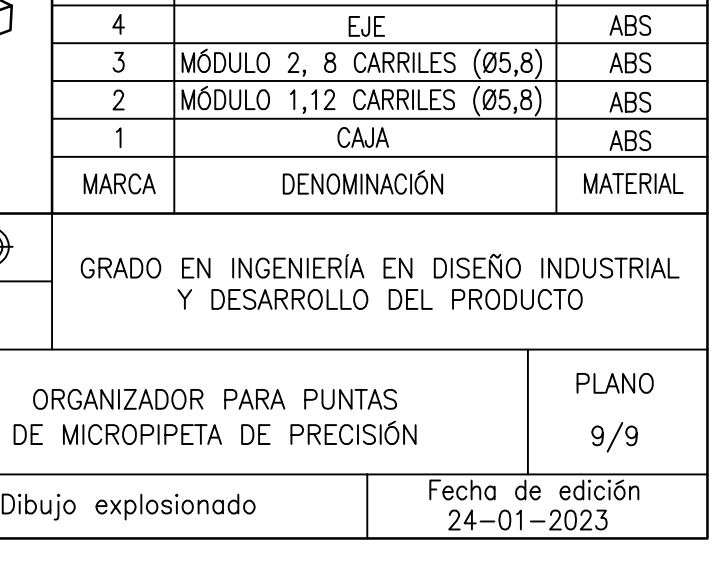

**COMPUERTA** 

ABS
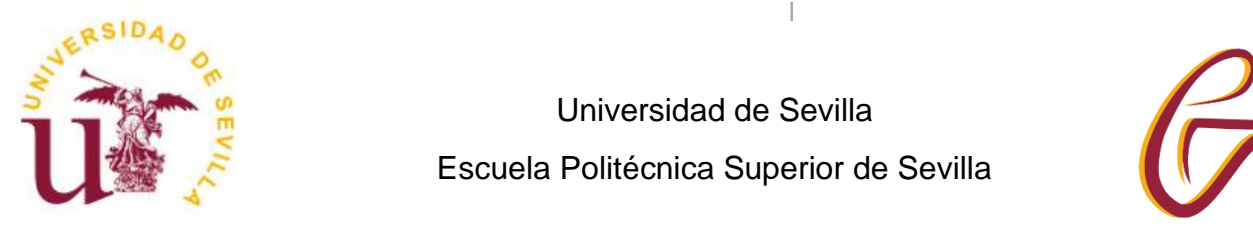

Universidad de Sevilla Escuela Politécnica Superior de Sevilla

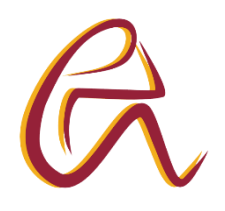

Trabajo Fin de Grado en Ingeniería de Diseño Industrial y Desarrollo del Producto

### **LA IMPRESIÓN 3D EN EL LABORATORIO: DISEÑO DE UN ORGANIZADOR PARA PUNTAS DE MICROPIPETAS DE PRECISIÓN**

## **ANEXO IV**

## **PLIEGO DE CONDICIONES Y PRESUPUESTO**

Autor: M.ª del Carmen Muñoz Borrego Tutora: Dra. M.ª del Carmen Morón Romero Departamento de Física Aplicada I

Sevilla, febrero 2023

# ÍNDICE

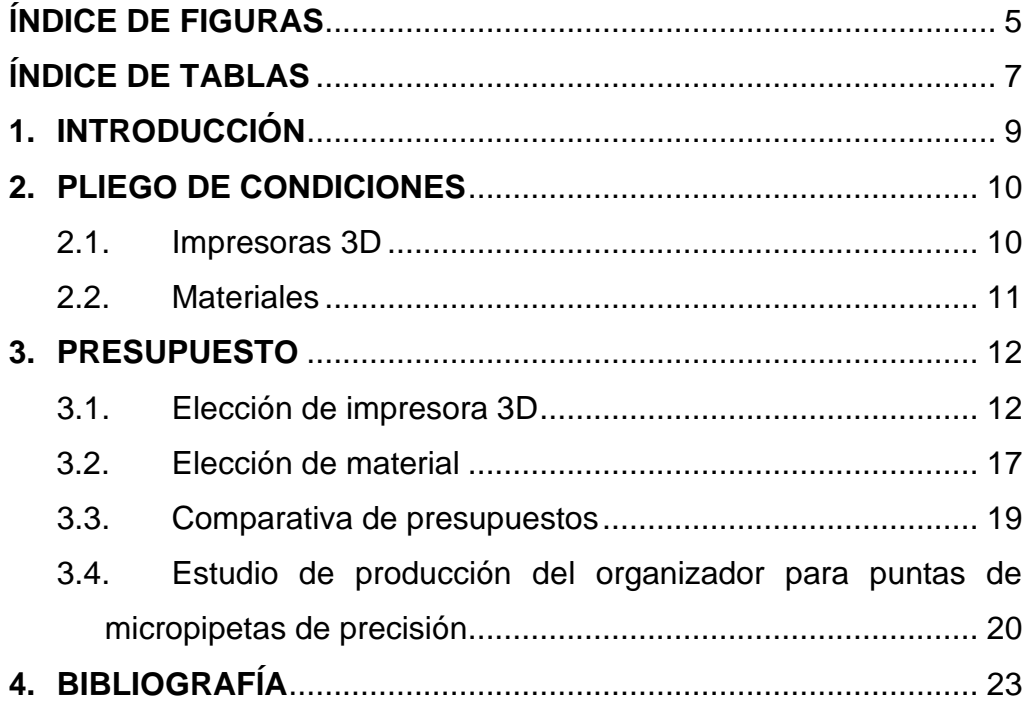

# **ÍNDICE DE FIGURAS**

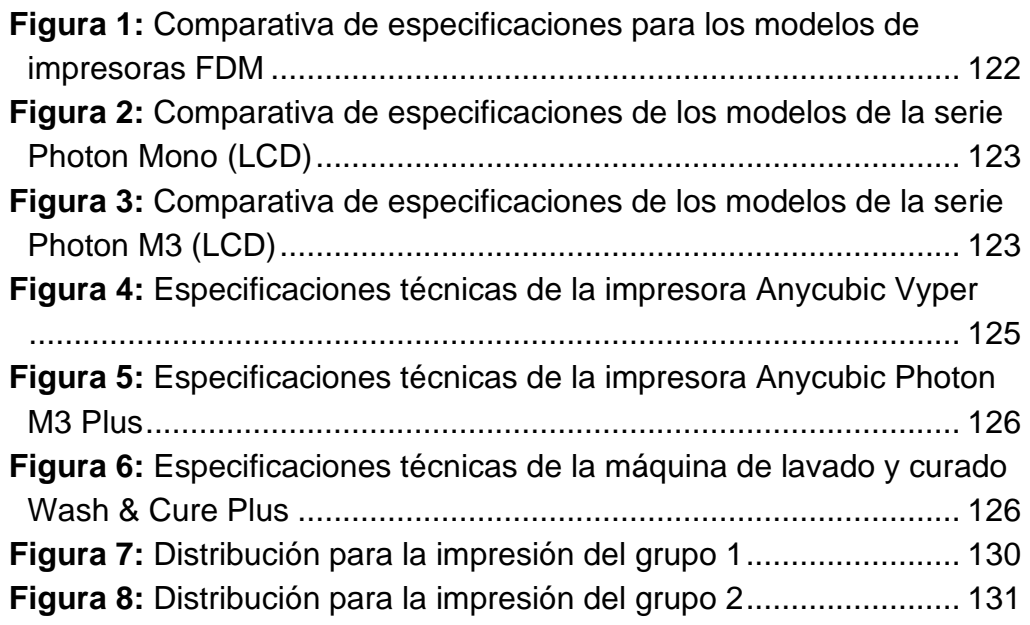

# **ÍNDICE DE TABLAS**

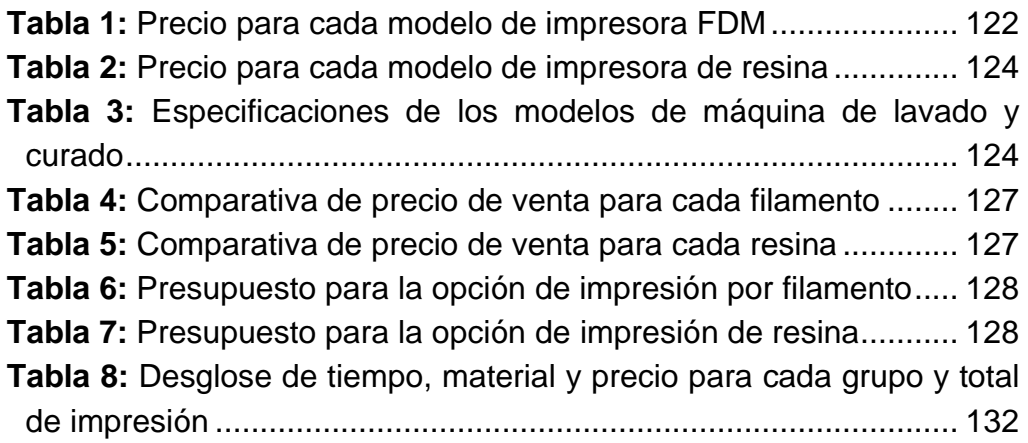

## **7. INTRODUCCIÓN**

En este anexo se recoge el estudio realizado para producir mediante impresión 3D el organizador para puntas de micropipeta diseñado durante el proyecto. Para ello, se expondrán primeramente las condiciones necesarias para fabricar este producto, teniendo en cuenta los dos factores clave que son el tipo de impresora y el material que se va a emplear. Posteriormente y una vez seleccionadas la o las posibles alternativas, se procederá a realizar un presupuesto desglosado de cada apartado a tener en cuenta, resumiéndolo finalmente en un presupuesto global para decidir la solución final. En el último apartado, se estudiará la fabricación del organizador con la impresora propuesta.

## **8. PLIEGO DE CONDICIONES**

Previamente a la realización de un presupuesto, se requiere analizar las posibles opciones que existen a la hora de implementar una impresora 3D en el laboratorio. Para ello, en los siguientes puntos se realizará un estudio de dichas opciones atendiendo a varios factores.

#### **8.1. Impresoras 3D**

Existe una numerosa gama opciones a la hora de escoger una impresora 3D, por lo que nunca será una la solución final que resuelva los requisitos del cliente.

En el documento Memoria, se expone la clasificación de las tecnologías de impresión tridimensional que se emplean actualmente, siendo las principales y más utilizadas las tres siguientes:

- Modelado por deposición fundida (FDM) o fabricación por filamento fundido (FFF).
- Estereolitografía (SLA).
- Sinterizado selectivo por láser (SLS).

En cuanto a la implementación de una impresora de sinterizado selectivo por láser, el primer obstáculo que se presenta es el de que esta tecnología es todavía notablemente más costosa en comparación a los otros dos métodos. Además, debido a sus dimensiones, requiere de un espacio considerable. No obstante, esta tecnología es la que mejores acabados ofrece.

Por otro lado, la estereolitografía permite también buenos acabados, ideales para pequeñas piezas o formas muy complejas. En cuanto a precio y tamaño, estas impresoras resultan más asequibles. Sin embargo, requieren de una máquina adicional para el lavado y curado de las piezas.

El modelado por deposición fundida es hoy en día la tecnología de impresión tridimensional más accesible y asequible en el mercado. A pesar de que los acabados que proporciona no resultan tan buenos como las otras dos tecnologías, es óptima para piezas mecánicas y funcionales.

Una vez barajadas las tres opciones, se descarta la sinterización selectiva por láser, de manera que para realizar posteriormente el presupuesto se tendrán en cuenta tanto FDM como SLA.

#### **8.2. Materiales**

Al igual que con las tecnologías de impresión, la clasificación de materiales que se pueden emplear se encuentran también en la memoria del proyecto.

En primer lugar, se analizará qué tipo de filamentos (para FDM) resultan aptos para su uso en este proyecto, así como en el desarrollo de otros materiales de apoyo y herramientas de laboratorio. Teniendo en cuenta que se requiere de un material fácilmente imprimible y con cierto nivel de resistencia mecánica para soportar su uso repetido en las diferentes tareas, las opciones más viables para emplear como filamentos son tanto el ABS (acronitrilo butadieno estireno) como el PLA (ácido poliláctico). No obstante, será preferible el uso de ABS ya que se trata de un material mecánicamente más resistente, a diferencia del PLA que es más rígido y quebradizo.

Por otro lado, en cuanto al uso de polvos para la impresión mediante estereolitografía, el abanico de opciones se ve más reducido, debido a las características tan específicas que posee cada tipo de resina. Por tanto, la única opción viable es la de emplear una resina estándar.

## 9. **PRESUPUESTO**

Una vez expuesto el pliego de condiciones necesarias para la implementación de una impresora 3D en el laboratorio para la fabricación de material de apoyo y herramientas, se procede a realizar un estudio de las distintas opciones que serían válidas para este proyecto, haciendo un desglose de especificaciones técnicas y costes. Cuando se hayan analizado tanto la impresora como el material, se procederá a elegir de entre las opciones propuestas la más viable de ellas.

#### **9.1. Elección de impresora 3D**

En el pliego de condiciones se concluyó que las dos soluciones posibles para implementar en laboratorio eran la impresión por deposición fundida y la estereolitografía. Las marcas de impresoras 3D disponibles en el mercado son muy numerosas, y aunque muchas de ellas también cumplirían con los requisitos exigidos, la marca seleccionada para la realización de este presupuesto será Anycubic [\(www.anycubic.es\)](http://www.anycubic.es/). Esta elección se debe a que Anycubic ofrece dentro de su catálogo tanto impresoras FDM como SLA, así como los dispositivos auxiliares que se requieren, repuestos y materiales. Además, es compatible con el software de impresión CuraMaker, empleado para este proyecto. [1]

En primer lugar, se analizarán las alternativas para FDM. Atendiendo a criterios como tamaño, peso, volumen de impresión y precio, en la página web disponen de tres impresoras que se adaptan a los requisitos para este proyecto. En la Figura 1, aparece una tabla comparativa de las especificaciones de las tres opciones mencionadas: Anycubic Kobra, Anycubic Kobra Max y Anycubic Viper. [2], [3]

|                                 | Kobra                | Anycubic Kobra Max   | Vyper                 |
|---------------------------------|----------------------|----------------------|-----------------------|
|                                 |                      |                      |                       |
| Volumen de impresión            | 250x220x220mm(12.1L) | 450x400x400mm(72.0L) | 260x245x245mm(15.61L) |
| Velocidad de impresión          | ≤180mm/s             | ≤180mm/s             | ≤180mm/s              |
| Precisión de impresión          | $± 0.1$ mm           | $± 0.1$ mm           | $± 0.1$ mm            |
| Grosor de la capa               | $50 - 300 \mu m$     | $50 - 300 \mu m$     | $50 - 300 \mu m$      |
| Ruido de funcionamiento         | $\leq$ 58 dB         | $\leq 60$ dB         | $\leq$ 50 dB          |
| Temperatura de la boquilla      | ≤ 500 °F / 260 °C    | ≤ 500 °F / 260 °C    | ≤ 500 °F / 260 °C     |
| Temperatura de cama<br>caliente | ≤ 230 °F / 110 °C    | ≤ 194 °F / 90 °C     | ≤ 230 °F / 110 °C     |
| Dimensión de la máquina         | 487x433x486mm        | 720x665x715mm        | 516x508x457mm         |
| Peso de máquina                 | 7 <sub>kg</sub>      | 16 <sub>kg</sub>     | 9 <sub>kg</sub>       |

*Figura 57: Comparativa de especificaciones para los modelos de impresoras FDM.* [2], [3]

A continuación, se recogen en la tabla los precios para cada impresora:

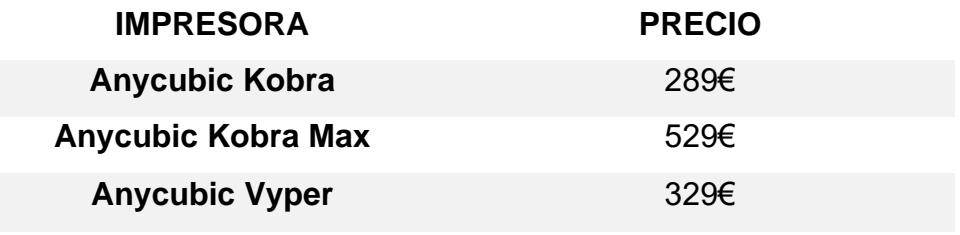

*Tabla 13: Precio para cada modelo de impresora FDM.* [2], [3]

<span id="page-121-0"></span>Una vez analizadas las posibilidades para FDM, se procede a hacer el estudio de impresoras de resina. Para ello, se expondrán diferentes modelos de la serie Photon de Anycubic. Estos modelos emplean una pantalla LCD (liquid-crystal display) para la impresión de capas en la resina, a excepción de los modelos Photon Ultra y Photon D2, que utiliza la tecnología DLP (digital light processing), consistente en un proyector digital. [4], [5], [6]

|                         | <b>NY YESSEY</b><br>$\frac{1}{2}$<br>Photon Mono X | YCU<br>ANTIQUEIC PHOTON M3<br>Photon Mono 4K | Photon Mono X 6K |
|-------------------------|----------------------------------------------------|----------------------------------------------|------------------|
| Peso de máquina         | 4.3kg                                              | 11kg                                         | 10.75kg          |
| Tamaño de máquina       | 383*227*222mm                                      | 270*290*475mm                                | 270*290*475mm    |
| Resolución LCD          | 3840x2400px(4K)                                    | 5760x3600px (6K)                             | 3840x2400px(4K)  |
| Tamaño de LCD           | Monocromo 6.23"                                    | Monocromo 9.25"                              | Monocromo 8.9"   |
| Volumen de construcción | 165*132*80mm                                       | 245*197*122mm                                | 245*197*122mm    |

*Figura 58: Comparativa de especificaciones de los modelos de la serie Photon M ono (LCD).* [4]

|                         | <b>CUI</b><br>Photon M3 | <b>CH</b><br>Photon M3 Plus | <b>ANYCUBIC</b><br>ANTOURIC PHOTON MIL MAX<br>Photon M3 Max |
|-------------------------|-------------------------|-----------------------------|-------------------------------------------------------------|
|                         |                         |                             |                                                             |
| Peso de máquina         | 7 <sub>kg</sub>         | 11kg                        | 21kg                                                        |
| Tamaño de máquina       | 425*269*256mm           | 475*290*360mm               | 596*400*408mm                                               |
| Resolución LCD          | 4098x2560px (4K+)       | 5760x3600px (6K)            | 6480x3600px (7K)                                            |
| Tamaño de LCD           | Monocromo 7.6"          | Monocromo 9.25"             | Monocromo 13.6"                                             |
| Resolución XY           | 40 micras               | 34 micras                   | 46 micras                                                   |
| Precisión del eje Z     | 10 micras               | 10 micras                   | 10 micras                                                   |
| Volumen de construcción | 180*164*102mm(2.99L)    | 245*197*122mm(5.9L)         | 300*298*164mm(14.7L)                                        |

*Figura 59: Comparativa de especificaciones de los modelos de la serie Photon M 3 (LCD). [4]*

Dado que el volumen de impresión requerido debe ser suficiente para poder producir diferentes piezas y herramientas, una vez expuestos estos modelos se excluirán tanto la impresora Photon Mono X como la Photon M3 del estudio. De la misma manera, los modelos Photon Ultra y Photon D2 tampoco cumplen con el volumen de impresión mínimo requerido, por lo que quedan igualmente descartados.

Teniendo ya las cuatro alternativas restantes, los precios para cada modelo se recogen en la Tabla 2:

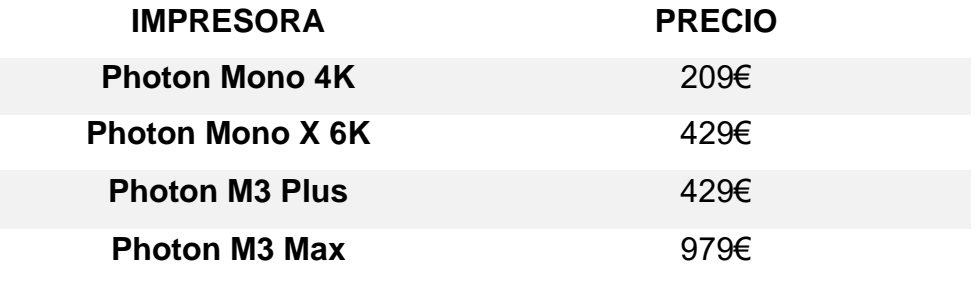

*Tabla 14: Precio para cada modelo de impresora de resina.* [4]

<span id="page-123-0"></span>Al tratarse de impresión de resina, estas impresoras requieren además dispositivos auxiliares, dado que una vez impresas todas las capas del modelo la resina requiere de una fase de limpieza y curado. En la página web de Anycubic están disponibles los siguientes dos modelos de máquina de lavado y curado (incorpora las dos funciones) que aparecen en la tabla, junto con su precio y especificaciones [6]:

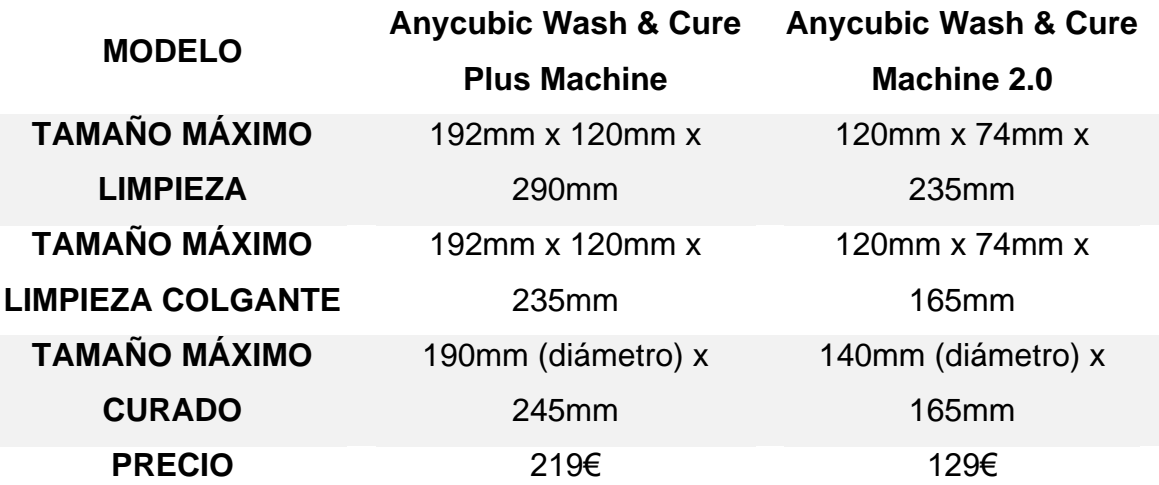

<span id="page-123-1"></span>*Tabla 15: Especificaciones de los modelos de máquina de lavado y curado.* [7]

Habiendo analizado las diferentes propuestas que resultarían válidas para este proyecto, se procede ahora a la elección de las dos alternativas, una para impresión por filamento y otra para resina, que serán las definitivas.

Posteriormente, tras realizar el estudio y presupuesto de materiales, se determinará cuál de estas alternativas se escogerá como solución final y se procederá a estudiar la fabricación del organizador para puntas de micropipetas.

Para FDM, los dos modelos óptimos para implantar en un laboratorio serían Kobra Max y Vyper. El peso y tamaño considerables de la impresora Kobra Max, así como el volumen disponible de impresión, que sería excesivo dado que las dimensiones del material que se va a fabricar no alcanzan esas medidas, hacen que esta impresora quede descartada. Por tanto, el modelo Vyper es el escogido para este proyecto. En la figura a continuación, aparecen el resto de las especificaciones técnicas de la impresora:

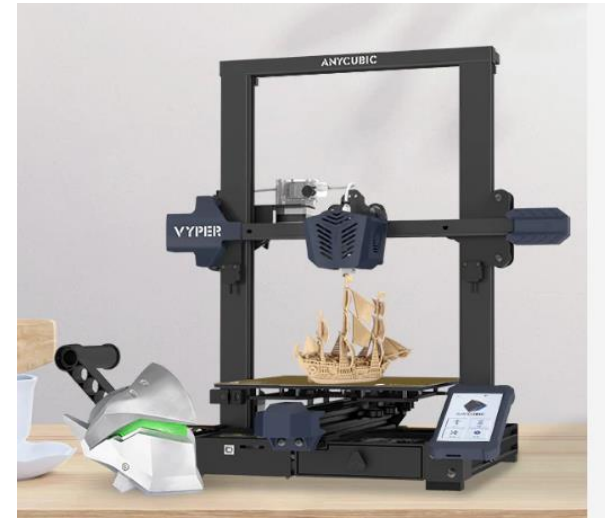

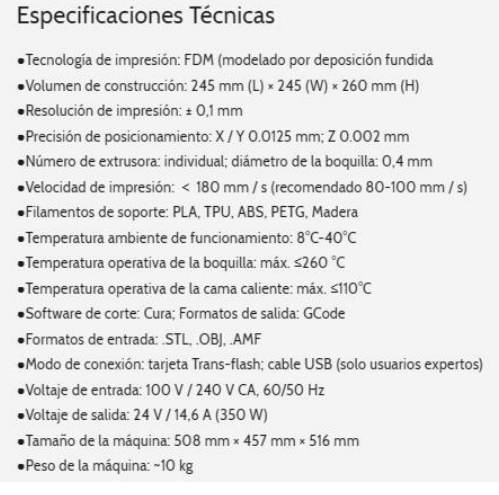

*Figura 60: Especificaciones técnicas de la impresora Anycubic Vyper.* [8]

Por otro lado, para impresión de resina, los modelos considerados son Photon Mono X 6K y Photon M3 Plus, valorando tamaño, peso y volumen de impresión (similares a los de la impresora FDM). No obstante, a pesar de que tienen el mismo precio, las prestaciones de la impresora Photon M3 Plus en cuanto a la pantalla LCD son superiores, dado que cuenta con mayor resolución y tamaño de la pantalla. Queda de esta manera descartado el modelo Photon Mono X 6K. La solución final será la impresora Photon M3 Plus junto con la máquina de lavado y curado Wash & Cure Plus Machine, que es la que mejor se adapta a este modelo por el tamaño

máximo de lavado y curado que permite. Las figuras siguientes muestran también el resto de especificaciones técnicas de ambos dispositivos.

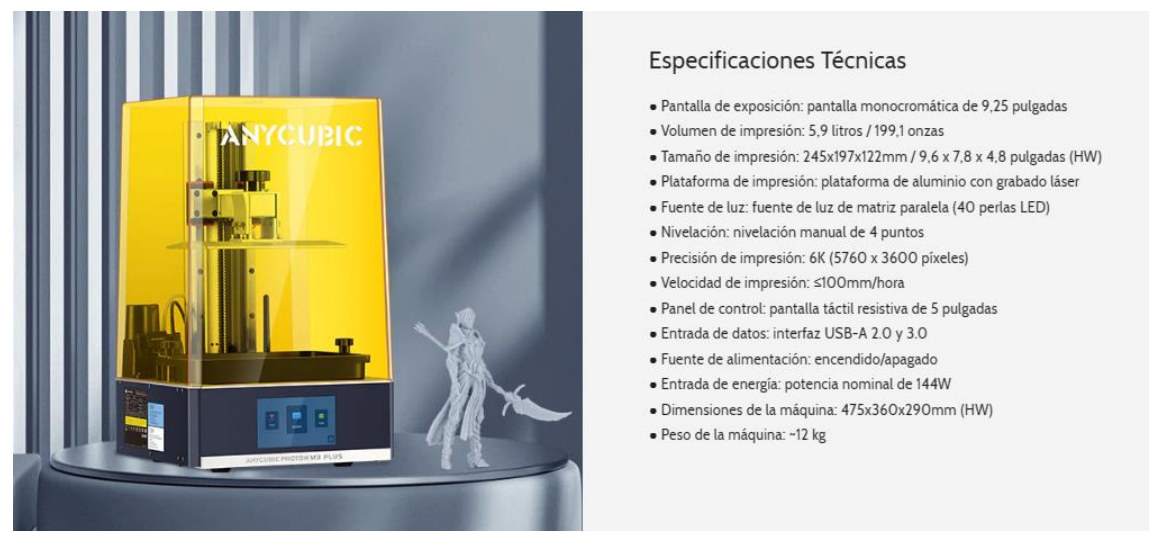

*Figura 5: Especificaciones técnicas de la impresora Anycubic Photon M3 Plus* . [8]

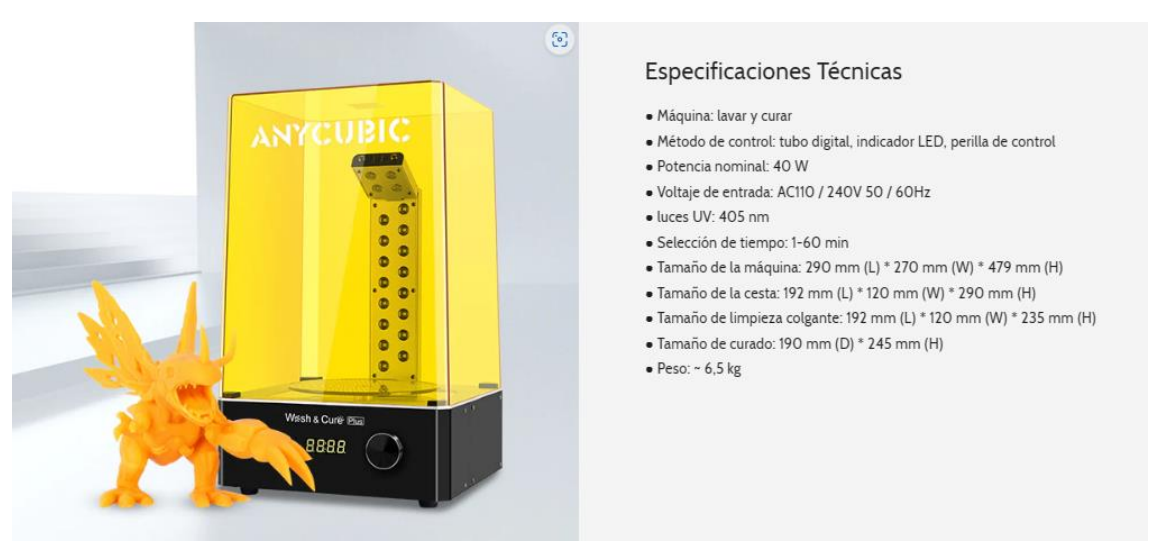

*Figura 6: Especificaciones técnicas de la máquina de lavado y curado Wash & Cure Plus.* [9]

#### **9.2. Elección de material**

El siguiente paso tras la elección impresoras, es el estudio del material o materiales que van a emplearse, en función de sus características y de los requerimientos del modelo que se vaya a imprimir.

En cuanto a filamentos, se concluyó en el pliego de condiciones que los dos materiales más viables en este proyecto eran ABS y PLA. No obstante, la impresora 3D escogida soporta varios tipos de filamentos, siendo estos

PLA, ABS, TPU (poliuretano termoplástico), PETG (teraftalato de polietileno glicolizado) y madera; por lo que permite imprimir modelos con diferentes propiedades en función del material seleccionado. En la página web de Anycubic puede adquirirse filamento de PLA, aunque el catálogo es considerablemente reducido. Consultando otros proveedores como Amazon [\(www.amazon.es\)](http://www.amazon.es/), pueden obtenerse varios resultados tanto para ABS como para PLA, dependiendo del peso y diámetro del filamento a comprar. En este caso, para la impresora el diámetro del filamento debe ser de 1,75 mm, y el peso de cada rollo será de un kilogramo:

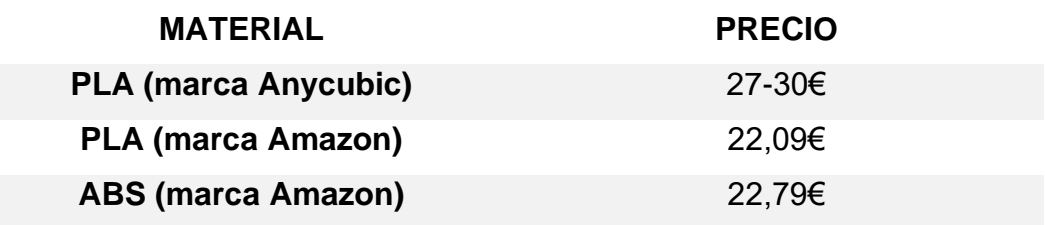

<span id="page-126-0"></span>*Tabla 16: Comparativa de precio de venta para cada filamento.* [10], [11], [12]

Además, estos materiales pueden adquirirse en diferentes colores (blanco, negro, azul, amarillo…), lo que resulta una ventaja adicional dado que permite diferenciar partes y módulos distintos dentro de un mismo producto, como es el caso del organizador de puntas.

En segundo lugar, se analizarán las resinas disponibles en el mercado. En la página web de Anycubic, el catálogo de resinas incluye resinas estándar, ABS, biodegradable, UV, artesana, flexible, lavable (en agua) e incluso dental. La gama de características que se pueden conseguir en los modelos impresos en estas diferentes resinas es muy amplia, no obstante, para este proyecto las que resultan de más interés son las resinas estándar, ABS, flexible y lavable. Los precios para 1 kilogramo de cada una de estas resinas se reflejan en la siguiente tabla:

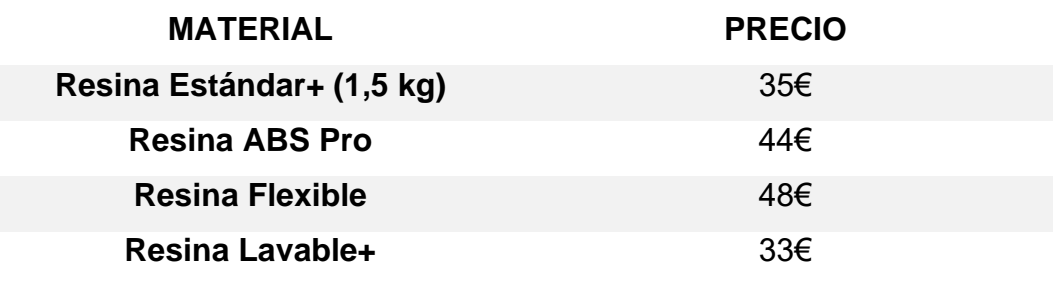

<span id="page-126-1"></span>*Tabla 17: Comparativa de precio de venta para cada resina.* [13]

#### **9.3. Comparativa de presupuestos**

Tras analizar las dos alternativas para implementar la impresión tridimensional en el laboratorio, se resumirán a continuación ambos presupuestos y se valorarán ventajas y desventajas de cada opción, de manera que se concluirá con una solución final que se considerará como la óptima para llevar a cabo.

En cuanto a impresión por filamento, la siguiente tabla recoge el precio final de esta opción, teniendo en cuenta tanto la impresora como el material, siendo la escogida de las dos variantes la columna en verde:

| <b>IMPRESORA</b>                                                                   | <b>Anycubic Vyper</b> |                      |  |
|------------------------------------------------------------------------------------|-----------------------|----------------------|--|
| <b>MATERIAL</b>                                                                    | 5 kg ABS              | 5 kg PLA<br>(Amazon) |  |
| <b>PRECIO TOTAL</b>                                                                | 442,95€               | 439,45€              |  |
| <b>Tabla 18:</b> Procunuado para la apoión de impresión per filamente (Elaberación |                       |                      |  |

<span id="page-127-0"></span>*Tabla 18: Presupuesto para la opción de impresión por filamento.* [Elaboración propia]

Por otro lado, para la impresión de resina, los presupuestos teniendo en cuenta varios materiales se recogen de la misma manera en la tabla a continuación:

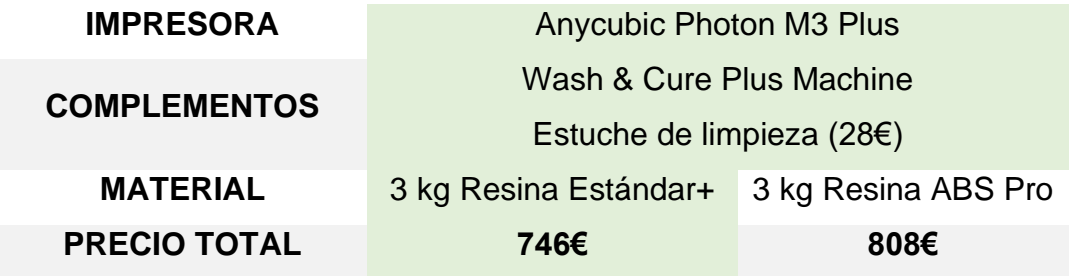

<span id="page-127-1"></span>*Tabla 19: Presupuesto para la opción de impresión de resina.* [Elaboración propia]

La primera ventaja de la impresión por filamento es su coste más económico. Además, los materiales (filamentos) que emplea, resultan muy diversos y fáciles de adquirir, y a un menor precio. La compra de repuestos, tanto universales como de la misma marca es más amplia y asequible. Este proceso de impresión es también mucho más rápido y potente que la

impresión de resina, y por supuesto menos dificultoso para usuarios principiantes o menos expertos. Como desventaja cabe mencionar que los acabados no resultan tan buenos, dado que las capas son visibles, por lo que en ocasiones requieren de un proceso posterior de mecanizado.

La impresión por resina permite unos acabados con mucha más calidad que por FDM, además de una mayor resistencia en el producto final tras someterlo al proceso de curado. Como inconvenientes, el primero de ellos es su precio elevado, ya que requiere de elementos auxiliares como máquinas de lavado y curado, y utensilios para su limpieza y retirada de elementos de soporte; así como la adquisición de resinas, que es generalmente más costosa que los filamentos. Es un proceso más lento, que requiere de varias fases posteriores que suman un tiempo considerable a la producción. Además, se requiere cierta precaución en el manejo de estas impresoras dada la toxicidad de las resinas. También se debe tener en cuenta que para la fase de lavado se requiere del uso de alcohol, a excepción de las resinas lavables, que permiten emplear agua en su lugar.

Por tanto, una vez analizadas y comparadas ambas opciones, la solución final escogida para implementar en el laboratorio será el modelado por deposición fundida (FDM).

#### **9.4. Estudio de producción del organizador para puntas de micropipetas de precisión**

A continuación, tras haber seleccionado la impresión por filamento como opción para incorporar al laboratorio para la fabricación de material y útiles, se procederá a estudiar la producción del organizador para puntas de micropipetas de precisión diseñado en este proyecto. Para ello, se empleará el software de impresión 3D Ultimaker Cura, ya que es totalmente gratuito y fácil de usar, además de compatible con la impresora seleccionada. [14]

En primer lugar, se necesita pasar los archivos de Catia de cada pieza a archivos STL. Una vez realizado ese paso, se carga en Ultimaker el modelo de impresora que se va a emplear y se selecciona el material, en

este caso personalizado para poder introducir sus especificaciones (peso, densidad, precio y diámetro de filamento). A continuación, se cargan la pieza o piezas en el software y se optimiza su posición en la base de la impresora, es decir, de forma que se requieran menos estructuras de soporte (para voladizos o perfiles estrechos), ya que suponen gasto innecesario de material y tiempo.

El listado de componentes del organizador es el siguiente:

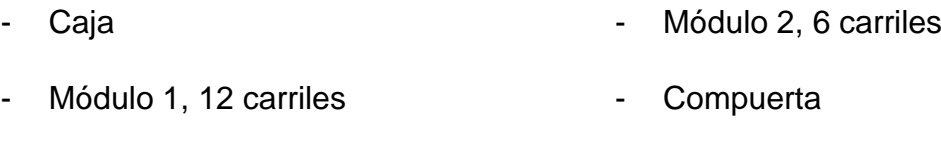

- Módulo 1, 10 carriles - Eje
- Módulo 2, 8 carriles

La distribución de los elementos para realizar la impresión se realizará en tres grupos:

- Grupo 1: caja + eje (2 unidades) + compuerta (2 unidades). De esta manera se tendrá una pareja de repuesto de los dos elementos más propensos a rotura.

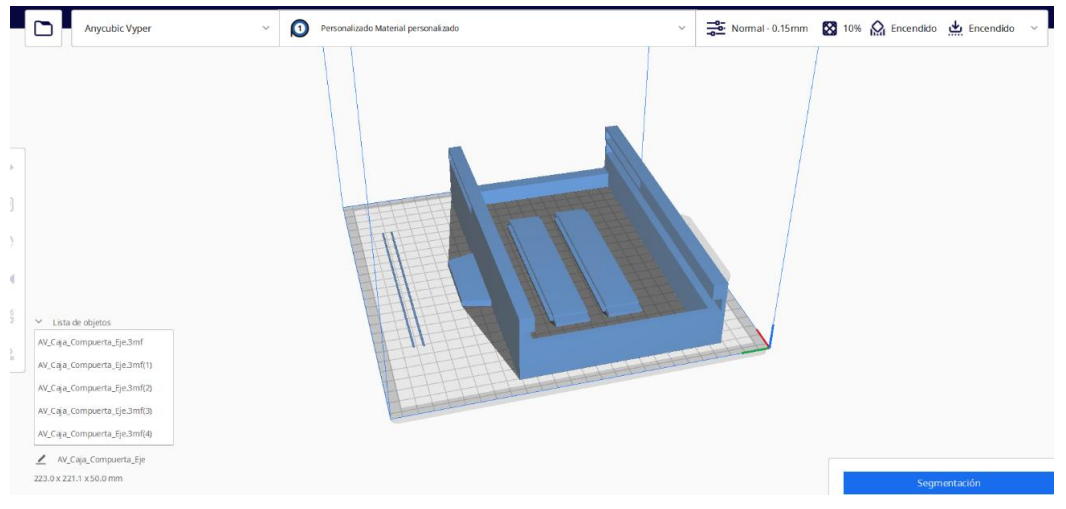

*Figura 61: Distribución para la impresión del grupo 1.* [Elaboración propia]

- Grupo 2: módulo 1 y 2 para rack de 96 puntas (12 y 8 carriles).
- Grupo 3: módulo 1 y 2 para rack de 60 puntas (10 y 6 carriles).

Estos dos últimos grupos, al ir separados, podrán imprimirse en filamento de diferentes colores, para facilitar su identificación y agrupación a la hora de emplearlos. La Figura 8 muestra la distribución del grupo 2, que es idéntica a la del grupo 3.

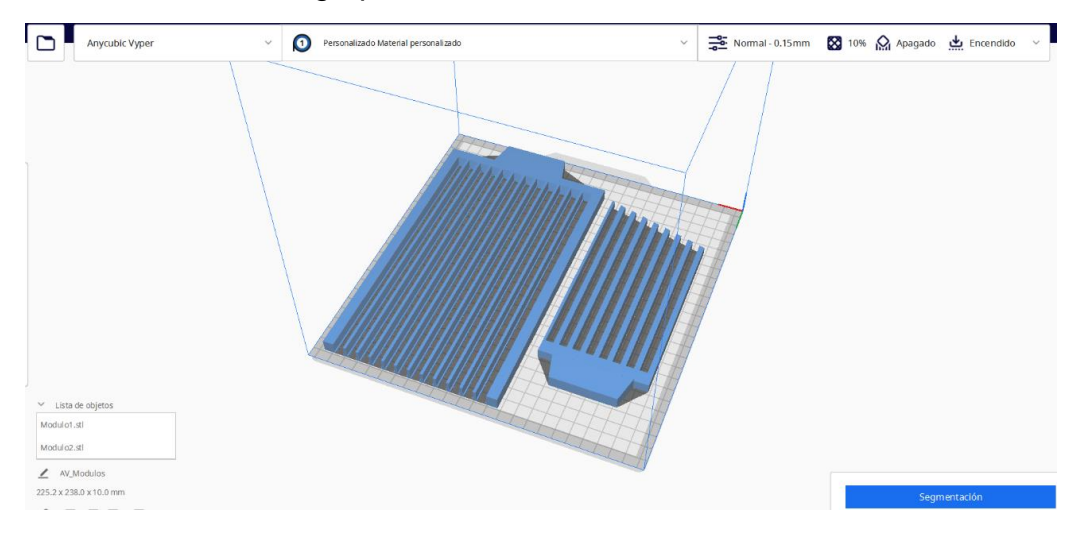

*Figura 62: Distribución para la impresión del grupo 2.* [Elaboración propia]

Una vez se tienen las piezas distribuidas, se procede a realizar la segmentación, que consiste en la partición de cada modelo en capas de una altura predeterminada. Para este proyecto, los parámetros de impresión serán los siguientes:

- Altura de capa: 0,15 mm (resolución normal).
- Relleno: 20 % en rejilla.
- Soporte y adherencia: activados.

Al realizar la segmentación de cada uno de los tres grupos, el software mostrará una previsualización de las capas en las que se descompone cada modelo, el tiempo total de impresión junto con un desglose en porcentajes del tiempo empleado para cada parte, y el precio total de la impresión. La tabla a continuación recoge el tiempo, cantidad (en gramos y metros) de filamento empleado y precio para cada grupo de impresión:

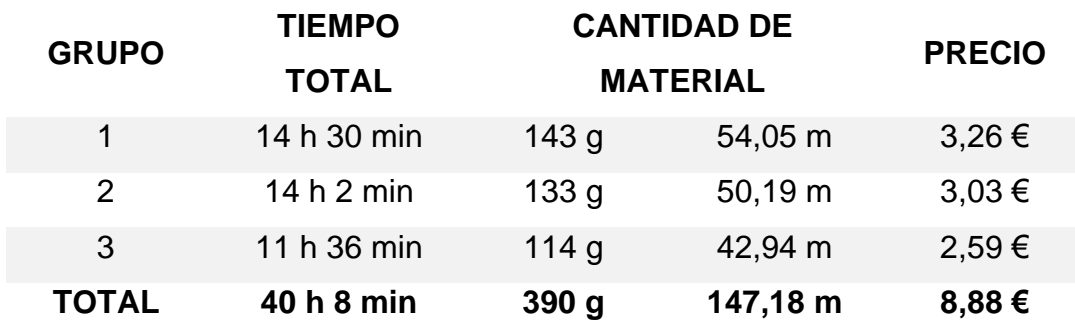

<span id="page-131-0"></span>*Tabla 20: Desglose de tiempo, material y precio para cada grupo y total de impresión.* [Elaboración propia]

## **10. BIBLIOGRAFÍA**

- 1. Anycubic Tienda oficial | Impresora 3D | Resina | Filamento ANYCUBIC. (n.d.). Retrieved January 12, 2023, from <https://www.anycubic.es/>
- 2. Serie de Kobra ANYCUBIC. (n.d.). Retrieved January 12, 2023, from<https://www.anycubic.es/collections/serie-de-kobra>
- 3. Anycubic Vyper Impresora 3D FDM | Nivelación automática | Impresión 3D Anycubic – ANYCUBIC. (n.d.). Retrieved January 12, 2023, from<https://www.anycubic.es/products/vyper>
- 4. Serie de Photon ANYCUBIC. (n.d.). Retrieved January 12, 2023, from<https://www.anycubic.es/collections/photon-series>
- 5. Serie de DLP ANYCUBIC. (n.d.). Retrieved January 12, 2023, from <https://www.anycubic.es/collections/impresora-dlp>
- 6. DLP vs LCD 3D Printer: The Main Differences | All3DP. (n.d.). Retrieved January 12, 2023, from [https://all3dp.com/2/lcd-vs-dlp-3d](https://all3dp.com/2/lcd-vs-dlp-3d-printing-technologies-compared/)[printing-technologies-compared/](https://all3dp.com/2/lcd-vs-dlp-3d-printing-technologies-compared/)
- 7. Wash & Cure Machine ANYCUBIC. (n.d.). Retrieved January 12, 2023, from [https://www.anycubic.es/collections/wash-and-cure](https://www.anycubic.es/collections/wash-and-cure-station-1)[station-1](https://www.anycubic.es/collections/wash-and-cure-station-1)
- 8. Anycubic Photon M3 Plus Impresora 3D Resina | Monocromática 6K | Relleno de resina inteligente | Velocidad Rápida de impresión | Impresión 3D Anycubic – ANYCUBIC. (n.d.). Retrieved January 12, 2023, from [https://www.anycubic.es/products/photon-m3](https://www.anycubic.es/products/photon-m3-plus?variant=41497563005104) [plus?variant=41497563005104](https://www.anycubic.es/products/photon-m3-plus?variant=41497563005104)
- 9. Anycubic Wash & Cure PLus Machine Adecuado para modelos de resina de impresión 3D LCD/DLP/SLA | Impresión 3D Anycubic – ANYCUBIC. (n.d.). Retrieved January 12, 2023, from <https://www.anycubic.es/products/wash-cure-plus-machine>
- 10. Filamentos ANYCUBIC. (n.d.). Retrieved January 16, 2023, from <https://www.anycubic.es/collections/filaments>
- 11. Amazon Basics Filamento para impresora 3D, ácido poliláctico (PLA), 1.75 mm, cinta de 1 kg, amarillo: Amazon.es: Industria, empresas y ciencia. (n.d.). Retrieved January 16, 2023, from [https://www.amazon.es/AmazonBasics-Filamento-impresora](https://www.amazon.es/AmazonBasics-Filamento-impresora-polil%C3%A1ctico-amarillo/dp/B07RZTF5Q7/ref=sr_1_1_sspa?crid=36PK4HAJM2B1J&keywords=pla+1.75+1kg&qid=1673873084&s=industrial&sprefix=pla+%2Cindustrial%2C104&sr=1-1-spons&sp_csd=d2lkZ2V0TmFtZT1zcF9hdGY&psc=1)[polil%C3%A1ctico](https://www.amazon.es/AmazonBasics-Filamento-impresora-polil%C3%A1ctico-amarillo/dp/B07RZTF5Q7/ref=sr_1_1_sspa?crid=36PK4HAJM2B1J&keywords=pla+1.75+1kg&qid=1673873084&s=industrial&sprefix=pla+%2Cindustrial%2C104&sr=1-1-spons&sp_csd=d2lkZ2V0TmFtZT1zcF9hdGY&psc=1)[amarillo/dp/B07RZTF5Q7/ref=sr\\_1\\_1\\_sspa?crid=36PK4HAJM2B1J](https://www.amazon.es/AmazonBasics-Filamento-impresora-polil%C3%A1ctico-amarillo/dp/B07RZTF5Q7/ref=sr_1_1_sspa?crid=36PK4HAJM2B1J&keywords=pla+1.75+1kg&qid=1673873084&s=industrial&sprefix=pla+%2Cindustrial%2C104&sr=1-1-spons&sp_csd=d2lkZ2V0TmFtZT1zcF9hdGY&psc=1) [&keywords=pla+1.75+1kg&qid=1673873084&s=industrial&sprefix=](https://www.amazon.es/AmazonBasics-Filamento-impresora-polil%C3%A1ctico-amarillo/dp/B07RZTF5Q7/ref=sr_1_1_sspa?crid=36PK4HAJM2B1J&keywords=pla+1.75+1kg&qid=1673873084&s=industrial&sprefix=pla+%2Cindustrial%2C104&sr=1-1-spons&sp_csd=d2lkZ2V0TmFtZT1zcF9hdGY&psc=1) [pla+%2Cindustrial%2C104&sr=1-1](https://www.amazon.es/AmazonBasics-Filamento-impresora-polil%C3%A1ctico-amarillo/dp/B07RZTF5Q7/ref=sr_1_1_sspa?crid=36PK4HAJM2B1J&keywords=pla+1.75+1kg&qid=1673873084&s=industrial&sprefix=pla+%2Cindustrial%2C104&sr=1-1-spons&sp_csd=d2lkZ2V0TmFtZT1zcF9hdGY&psc=1) [spons&sp\\_csd=d2lkZ2V0TmFtZT1zcF9hdGY&psc=1](https://www.amazon.es/AmazonBasics-Filamento-impresora-polil%C3%A1ctico-amarillo/dp/B07RZTF5Q7/ref=sr_1_1_sspa?crid=36PK4HAJM2B1J&keywords=pla+1.75+1kg&qid=1673873084&s=industrial&sprefix=pla+%2Cindustrial%2C104&sr=1-1-spons&sp_csd=d2lkZ2V0TmFtZT1zcF9hdGY&psc=1)
- 12. Amazon Basics Filamento para impresora 3D, plástico ABS, 1,75 mm, cinta de 1 kg, azul: Amazon.es: Industria, empresas y ciencia. (n.d.). Retrieved January 16, 2023, from [https://www.amazon.es/dp/B07SZLYHTW/ref=twister\\_B07VC38BW](https://www.amazon.es/dp/B07SZLYHTW/ref=twister_B07VC38BWX?_encoding=UTF8&th=1) [X?\\_encoding=UTF8&th=1](https://www.amazon.es/dp/B07SZLYHTW/ref=twister_B07VC38BWX?_encoding=UTF8&th=1)
- 13. Resina ANYCUBIC. (n.d.). Retrieved January 16, 2023, from <https://www.anycubic.es/collections/uv-resin>
- 14. Ultimaker Cura: software de impresión 3D potente y fácil de usar | Ultimaker. (n.d.). Retrieved January 17, 2023, from <https://ultimaker.com/es/software/ultimaker-cura>